# **UNIVERSIDAD NACIONAL DE INGENIERÍA**

FACULTAD DE **INGENIERÍA** ELÉCTRICA Y ELECTRÓNICA

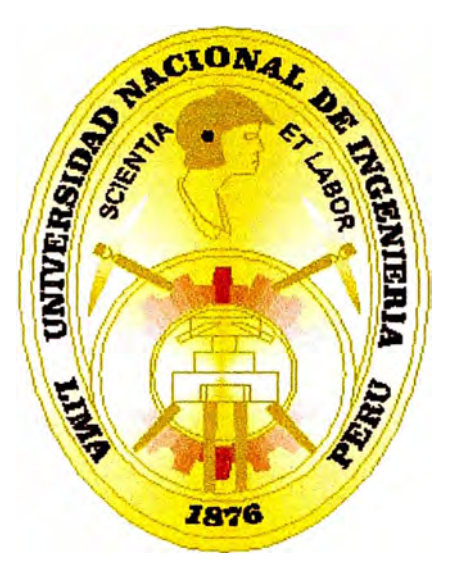

## **RED DE TRANSPORTE VOZ SOBRE IP VIA SATELITE**

## **INFORME DE SUFICIENCIA**

## **PARA OPTAR EL TÍTULO PROFESIONAL DE:**

## **INGENIERO ELECTRÓNICO**

## **PRESENTADO POR:**

## **PAULINO JAVIER BALBUENA GAMARRA**

**PROMOCIÓN 1999 - 11** 

**LIMA-PERÚ**  2006

**RED DE TRANSPORTE VOZ SOBRE IP** 

**VIA SATELITE** 

A mi Familia por el constante apoyo,

que siempre me han brindado

#### **SUMARIO**

En este informe se desarrolla un Proyecto de Inversión para la implementación de una comunicación satelital a través de Redes de Nueva Generación (NGN) usando tecnologías como Voz sobre IP (VolP).

Se realiza los cálculos de todos los parámetros como el mercado, la demanda, la oferta, VAN, TIR, etc. para analizar la rentabilidad de este proyecto.

Respecto a la parte de Ingeniería del Proyecto se hace un desarrollo amplio a fin de explicar el concepto de Redes de Nueva Generación, arquitectura, elementos que intervienen, principalmente se explica en detalle los protocolos relacionados con estas redes como son los protocolos H.323, SIP, MGCP, MeGaCo, SIGTRAN, etc.

### **INDICE**

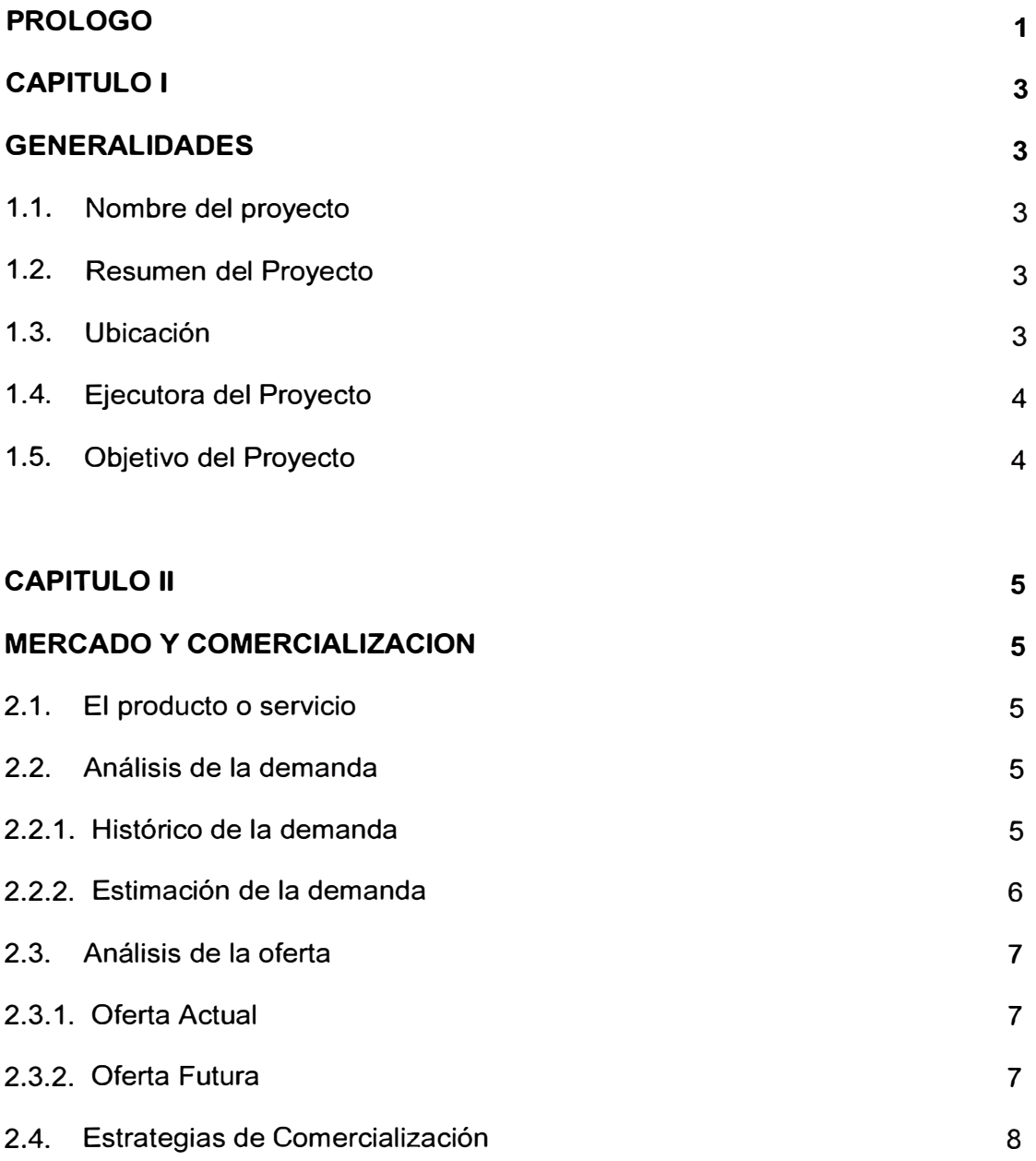

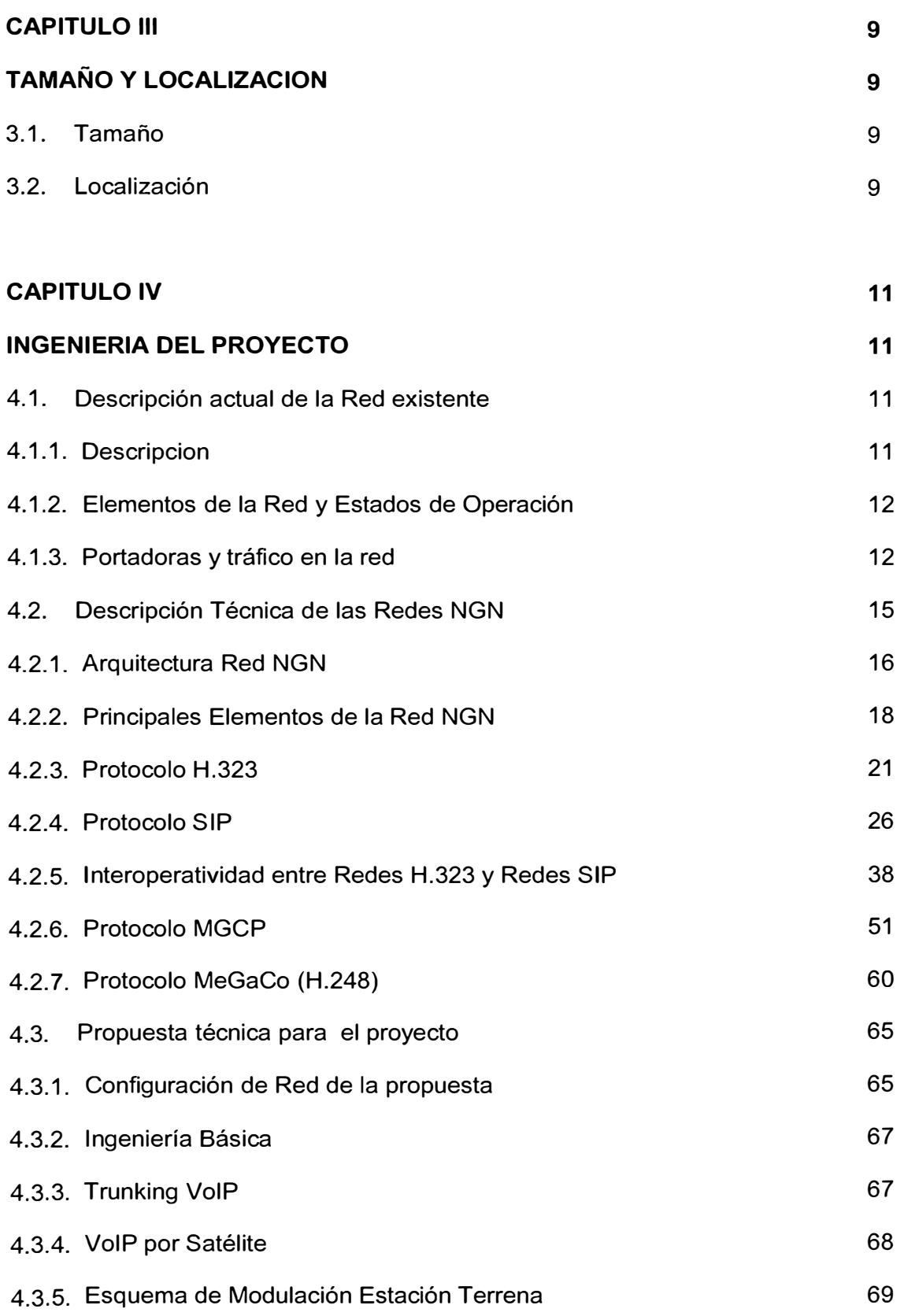

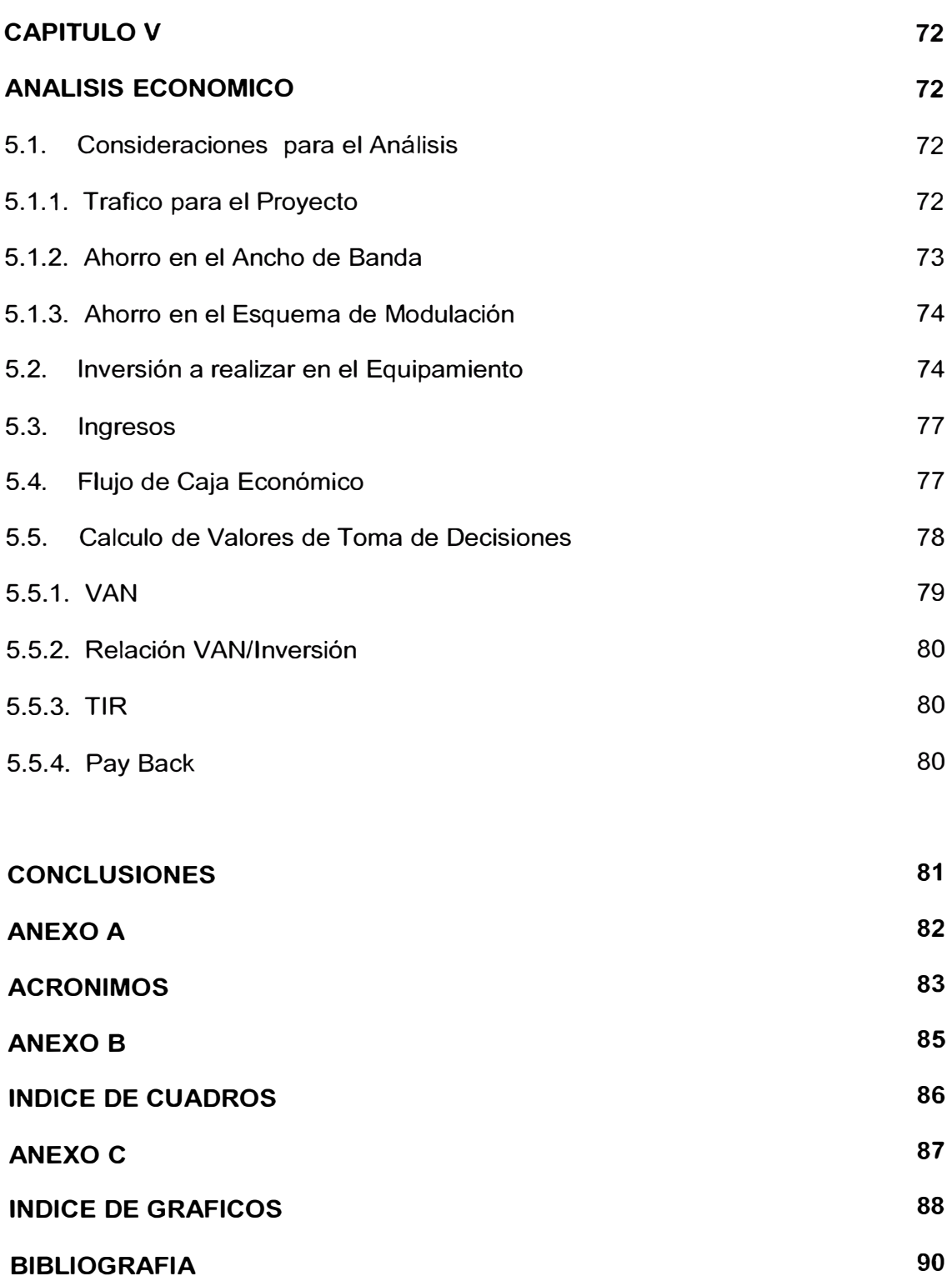

#### **PROLOGO**

Las comunicaciones satelitales han tenido mejoras sustanciales a través del tiempo, gracias al avance tecnológico de los equipos que intervienen en este tipo de comunicaciones como son los transponders, antenas, modems, etc.

Sin embargo el costo de alquiler de ancho de banda satelital todavía es bastante caro. En este sentido los operadores buscan la manera de compensar este alto costo comprimiendo la información para ahorrar ancho de banda satelital conservando los niveles óptimos de calidad para las comunicaciones. El proyecto de inversión en mención presenta una alternativa de solución para este fin, usando Redes de Nueva Generación con tecnología Voz sobre IP. En un futuro se entiende que las comunicaciones de voz, video, y datos deberán ser soportados por una sola red que seria una red convergente llamada la red NGN ( Next Generation Network).

En el Capitulo 1, se describe los parámetros generales para definir el proyecto de Inversión. En el Capitulo 11, se comenta sobre el tema del Mercado y Comercialización, en este capitulo se explica mediante cuadros la oferta, la demanda que ofrece el mercado, mediante el método de los mínimos cuadrados se realiza el cálculo de la demanda estimada. En el capitulo 111 se analiza el tema del Tamaño y Localización, esto para ubicar la localidad donde se instalaran los equipos para la implementación de este proyecto.

En el Capitulo IV se desarrolla ampliamente el tema de Ingeniería de Proyecto, se describe la red actual con los problemas que presenta, se desarrolla el aspecto teórico de las redes de nueva generación, que incluye la arquitectura, protocolos relacionados como MGCP, MeGaCo, SIP, H.323, etc, y finalmente se propone una solución de ingeniería usando equipamiento de nueva generación como son los Media Gateways, dejándolo listo para conversar con el siguiente elemento que seria el Softswitch. En el Capitulo V se realiza el análisis económico del proyecto, detallando principalmente la inversión y los ingresos a fin de realizar el flujo de caja económico necesario para todo proyecto de inversión. Posteriormente se calculan los indicadores de rentabilidad como son el VAN, el TIR, Pay Back. Las conclusiones del proyecto de inversión están orientadas a fin de argumentar su rentabilidad en base a los indicadores calculado en el Capitulo V.

## **CAPITULO 1 GENERALIDADES**

#### **1.1 Nombre del Proyecto**

Proyecto de Inversión - Red de Transporte Voz sobre IP Vía Satélite

#### **1.2 Resumen del Proyecto**

El siguiente proyecto propone, el reemplazo de equipamiento de transporte convencional usado en las comunicaciones satelitales por equipos de nueva generación, logrando con ello mejor performance y mejores niveles de compresión, con lo que se logra ahorro de ancho de banda satelital. Se tomara el caso de la comunicación satelital entre Lima e lquitos, para el tráfico de Larga Distancia Nacional e Internacional.

El equipamiento existente para esta comunicación ha superado largamente el tiempo de vida, por lo cual son obsoletos y descontinuados. Se ha optado por elegir equipos de nueva generación con buenos niveles de compresión

( En promedio de 8: 1 ), cabe mencionar que otra de las opciones era adquirir equipos DCME con mayor capacidad que los equipos existentes; pero esta opción ha sido desechada por dos motivos principales altos costos y la tendencia de adquirir en su reemplazo equipamiento de nuevas Tecnologías como las Redes de Voz sobre IP.

Este es el caso de los servicios que brinda una empresa de Telecomunicaciones, y se toman datos referenciales de la misma.

#### **1.3 Ubicación**

El proyecto comprende dos departamentos del Perú, Lima e Iquitos, la ubicación para la instalación se definirá posteriormente con una **Análisis de Localización de Planta** a fin de lograr la ubicación mas adecuada, ya que tanto en Lima como en lquitos se tienen diferentes locales por elegir.

#### **1.4 Ejecutora del Proyecto**

La Empresa de Telecomunicaciones mediante un concurso adjudicara al Proveedor que suministre los equipos y brinde el servicio, en principio se requiere un proyecto llave en mano, esto a fin de tener un solo responsable en este proyecto. Cabe mencionar que el Proveedor que ejecutara este proyecto debe cumplir con requisitos mínimos como estándares de calidad de los equipos, servicios, homologación de los equipos, etc.

#### **1.5 Objetivo del Proyecto**

Ahorro del Ancho de banda satelital, para lo cual se usara compresión en VolP, esto incurrirá en la disminución de los costos de alquiler del ancho de banda satelital.

## **CAPITULO 11 MERCADO Y COMERCIALIZACIÓN**

#### **2.1 El Producto o Servicio**

En este caso se brindara los servicios (Ampliación de los servicios) de Telefonía de Larga Distancia Nacional e Internacional incluyendo además los servicios de Interconexión que tienen como medio de transmisión el enlace satelital.

Este servicio esta definido como Servicio Publico Portador de Larga Distancia.

#### **2.2 Análisis de la Demanda**

#### **2.2.1 Histórico de la Demanda**

A continuación se detalla en el cuadro 2.1, los servicios que se prestan en la red existente, desde el año 2000 hasta el 2004.

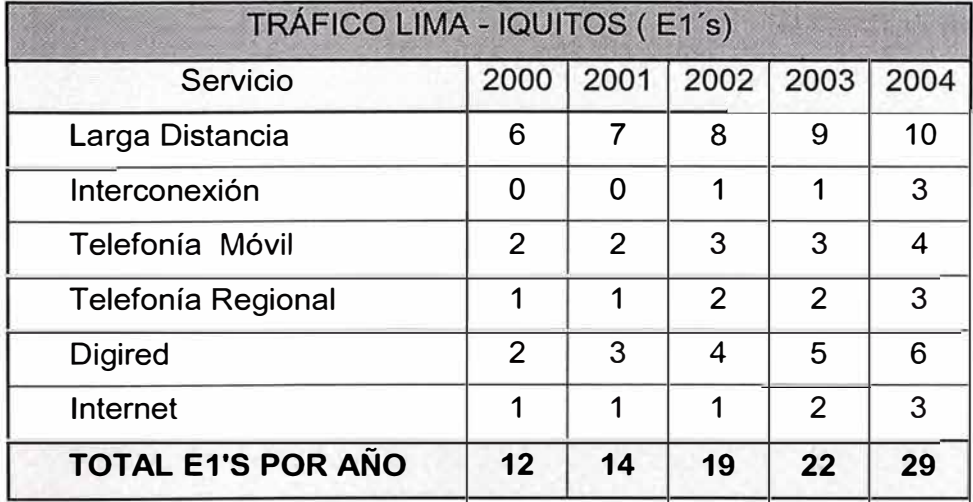

Cuadro 2.1 : Histórico de la Demanda 2000 a 2004

#### **2.2.2 Estimación de la Demanda**

Para realizar el estimado de la demanda se usara el **método de los mínimos cuadrados** (Ver Cuadro 2.2)

|       |                |    | TABLA DE CALCULO MÍNIMOS CUADRADOS |     |      |
|-------|----------------|----|------------------------------------|-----|------|
| AÑO   | X              |    | $X^*Y$                             | X'2 | Y'2  |
| 2000  | -1             | 12 | $-12$                              | 1   | 144  |
| 2001  | $-2$           | 14 | $-28$                              | 4   | 196  |
| 2002  | 0              | 19 | 0                                  | 0   | 361  |
| 2003  | 1              | 22 | 22                                 | 1   | 484  |
| 2004  | $\overline{2}$ | 29 | 58                                 | 4   | 841  |
| Total | $\Omega$       | 96 | 40                                 | 10  | 2026 |
|       |                |    | $Y = a + b^*X$                     |     |      |
|       |                |    | $Y=19,2+4*X$                       |     |      |

Cuadro 2.2 : Calculo de Mínimos Cuadrados

A continuación en el Cuadro 2.3 se muestra la Demanda Estimada sobre la base de lo calculado en la tabla de Mínimos Cuadrados.

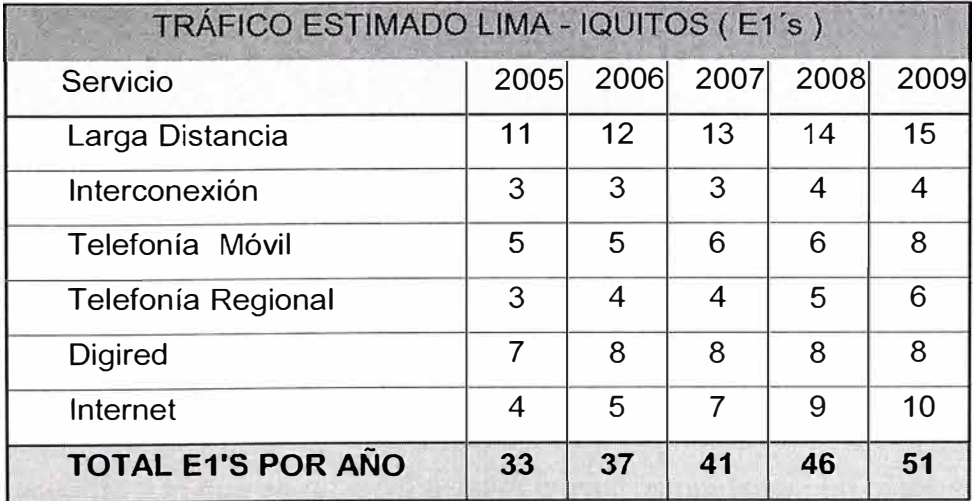

Cuadro 2.3 : Tráfico estimado entre Lima e lquitos

En el cuadro anterior se ha considerado el crecimiento que tiene cada servicio, así por ejemplo, el crecimiento de Internet y Telefonía móvil crece en mayor proporción que el servicio de Telefonía Fija.

#### **2.3 Análisis de la Oferta**

#### **2.3.1 Oferta Actual**

A continuación en el Cuadro 2.4, se presenta las empresas de Telecomunicaciones que brindan servicios de comunicaciones en la ciudad de !quitos. Es importante mencionar que actualmente se tienen estos únicos operadores en lquitos.

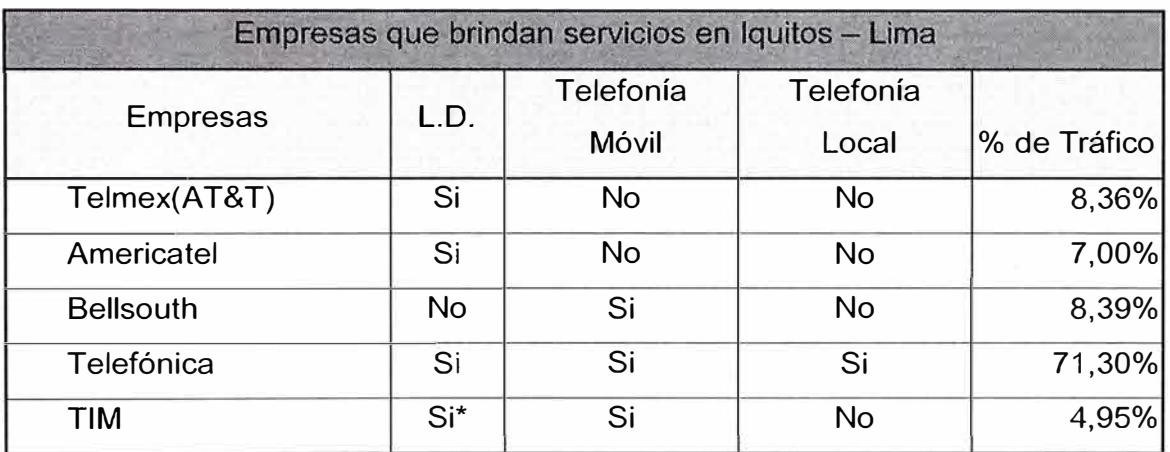

Cuadro 2.4: Empresas que brindan servicios entre Lima e lquitos

\* Servicio de suscripción

Nota: Otros operadores como RCP, Ormeño, Convergía,

GTH, etc. aun no tienen presencia en lquitos

#### **2.3.2 Oferta Futura**

De acuerdo a lo que se observa existirá mayor competencia en estas zonas, ya que cada vez esta en crecimiento la cantidad de operadores que brindaran los servicios de larga distancia, se prevé un pronto ingreso al menos del operador Convergía.

#### **2.4 Estrategias de Comercialización**

Lo que primara son los mejores precios conservando una calidad optima para el usuario, cabe mencionar que para comprobar esta calidad se deben usar valores como el MOS, PESO o PSQM+. Este proyecto tiende a mejorar los niveles de precios al usar métodos de compresión en VolP, con lo que se lograra optimizar el ancho de banda satelital conservando una calidad optima para el oído humano.

## **CAPITULO 111 TAMAÑO Y LOCALIZACIÓN**

#### **3.1 Tamaño**

·.'

Si hablamos como tamaño de la Planta o Sala donde se instalaran los equipos, cabe destacar que la empresa de Telecomunicaciones puede usar una de sus plantas existentes ya que los equipos ocupan espacios pequeños. Estos equipos se instalan en rack's estándar de 19" de ancho por 2 m de alto y en cada rack se pueden instalar hasta 03 de estos equipos.

#### **3.2 Localización**

Se ha definido que este proyecto incluye dos departamentos del Perú, Lima e lquitos, en cada departamento de manera similar se pueden elegir hasta dos ubicaciones técnicamente factibles para instalar el equipamiento de este proyecto.

Estas dos ubicaciones están en distritos diferentes y son:

Lima

- a) Estación Terrena de Lurin
- b) Sala de Conmutación en Lima.

#### **l**auitos

- a) Estación Terrena en Pampa Chica.
- b) Sala de Conmutación en lquitos.

Se analizara la elección de la ubicación en base al **Método Cualitativo usando la Ponderación de Factores.** 

#### **Factores a considerar:**

- Factor A : Mejores ventajas para el mantenimiento de los equipos.
- Factor B : Uso de menor equipamiento o de menor precio para la misma solución.
- Factor C Proximidad a los Hoteles (Personal extranjero que vendría a configurar el equipamiento a instalar).
- Factor D Facilidad para ampliaciones futuras, escalabilidad.

Los cálculos de este método se observan en el Cuadro 3.1

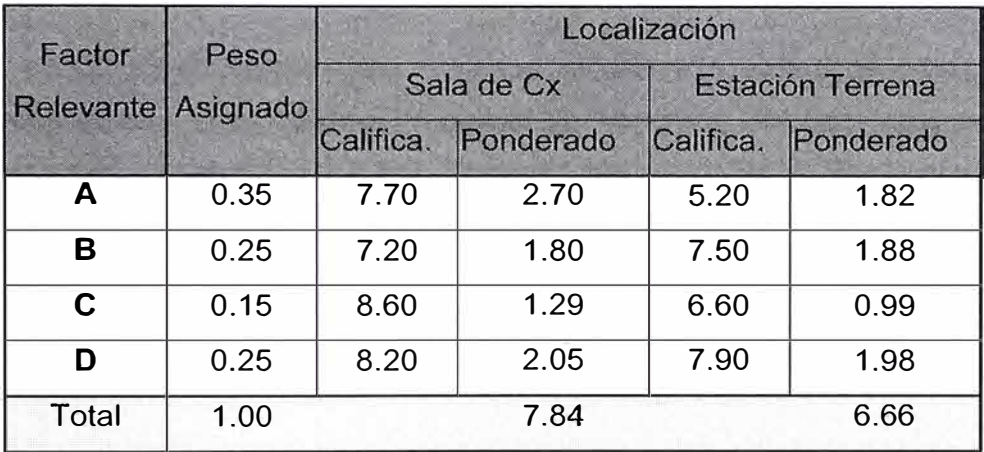

Cuadro 3.1 : Método cualitativo usando Ponderación de Factores

De acuerdo a los cálculos realizados en la tabla del método cualitativo se elige la **Sala de Conmutación,** esto es de forma similar para los dos departamentos.

Por tanto las ubicaciones para las instalaciones del equipamiento serán :

- En Lima Sala de Conmutación en Lima.
- En Iquitos Sala de Conmutación en Iquitos.

## **CAPITULO IV INGENIERÍA DEL PROYECTO**

#### **4.1 Descripción de la Red Existente**

#### **4.1.1 Descripción**

La red de comunicación Lima - Iquitos actualmente esta conformada por centrales de conmutación y como red de transporte se conforma por Compresores con técnicas de comprensión digital (DCME/TDM), Modems, y el enlace de satélite tal como se muestra en el Grafico 4.1

Esta red afronta actualmente los siguientes problemas:

i). Presenta un alto consumo de ancho de banda y tiene una variedad de resultados en términos de calidad, derivados de la performance de los actuales compresores, que consiguen modestas tasas de compresión (4:1) y tienen configuración restringida de punto a punto.

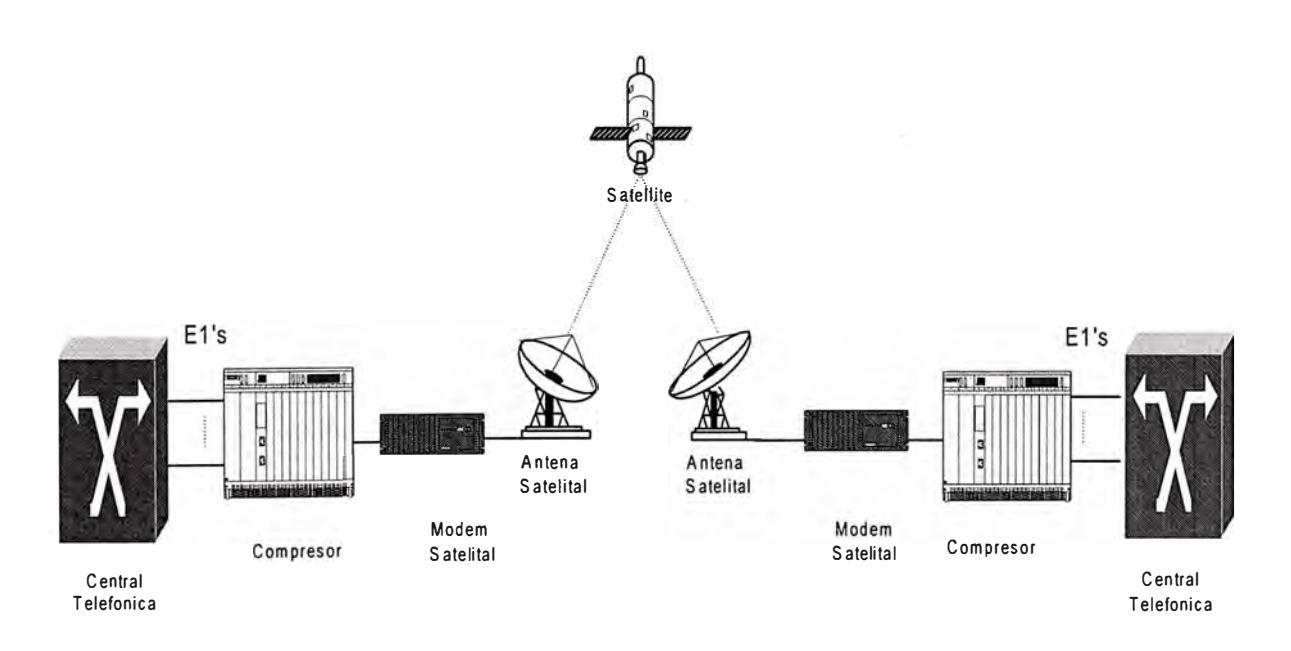

Grafico 4.1 : Red de comunicación satelital Lima-lquitos

ii). Los transpondedores presentan saturación por ancho de banda antes que por potencia. La limitación se deriva del esquema de transmisión QPSK, tradicionalmente empleado en los enlaces de satélite.

iii). La solución a la problemática, consiste en utilizar tecnologías más eficientes y de menores costos, tales como la Tecnología de VolP y los esquemas de modulación 8PSK/16QAM, que posibilitan una mas efectiva utilización de los recursos de la red, entre ellos del ancho de banda (y potencia) de los transpondedores. Su aplicación redundará en un beneficio económico importante en la optimización de la red.

### **4.1.2 Elementos de la Red y Estados de Operación**

Los siguientes elementos, tienen importante influencia con el grado de utilización del ancho de banda satelital:

- Los compresores de voz, OCME/IAT: equipos descontinuados y obsoletos (mas de 08 años de operación)
- Los Modems de la E/T: Modulación QPSK, equipos descontinuados y obsoletos (mas de 08 años de operación.
- Los amplificadores: Se encuentran en buen estado ya que se han renovado hace pocos meses
- La Antena (13 m): apropiada y en buen estado de conservación.

### **4.1.3 Portadoras y Tráfico en la Red**

El tráfico de Iquitos, se cursa sobre portadoras de satélite IDR e IBS, distribuidas en los TXP 136 (Poi A), 138 (Poi A) y 188 (Poi B) del Satélite INTELSAT 07-09, posición orbital 310<sup>º</sup>E:

- **Telef.LD** : 03 Port.lOR/IAT/2Mbps (10 afluentes: CB lquitos CN's Lima 1 y Lima 2).
- **Telef.ITCX** : 01 Port.IDR/IAT/2Mbps (03 afluentes: CB Iquitos TD San Isidro); POI/tráfico de interconexión.
- Telef.Móvil: 01 Port.IDR/IAT/2Mbps (04 afluentes: EB lquitos (Móviles) EMX San Isidro);
- **Telef.Reg.** : 01 Port.lOR/IAT/2Mbps (03 afluentes: CB lquitos URO Caballococha)
- **• Digired** : 06 Port.lBS / 2Mbps ( Nodo DIG. Washington )
- **• Internet** : 02 port.lBS / 2Mbps (Nodo Internet Wash.)
- **• VSAT/Dama :** Pool Port. (3,5 Mhz de ancho de banda)

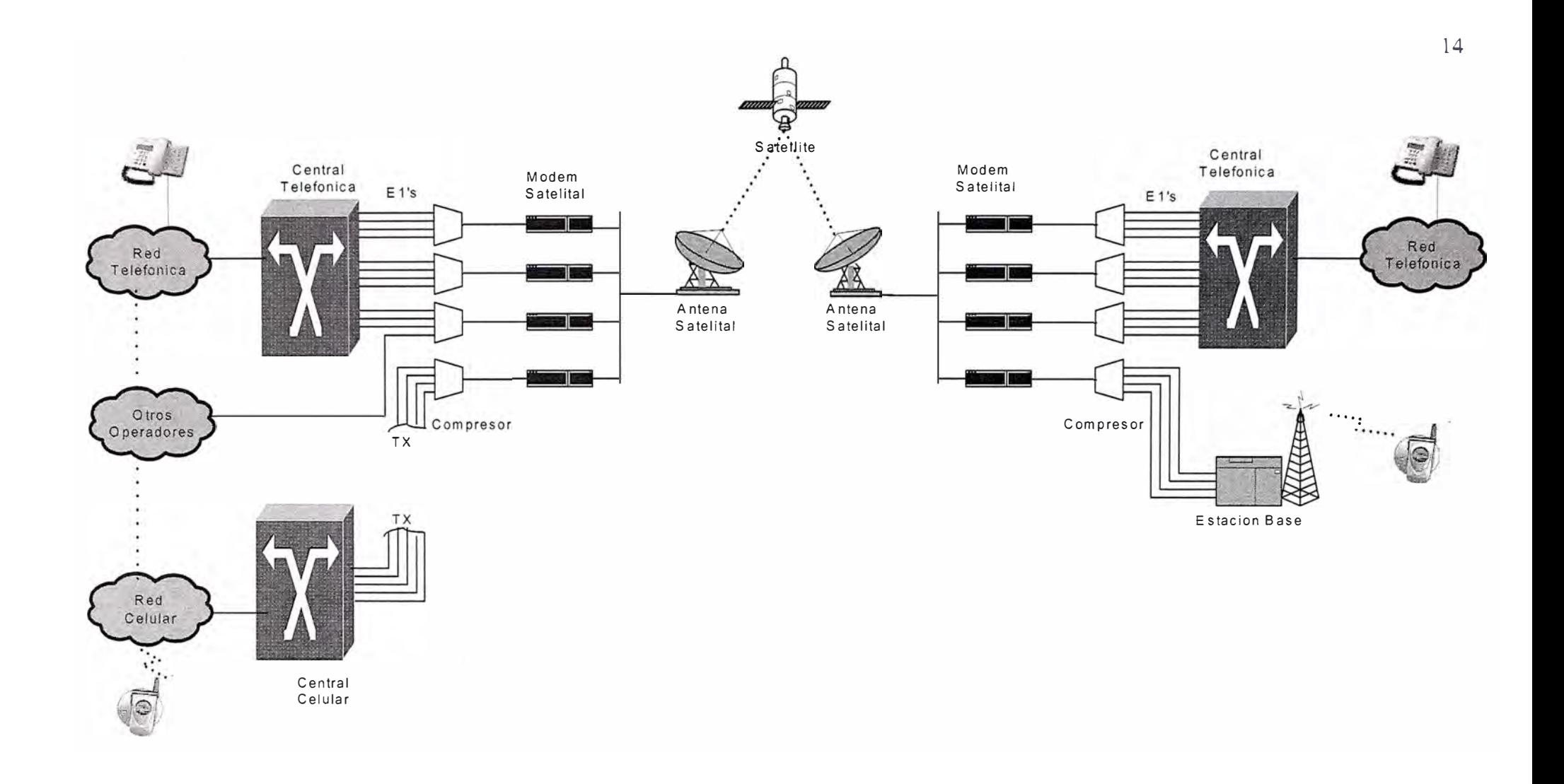

**Grafico 4.2 : Red TDM convencional Satelital usando compresores.** 

En el Grafico 4.2, se observa la distribución de las portadoras de E1 's para la comunicación de telefonía fija, móvil, y tráfico de interconexión con otros operadores, motivo de este proyecto.

#### **4.2 Descripción Técnica de las Redes NGN (Next Generation Network)**

La Red NGN (Next Generation Network) esta concebida para unir y/o reemplazar las tres redes esenciales como son, la PSTN (Public Switched Telephone Network), la Internet, y la Red de Señalización SS?, a fin de brindar los servicios de Voz, video y datos en una única red convergente.

Es necesario una comparación del manejo de tráfico entre una red de conmutación de circuitos y una red de conmutación de paquetes, así se podrá apreciar las diferencias fundamentales entre la red de datos (NGN), y la tecnología convencional de conmutación de circuitos (PSTN),

Las redes de conmutación de circuitos tienen una "ventaja" frente a las redes de conmutación de paquetes, un contenedor rígido es asignado al usuario para una llamada y el máximo tráfico que el usuario puede enviar es limitado por el tamaño del contenedor fijo. Este circuito de capacidad fija continua desde uno de los extremos al otro, y cada llamada tiene su propio circuito. Así, no hay manera que un usuario pueda generar un disturbio sobre la comunicación de otro usuario.

Una red de conmutación de paquetes trae consigo un problema fundamental, desde que a un usuario no se le asigna un contenedor fijo, el usuario puede enviar tráfico hasta un máximo de la capacidad de la línea de acceso, el cual es compartido por otros usuarios, dentro de la red los paquetes de una llamada son mezclados con los paquetes de otras llamadas, y todos los paquetes hacen una cola esperando su turno para ser enviados por la línea de transmisión de salida (de capacidad fija) cualquier usuario puede enviar gran cantidad de tráfico, intencionalmente o no, puede denegar el envío de tráfico a otros usuarios que comparten el mismo medio físico, haciendo por tanto la red indisponible, para prevenir esto y ofrecer un servicio apropiado a todos los usuarios es necesario que en una Red de paquetes se tenga las siguientes consideraciones.

• El tráfico que el usuario necesita enviar debe estar especificado, esta especificación puede tomar varias formas dependiendo de los servicios que requiere el usuario.

- Basado en las especificaciones de tráfico, la red debe determinar si la transmisión y los recursos de procesamiento están disponibles caso contrario este tráfico debe ser desechado.
- Una vez que el tráfico haya sido aceptado en la red, la red debe continuamente monitorear la llamada a fin de que el usuario no viole las especificaciones de tráfico solicitadas, y tomar acciones apropiadas si es que son violadas dichas especificaciones.
- Los nodos de la red deberán mantener encolamientos apropiados para los paquetes, de tal modo que sean transmitidos en un intervalo de tiempo especificado (especialmente para los paquetes de tráfico en tiempo real como voz y video)

#### **4.2.1 Arquitectura Red NGN**

La Arquitectura de la Red NGN separa las principales funcionalidades como Servicios, Control, Acceso, etc. en diferentes planos, mientras que en una red PSTN normalmente están incluidas en un solo ente.

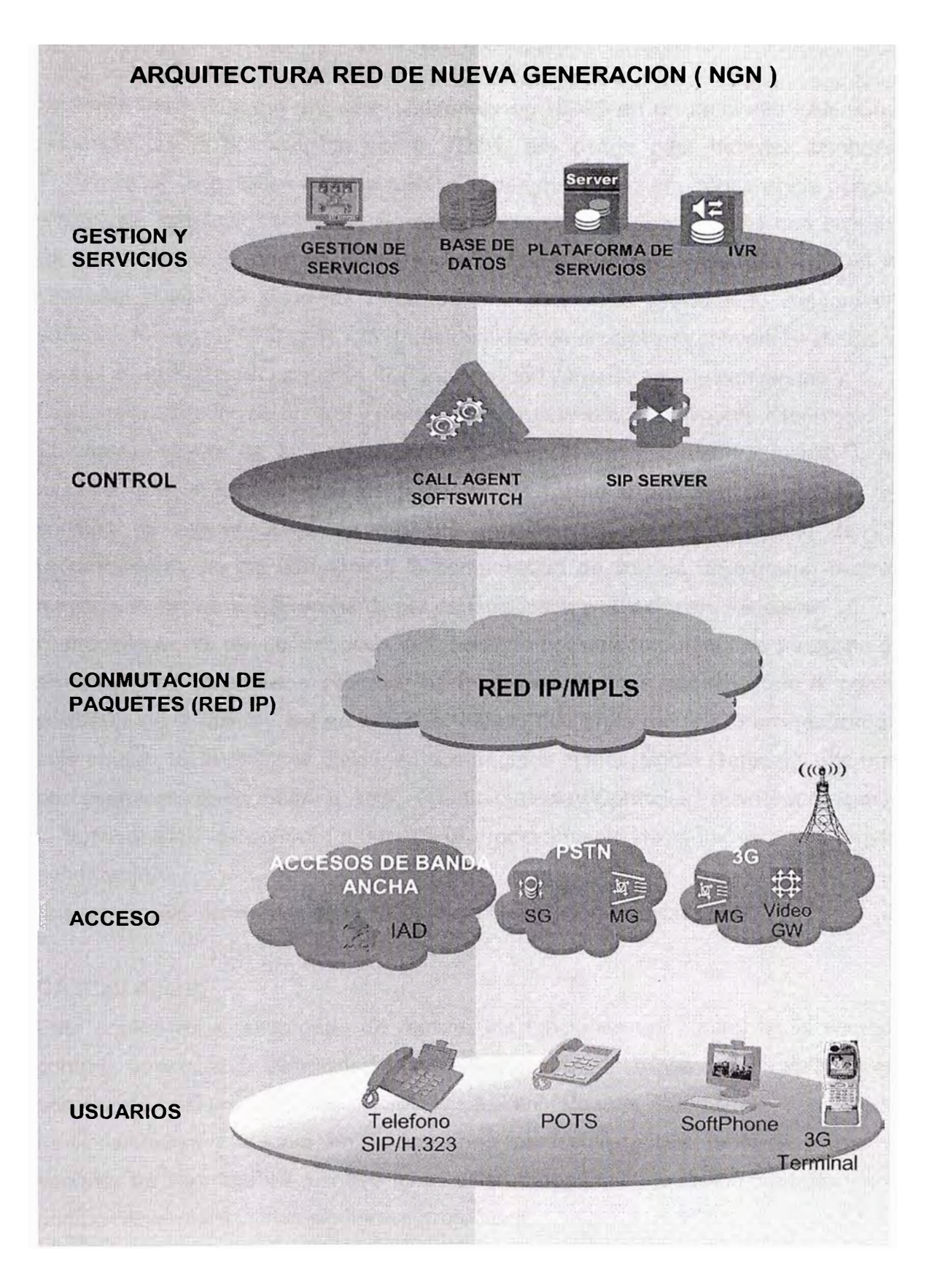

Grafico 4.3 : Arquitectura Red NGN.

#### **4.2.2 Principales Elementos de la Red NGN**

La NGN empezó como una red multimedia en H.323 en un ambiente LAN. Cuando el protocolo H.323 fue definido por el ITU-T, era usado para habilitar llamadas entre Teléfonos IP conectados a la red LAN mientras que la voz era transportada usando RTP (Real time Protocolo) sobre IP. Posteriormente para que sea posible una comunicación de un Teléfono IP con un teléfono de la PSTN, fue necesario una entidad llamada Gateway H.323. El Gateway realizaba dos propósitos principales, conversión de la señalización de la PSTN a H.323 (funcionalidad de control y la conversión de las señales de voz de la PSTN en paquetes IP (funcionalidad llamado "media conversion").

Las funcionalidades de control y media son requerimientos totalmente diferentes.

El procesamiento de la paquetización y conmutación ("media funtionality"), requiere muchos DSP y los números de paquetes de media a procesar es grande, trayendo consigo un requerimiento de grandes capacidades de procesamiento de CPU. El procesamiento de los paquetes y la conmutación de voz de un extremo a otro, en la mayoría de casos requieren hardware especializado y un software asociado.

El procesamiento del control pude ser realizado por un computador de propósito general, el numero de paquetes a procesar es relativamente más pequeño que la cantidad de paquetes de la media, así en la redes NGN lo que en la red H.323 era realizado por un solo equipo, en la NGN es dividió en dos equipos el MG (Media Gateway) que maneja el procesamiento de la media y MGC (Media Gateway Controller) o softswitch que maneja la funcionalidad de control (cubriendo el procesamiento de la llamada y la lógica de la señalización).

Los principales elementos de la NGN (Next Generation Network) son :

#### **CA (Call Agent)**

Este equipo es el encargado de realizar las funciones del control de la llamada ( cha control), control de la señalización (signalling control), interfase con las aplicaciones, etc. son comúnmente llamados Softswitch, en algunos casos no tiene todas las funcionalidades y trabaja en aplicaciones particulares. Los protocolos que pueden soportar los Call Agent's o softswitches difieren dependiendo de los modelos y/o marcas comúnmente manejan los siguientes protocolos:

MGCP, MeGaco/H.248, SIP, H.323, SIP-T, algunos adicionales como SIGTRAN, BICC, RADIUS, etc.

Actualmente se tienen softswitches funcionando en redes NGN, de marcas como Siemens, Huawei, Cisco, Lucent, Alcatel, Nortel, etc.

#### **MG (Media Gateway o Gateway):**

Estos equipos son la interfase entre el mundo IP y las otras redes, como la red de telefonía, la red celular y cualquier otra red. Estos equipos realizan la función de "media conversion" y como se explico anteriormente para realizar esta función es necesario requerimientos grandes en CPU, en el caso de la interacción entre la PSTN y la NGN, el Gateway convertirá en paquetes IP las señales TDM de la voz.

Los GW pueden manejar los siguientes protocolos: MGCP, MeGaCo, SIP, H.323, RTP, RTCP.

Actualmente se tiene instalados en redes NGN, MG's de Cisco, Siemens, Eci Telecom, Vocaltec, Lucent, Huawei, Nuera, etc.

#### **SG (Signalling Gateway):**

El Signalling Gateway es el encargado de realizar la conversión de la señalización proveniente de las redes convencionales ( PSTN, Celular, etc.) a señalización en IP. En algunos esta entidad esta embebida en el Softswitch o en el Gateway como un ente adicional, por un tema de escalabilidad es recomendable que esta entidad esta separada. Pueden manejar los siguientes protocolos: MTP1, MTP2, M2UA, M3UA, M2PA, SCTP.

#### **Terminal**

El terminal es el equipo del usuario, puede ser un Teléfono fijo, Teléfono Celular, PC, Pad, Softphone, etc.

En la figura 4.4 se puede observar la topología de de la Red de Nueva Generación, en ellas se observan los elementos y los protocolos mas usados entre estos equipos como el MEGACO, SIGTRAN, etc.

#### **RED NGN(NEXT GENERATION NETWORK)**

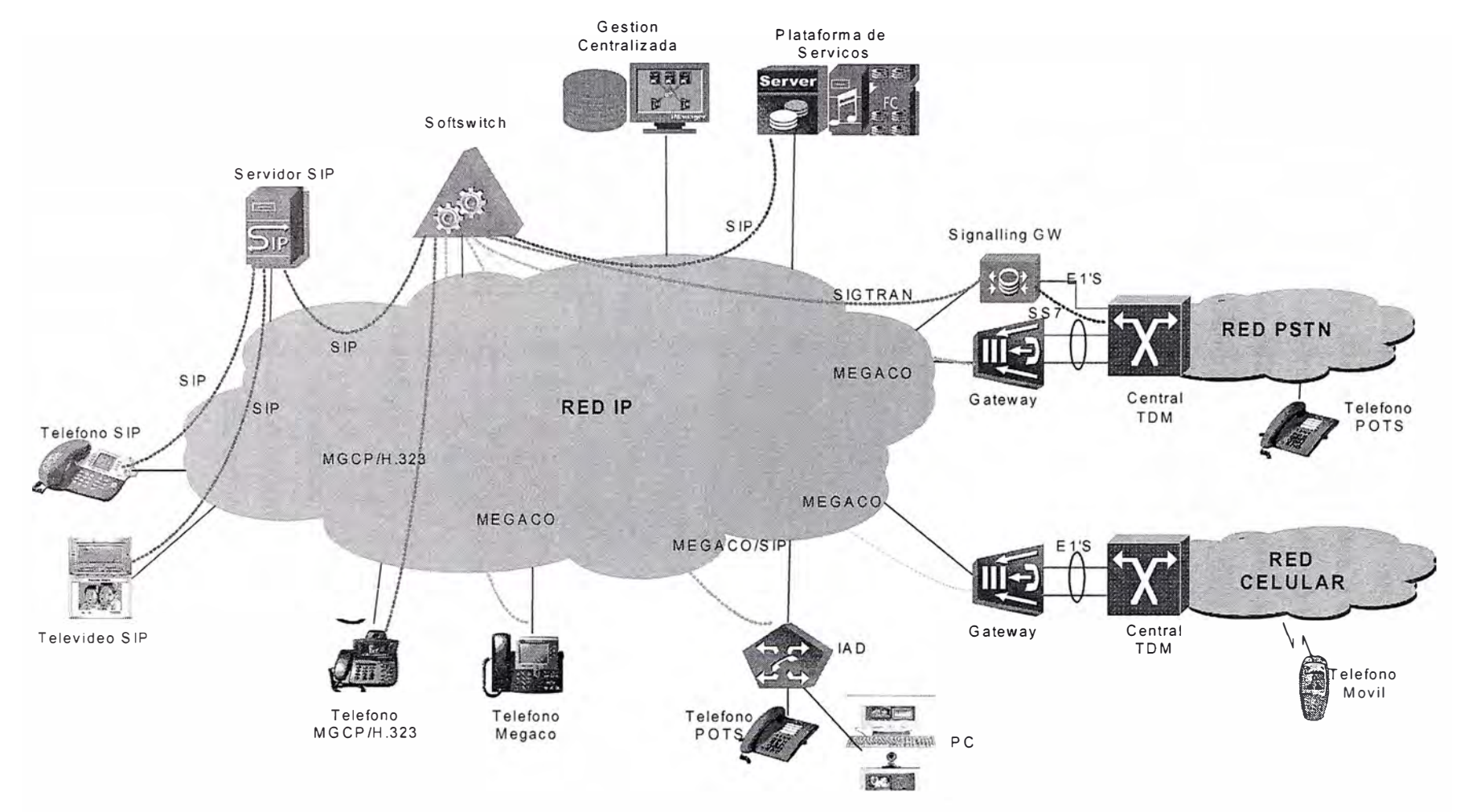

Grafico 4.4 : Red NGN

#### **4.2.3 Protocolo H.323**

El protocolo H.323 es una recomendación ITU-T, que especifica como el tráfico multimedia es transportado sobre una red de paquetes, H.323 utiliza algunos protocolos existentes para lograr estas funciones (por ejemplo Q.931), H.323 es un protocolo completo, que no fue creado para desarrollos simples de aplicaciones, sino mas bien fue creado para habilitar aplicaciones multimedia sobre redes de datos "irrealizables", por tanto es un protocolo de cierta complejidad. La aplicación de voz es solo una de las diversas aplicaciones que puede brindar H.323,

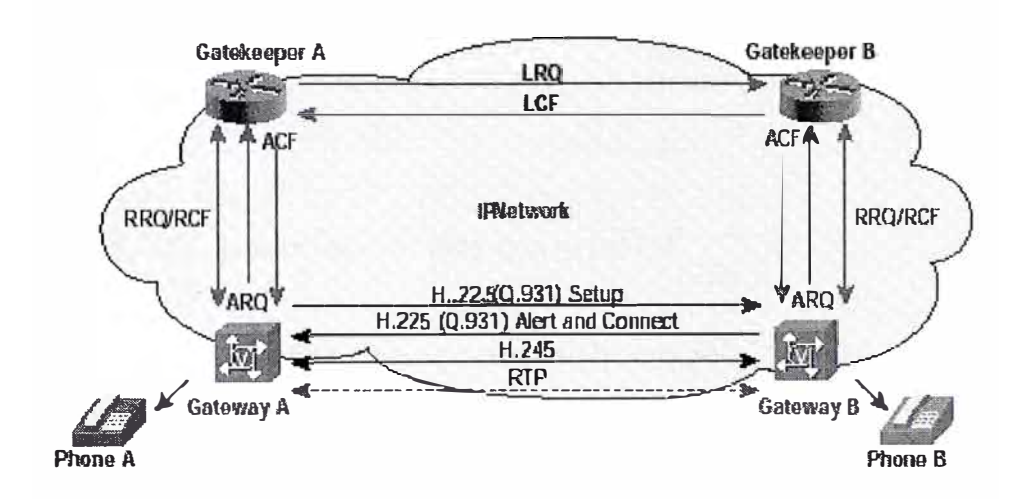

Grafico 4.5: Red H.323

#### **a) Elementos de la Red H.323**

Los elementos que forman el sistema H323 son:

*Terminales* : Equipos utilizados por los usuarios, que incluyen funciones de tratamiento de audio, vídeo y funciones de señalización según los protocolos de control de sesiones multimedia. Pueden ser teléfonos IP, adaptadores para PC como softphones o hubs telefónicos (concentradores)

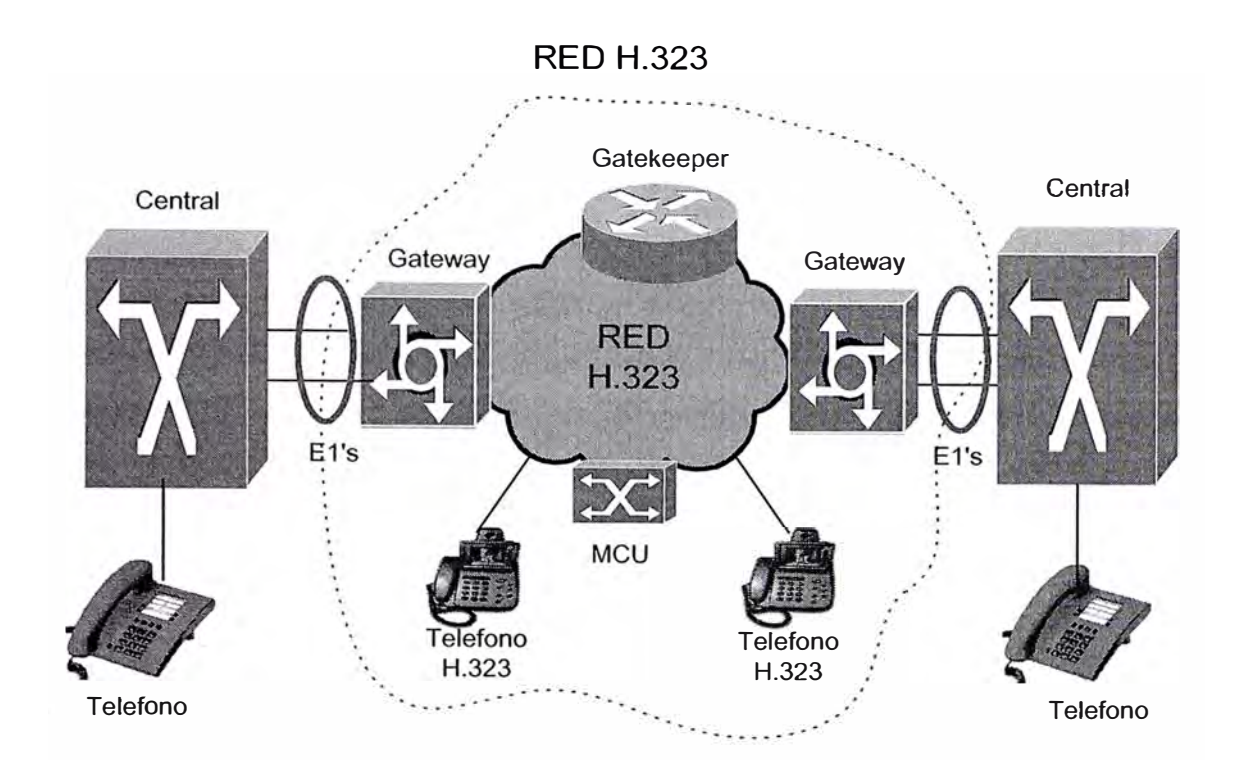

Grafico 4.6: Red H.323 lnterworking con la PSTN

*GW (Gateway):* El Gateway esta compuesto de una MGC (Media Gateway Controller) y un MG (Media Gateway), los cuales pueden coexistir o existir separadamente, el MGC maneja el control de la señalización y otras funciones "non-media"

El MG maneja la funcionalidad "media conversion"

Los Gateways son la interface de la red H.323 a otras redes como la PSTN, su interconexión con la red PSTN puede ser a través de interfaces E1's usando señalización SS?, R2, PRI ,etc. dentro de estas la mas usada es SS?.

*GK (Gatekeepers):* Son elementos opcionales que definen zonas de comunicación, su principal función es el enrutamiento de las llamadas (call routing), básicamente el GK decide que llamadas envía a determinados GW que pertenecen a su zona, en el caso de existir, es obligatorio que los terminales lo utilicen. Sus funciones incluyen la gestión de la zona, el control de admisión, la gestión del ancho de banda y la traducción de direcciones (IP a números de teléfono y viceversa)

#### *Unidades Multiconferencia (MCU):*

Necesarios para comunicaciones con más de dos participantes. Son las responsables de efectuar las mezclas de audio, vídeo y la distribución de los flujos hacia los participantes.

#### **b) Arquitectura H.323**

La arquitectura H.323 no sólo afecta a los componentes del sistema, sino que además define la arquitectura de protocolos. En la figura se muestra el caso más frecuente de una arquitectura H.323 sobre red IP, situando los diferentes estándares que incluye H.323 con los niveles OSI.

Según se aprecia en la Figura, H323 es más que un estándar es un "paraguas" que especifica las normas a seguir para los distintos aspectos que conforman un sistema de comunicaciones multimedia sobre una red de paquetes. En el nivel de aplicación, se sitúan los códecs de voz (recomendaciones G.7xx), los códecs de vídeo (recomendaciones H.26x) y las aplicaciones de datos (recomendaciones T.12x)

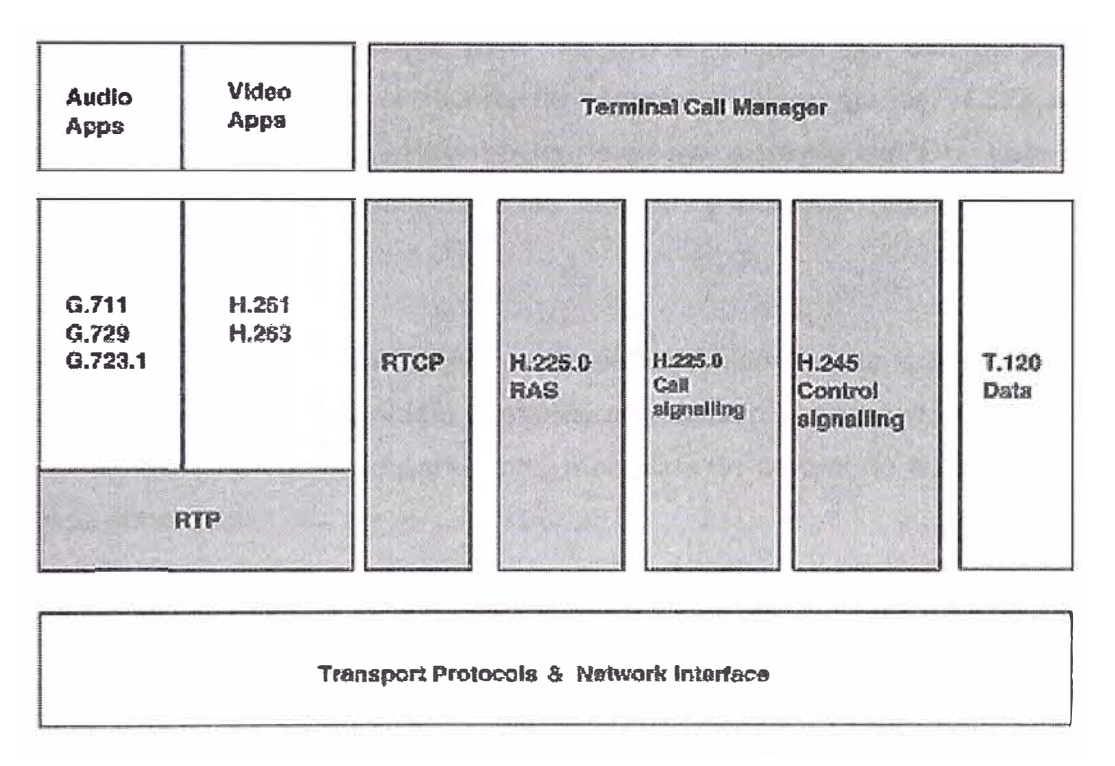

Gráfico 4.7 : Pila de Protocolos para H.323

En el nivel de transporte H.323, se remite a los protocolos RTP/ RTCP de IETF para transporte de flujos de audio o vídeo (y a las recomendaciones T.12x para datos) En este nivel se sitúan los servicios suplementarios como transferencia o desvío de llamadas (recomendaciones H.450.x) y la recomendación H.235 que aporta el estándar de seguridad (autentificación y encriptación de sistemas y terminales.

También se encuentran en el nivel de transporte los protocolos de señalización recogidos en las recomendaciones H.225.0 (señalización de la transmisión) y H.245 (procedimientos de comunicación), a continuación se hace un resumen de los principales protocolos que están incluidos en el Stack H.323

#### **e) Protocolos H.323.**

*Protocolo RAS (Registration, Admission and Status):* Esta especificado en la recomendación H.225.0 y se desarrolla entre los terminales H.323 y el GK (Gatekeeper) de la zona a la que pertenecen (sólo se utiliza si hay GK. Regulan la autenticación del terminal, el registro en la zona y la solicitud al GK del permiso de participación en una sesión. El canal de señalización RAS se apertura antes de establecer la conexión entre terminales.

*Protocolo Q.931:* **El** protocolo Q.931 también se define dentro de la recomendación H.225 pero se refiere al establecimiento de una conexión de señalización entre dos terminales. Especifica el protocolo para los procedimientos de control de llamada (establecimiento y liberación) y el soporte de servicios suplementarios. H.323 permite el intercambio de señalización Q.931 entre terminales o a través del GK. Este segundo modo permite el seguimiento detallado de las llamadas y facilita la facturación.

#### *Protocolo H. 245:*

Es un protocolo de control que gobierna la comunicación multimedia H323. Incluye: negociación de características (media capability negociation), apertura y cierre de canales lógicos, requerimientos en modo preferente, mensajes de control de flujo, y comandos e indicaciones generales.

Según lo expuesto en los puntos anteriores, para cada llamada, en el nivel de transporte, se establecen dos canales de señalización, uno entre el terminal y el GK (canal de señalización RAS) y otro entre los terminales (señalización Q. 931) y un único canal lógico de control entre extremos ( recomendación H.245 ).

Todos los datos que se pasan de la capa de transporte a la de red (datos, audio, video y señales de control), tienen que tener el formato que establece la recomendación H.225.0. Para el transporte de RTP (audio y video) y RTCP y del protocolo de señalización RAS se emplea UDP, mientras que el protocolo de señalización de llamada, Q.931, y el protocolo de control de sesión, H.245, utilizan TCP.

#### **d) Llamada en H.323**

Se realiza una descripción de los pasos para una llamada en H.323, en este caso no se esta usando un GK, recuérdese que este equipo no es esencial en una red H.323, será necesario introducir este equipo para una mejor zonificación de la red H.323 en cuanto la red crezca.

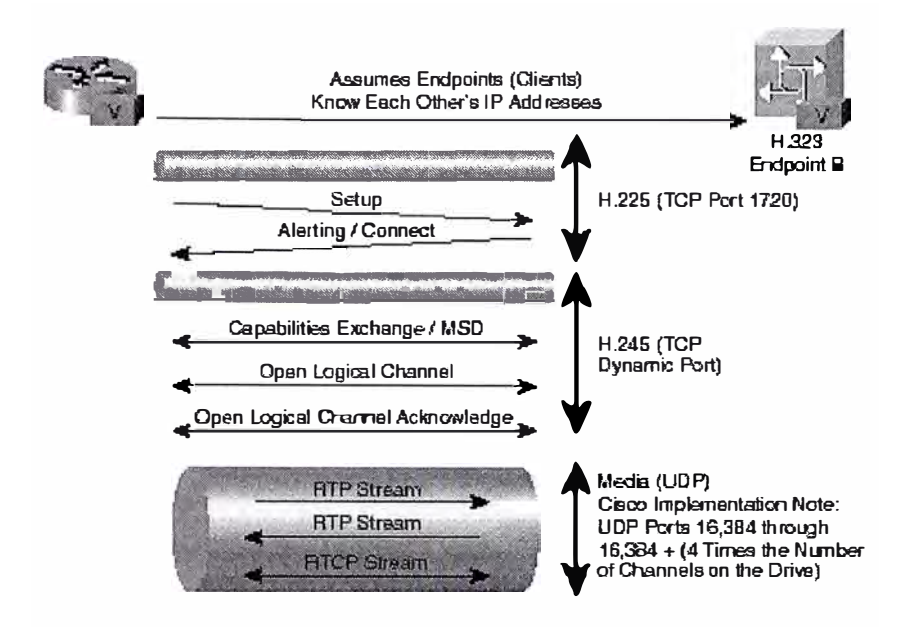

Grafico 4.8 : Flujo de mensajes para una llamada en H.323

De acuerdo a la figura los terminales tienen la información de la dirección IP del otro extremo.

1.- El Terminal A envía un mensaje SETUP al terminal B sobre el puerto TCP 1720.

2.- El Terminal B responde al mensaje SETUP con un mensaje ALERTING y un número de puerto para empezar la negociación H.245.

3.- La negociación H.245 incluye tipos de Codec's ( ejm. G. 729 y G. 723.1 ), números de puertos para el flujo RTP, y notificaciones de otras capacidades que el terminal puede tener.

4.- Los canales lógicos para el tráfico UDP son entonces negociados, aperturados y reconocidos.

5.- La voz es transportada sobre los flujos RTP.

6.- RTCP (Real Time Control Protocol) es usado para transmitir la información acerca de los paquetes RTP a ambos terminales.

Una vez presentado el caso de la figura se observa que los procesos de establecimiento de llamada de una comunicación son lentos. El número de mensajes intercambiados es elevado y además, como los procedimientos previstos incluyen la respuesta de

aceptación del interlocutor, en el tiempo de establecimiento de llamada ha de incluirse el retardo de ida y vuelta.

En las versiones más recientes del estándar (la última versión V4, es de Noviembre de 2000) se introducen mejoras que simplifican el proceso de establecimiento de llamada. Entre ellas destacan el tunelado de H.245 dentro de los mensajes Q.931, la reutilización de conexiones TCP y el envío de señalización sobre UDP. Estas variaciones suponen una reducción en el número de mensajes de señalización y por tanto en el tiempo de establecimiento de llamadas. A pesar de todo el procedimiento sigue siendo lento, sobre todo si se compara con las soluciones que aporta el protocolo SIP del IETF.

#### **4.2.4 Protocolo SIP**

SIP (Session lnitiation Protocol), es un estándar de la IETF (Internet Engineering Task Force) para comunicaciones multimedia sobre redes IP. SIP es un protocolo de control de la capa de aplicación basado en ASCII (definido en la RFC 2543), que puede ser usado para establecer, mantener y terminar llamadas entre dos o más puntos.

Como otros protocolos de VolP, SIP es diseñado para direccionar las funciones de señalización y administración de la sesión dentro de una red de paquetes. La señalización permite que la información de la llamada sea enviada dentro del entorno de la red. La administración de la sesión provee la habilidad de controlar los atributos de una llamada de extremo a extremo.

SIP provee las siguientes funciones:

- Determina la ubicación del destino llamado, SIP soporta resolución de direcciones (ARP, Addres Resolution Protocol), mapeo de nombres (name mapping), y redirección de llamada.
- Determina las capacidades de la "media" del destino llamado, vía SDP (Session Description Protocol), SIP determina el "menor nivel" de servicios comunes entre los dos puntos. La llamada será establecida usando solo las capacidades de la "media" que son soportados por todos los puntos finales.
- Determina la disponibilidad del destino llamado, SIP determina si la parte llamada esta listo en el teléfono, o no responderá luego de un numero de timbrados determinados, entonces retorna un mensaje indicando porque el destino llamado esta indisponible.
- Establecer una sesión entre el origen y el destino llamado, si la llamada es completada SIP establece una sesión entre los dos puntos, SIP además soporta cambios en el transcurso de la llamada, tales como la adición de otro punto destino para una conferencia, o el cambio de características de la media o cambio del codee usado.
- Manejar la transferencia y la terminación de las llamadas, SIP soporta la transferencia de las llamadas de un punto a otro. Durante la transferencia de una llamada, SIP simplemente establece una sesión entre el destino inicial y el nuevo destino (especificado por la parte de transferencia), y termina la sesión entre el origen y el destino inicial. Al final de la llamada, SIP termina la sesión entre todos las partes. La conferencia puede consistir de dos o mas usuarios y pueden ser establecidas usando sesiones multicast o múltiples sesiones unicast.

#### **a) Elementos de una red basada en SIP**

SIP es un protocolo Peer-to-Peer, el peer en una sesión es llamado UA (User Agent), un UA puede trabajar en modo client o server.

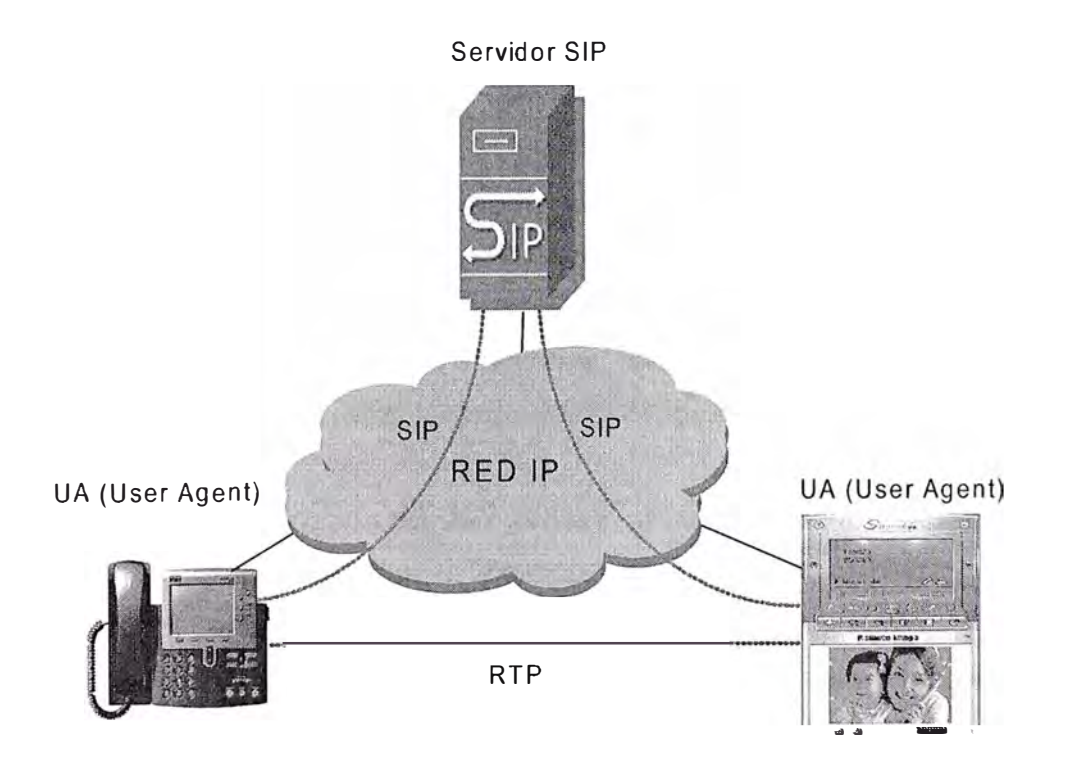

Grafico 4.9 : Red SIP

#### Los modos se detallan a continuación

- UAC ( User Agent Client ), Una Aplicación Cliente que inicia la solicitud SIP.
- UAS ( User Agent Server), Una Aplicación Servidor que contacta a un usuario cuando recibe una solicitud SIP y retorna una respuesta SIP.

Normalmente, un usuario SIP puede funcionar tanto como un UAC como un UAS, pero funcionalmente puede trabajar en un solo modo por transacción, el usuario trabajara como UAC o UAS dependiendo cual UA inicia la solicitud.

#### *Clientes SIP:*

Los clientes SIP pueden ser:

- *Teléfonos* : Actuando como UAS o UAC, SoftPhones (Pc's instalados con capacidades para trabajar como teléfonos).
- *Gateway's* : Proveen control de la llamada, los Gateway's proveen muchos servicios, el más común es la traslación de funciones entre terminales SIP y otros tipos de terminales. Estas funciones incluyen traslación entre los formatos de transmisión y entre los procedimientos de comunicación. Adicionalmente el Gateway realiza la traslación de protocolos de la PSTN a la red IP.

#### *Servidores SIP.*

Los servidores SIP pueden ser:

- *Servidor Proxy:* es un dispositivo intermedio que recibe las solicitudes SIP de un cliente y luego retransmite esta solicitud al otro cliente. Básicamente, el servidor proxy recibe el mensaje SIP y la retransmite al siguiente servidor SIP de la red. Este servidor puede proveer funciones tales como autenticación, control de acceso a la red, ruteo, retransmisión de solicitudes en forma segura y seguridad.
- *Servidor de Redireccionamiento* : provee al cliente con información acerca del siguiente salto o saltos que el mensaje debería tomar, el cliente al recibir esta información contacta al siguiente servidor o al UAS directamente.
- *Servidor de Registro :* Procesa solicitudes de los UAC's para la registración de su ubicación actual. Estos servidores a menudo son instalados con un servidor de Redireccionamiento o con un servidor Proxy.

#### **b) Mensajeria SIP**

Los mensajes SIP pueden ser solicitudes de un cliente o servidor, o una respuesta a una solicitud. Los mensajes están en formatos de acuerdo al RFC 8222 ( Estándar para el formato de los mensajes de texto sobre la red ARPA).

Para los mensajes el formato general es :

- Línea de inicio
- Uno o mas campos de encabezamiento
- Una línea vacía
- El cuerpo del mensaje (opcional)

Cada línea debe terminar con el CRLF(carriage return-line feed)

#### *Solicitudes:*

SIP utiliza seis tipos de solicitudes :

- INVITE, indica a un usuario o servicio que esta siendo invitado a participar en una sesión de llamada.
- ACK, confirma que el cliente ha recibido una respuesta final a una solicitud INVITE
- BYE, termina una llamada y puede ser enviado por el origen o destino de una comunicación.
- CANCEL, cancela cualquier búsqueda pendiente pero no termina una llamada que actualmente esta en progreso.
- OPTIONS, consultas sobre la capacidad de los servidores.
- REGISTER, registra la dirección indicada en el campo To con un servidor SIP. Los Gateways no soportan el mensaje REGISTER.

#### *Respuestas*

Para las respuestas a las solicitudes, SIP usa las siguientes categorías de respuestas:

- 1xx Mensajes lnformacionales
- 2xx Respuestas Satisfactorias
- 3xx Respuestas de Redirección
- 4xx Respuestas de Falla de Solicitud
- 5xx Respuestas de Falla de Servidor
- 6xx Respuestas de Falla General
### *El proceso de Registración (REGISTER):*

Una registración ocurre cuando un cliente necesita informar a un servidor (proxy o de redirección) de su localización. Durante este proceso, el cliente envía una solicitud REGISTER al servidor e incluye la dirección (o direcciones) en el cual, el cliente puede ser ubicado.

### *El Proceso de Invitación (INVITE)*

Una invitación ocurre, cuando un cliente SIP ( Usuario A) "invita" a otro cliente SIP (Usuario B), para realizar una llamada. Durante este proceso, el Usuario A envía un mensaje INVITE solicitando al Usuario B realizar una conferencia particular o una conversación entre dos partes. Si el Usuario B quiere "entrar" en esta conversación o conferencia, envía una respuesta afirmativa (SIP 2xx). De otra manera, este envía una respuesta de falla (SIP 4xx). Una vez recibida la respuesta, el Usuario A hace de conocimiento de esta recepción con un mensaje ACK. Si el Usuario A no requiere establecer comunicación este envía un mensaje BYE en vez de un mensaje ACK.

A continuación una traza de un mensaje INVITE.

Numero A : 3908888 Numero B : 4331077 IP Proxy SIP: 10.100.1.2

*INVITE sip:4331077@10.100. 1.2 SIP/2.0 Vía: SIP/2.0/UDP 1* O. *1 OO. 1. 40:5060;branch=z9hG4bKC9CCAFD000A9482682CB5FFDAD 1 E6E5C From: Javier <sip:3908888@10.100.1.2>;tag=612819063 To: <sip:4331077@10. 100. 1.2> Contact: <sip:3908888@10.100.1.40:5060> Ca/1-IO: 05B67929-BABD-42C6-A278-5CAA 1ED60B76@10.100.1.40 CSeq: 38243 INVITE Max-Forwards:* 70 *Content-Type: application/sdp User-Agent: X-Lite release 1103m Content-Length: 292 v=0 0=3908888 8514953 8514968 IN IP4 10. 100. 1.40* 

*s=X-Lite c=IN IP4 10. 100.1.40 t=O O m=audio 8000 RTP/AVP O 8 3 98 97 101 a=rtpmap:O pcmu/8000 a=rtpmap:8 pcma/8000 a=rtpmap:3 gsm/8000 a=rtpmap:98 iLBC/8000 a=rtpmap:97 speex/8000 a=rtpmap: 101 telephone-event/8000 a=fmtp:101 0-15* 

## **e) ¿Cómo Trabaja SIP?**

SIP es un protocolo simple, que usa solicitudes y respuestas para establecer una comunicación entre varios componentes de la red. Los usuarios en una red SIP, son identificados con una única dirección SIP. La dirección SIP es similar a una dirección de correo electrónico y es en el formato de SIP:

userlD@gateway.com.

El userlD puede ser el nombre de usuario o una dirección E.164.

Los usuarios se registran con servidores llamados "Registration Server" usando su numero SIP asignado. El servidor de registro provee esta información al Servidor Proxy o Redirect bajo una solicitud de comunicación.

Cuando un usuario inicia una llamada, una solicitud SIP es enviada al Servidor SIP (Servidor Proxy o de Redirección). La solicitud incluye la dirección del llamador (en el campo From), y la dirección del destino (en el campo To).

## *Ejemplo de comunicación en S/P Usando Un Proxy Server.*

Paso 1 : Si se usa un servidor Proxy, el llamador UA (User Agent ) envía una solicitud INVITE al servidor Proxy, el servidor Proxy determina el camino y reenvía la solicitud al destino, ver grafico 4.10.

Paso 2 : El destino responde con un mensaje de respuesta 200 OK (satisfactorio) al Proxy Server, el servidor Proxy reenvía este mensaje al originador de la llamada, ver grafico 4.11.

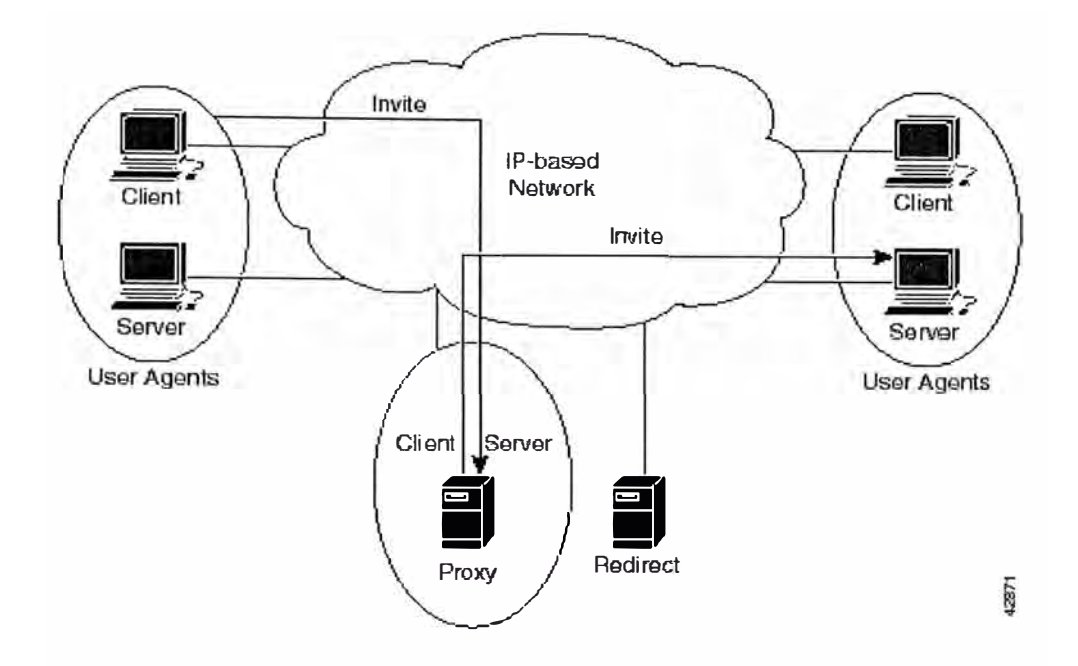

Grafico 4.10 : Mensajeria SIP - Invite

Nótese en el grafico que por cada mensaje se observa que el que inicia el mensaje actúa como cliente y el que recibe el mensaje actúa como servidor.

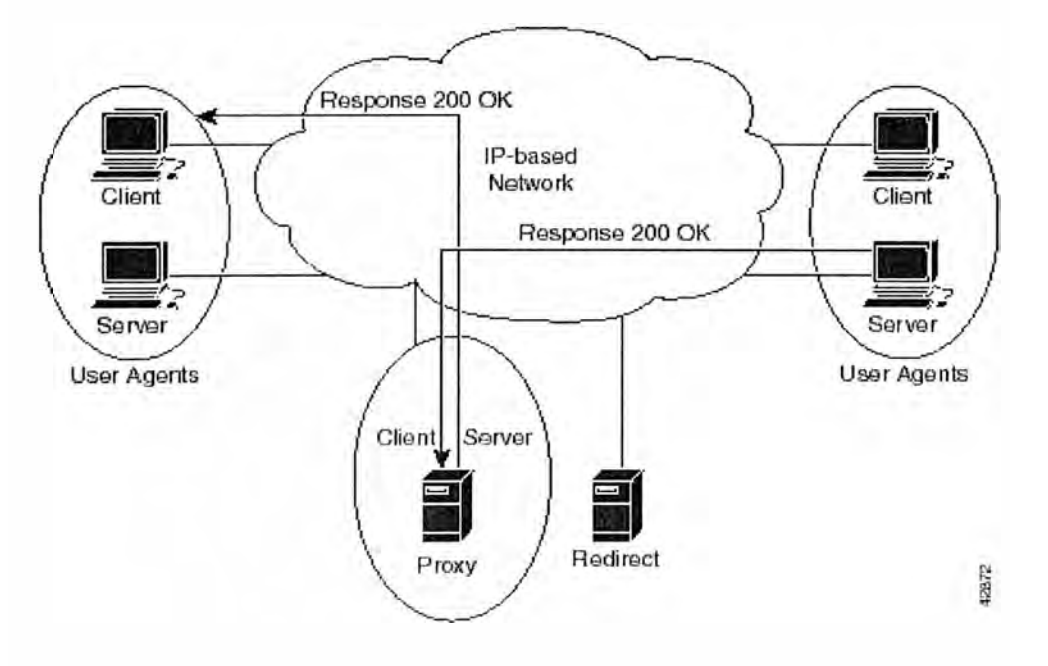

Grafico 4.11 : Mensajería SIP - 200 OK

Paso 3 : El servidor Proxy reenvía los mensajes ACK entre ambas partes. Una sesión es entonces establecida entre el originante y el destino. El protocolo RTP ( Real Time Transfer Protocol ) es usado para el transporte de los paquetes entre el originante y el destino, envió de la voz "media information", ver grafico 4.12.

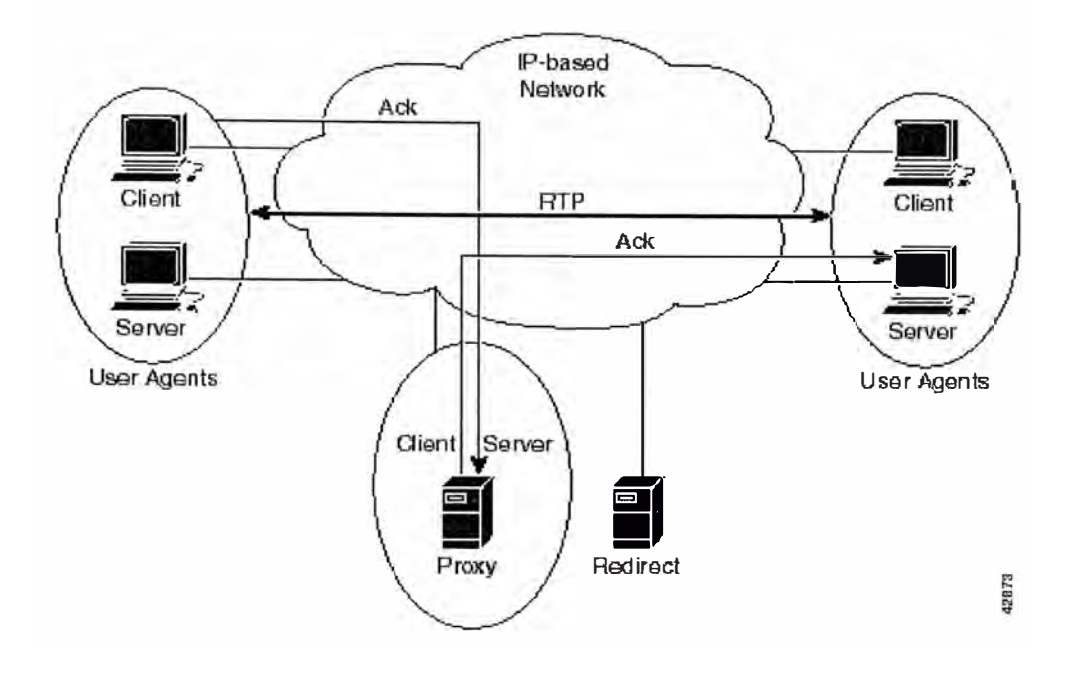

Grafico 4.12 : Mensajeria SIP - Ack

A continuación se muestra un flujo de llamada satisfactoria vía un Proxy Server. En este escenario los terminales son Usuario A (User A) y el Usuario B (User B). El Usuario A pertenece al PBX A, el cual esta conectado al Gateway SIP 1 (GW1) vía E1. El usuario B esta conectado al PBX B, el PBX B esta conectado al Gateway SIP 2 (GW2) vía E1. El número telefónico del Usuario B es: 5550002.

El flujo de la llamada es como sigue

El Usuario A llama al usuario B vía el Gateway SIP 1 usando un servidor Proxy. El Usuario B responde la llamada. El Usuario B corta la llamada, el escenario se observa en el gráfico 4.13.

Paso 1, **Setup** - PBX A al Gateway SIP 1 (Protocolo Q.931 ISDN) El mensaje Setup es iniciado entre la PBX A y el Gateway SIP 1. Este mensaje tiene la información de que el Usuario A intenta llamar al Usuario B.

Paso 2, **INVITE** - Gateway SIP 1 al Servidor Proxy SIP. (Protocolo SIP)

El Gateway SIP 1 envía una solicitud INVITE al Servidor Proxy SIP. El mensaje INVITE solicita una invitación al usuario B para participar en una sesión de llamada.

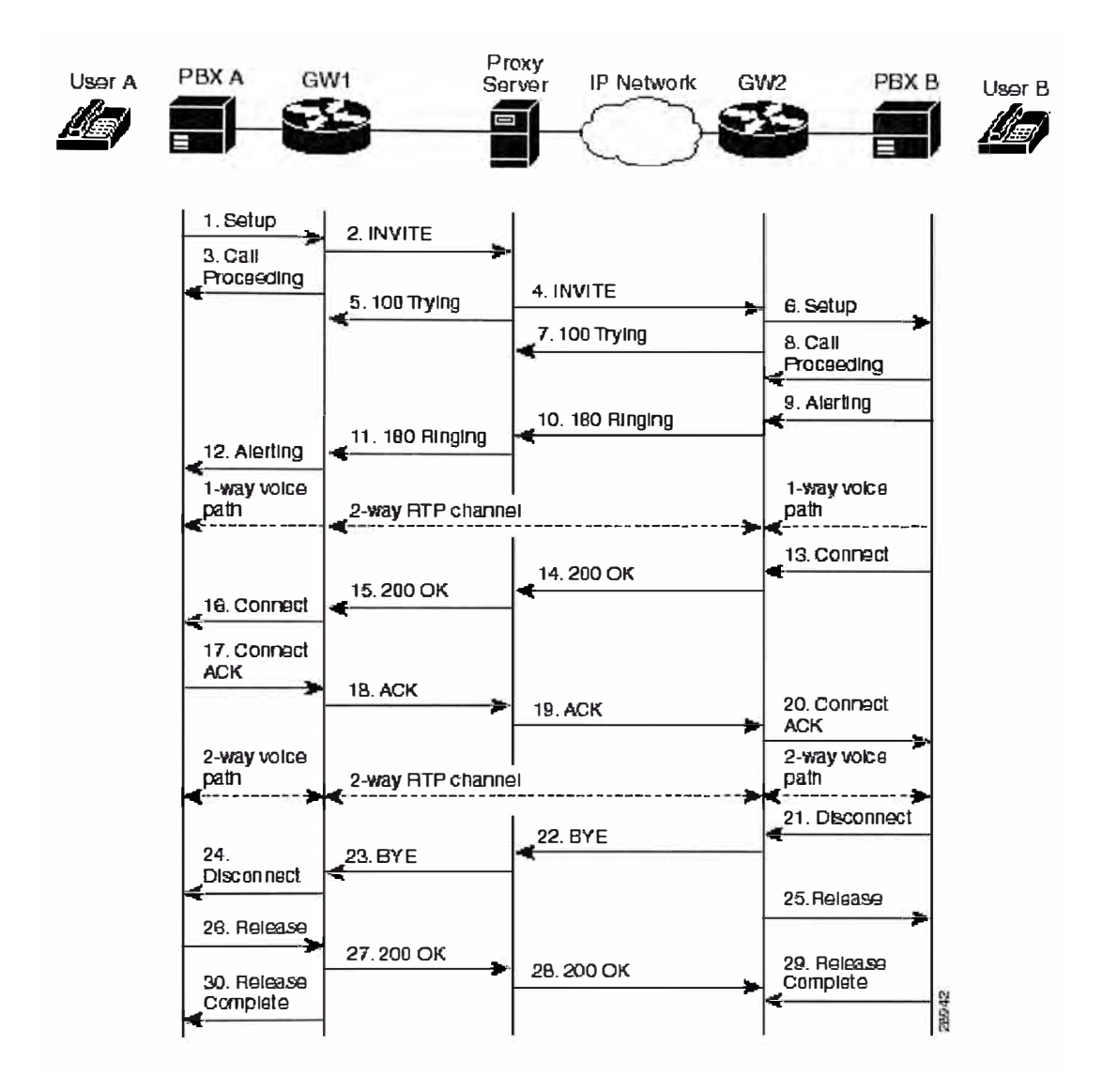

Grafico 4.13 : Flujo de mensajes para una llamada en SIP.

En el mensaje INVITE:

• El número telefónico del Usuario B es insertado en el campo Request URI, en la forma de SIP URL (Uniform Resource Locator). SIP URL identifica la dirección del Usuario By toma la forma similar a una dirección de e-mail: "INVITE sip: 555-0002@companyb.com; user=phone",

en el mensaje aparece el parámetro "user = phone" es para distinguir que el campo Request URI, es un numero telefónico y no un nombre de usuario.

Un identificador numérico único es asignado a la llamada y es insertado en el campo **Call** ID.

• Los campos From y To llevan información del que origina la llamada como el destino llamado respectivamente.

Paso 3, **Call Proceeding** - Gateway SIP 1 a la PBX A (Protocolo SIP) El Gateway SIP 1 envía un mensaje de Call Proceeding ( Procediendo a llamar ) a la central PBX A como reconocimiento de la solicitud de llamada Setup

Paso 4, **INVITE** - Servidor Proxy SIP al Gateway SIP 2 (Protocolo SIP) El Servidor Proxy SIP certifica si su propia dirección esta contenido en el campo **Vía** (para prevenir loops), copia los campos To, From, Call-IO, y Contact de la solicitud recibida del Gateway SIP 1, cambia el campo Request-URI para indicar el servidor al cual intenta enviar el INVITE, y luego envía un nuevo INVITE al Gateway SIP 2.

Paso 5, **100 Trying** - Servidor Proxy SIP al Gateway SIP 1 (Protocolo SIP) Envío de mensaje de respuesta 100 Trying (Mensaje de progreso o intentando llamada) al SIP Gateway 1

Paso 6, **Setup** - Gateway SIP 2 a la PBX B (Protocolo Q.931 ISUP) El Gateway SIP 2 recibe la invitación del Servidor Proxy SIP e inicia un Call setup con el usuario B vía la PBX B.

Paso 7, **100 Trying** - Gateway SIP 2 al Servidor Proxy SIP ( Protocolo SIP) El Gateway SIP 2 envía una respuesta 100 Trying al Servidor Proxy SIP. El Servidor Proxy puede o no enviar la respuesta 100 Trying al Gateway SIP 1

Paso 8, **Call Proceeding** - PBX B al Gateway SIP 2 (Protocolo Q.931 ISUP) La PBX B envía un mensaje Call Proceeding al SIP Gateway 2 para hacer de conocimiento que esta realizando una solicitud de Call Setup.

Paso 9, **Alerting** - PBX B al Gateway SIP 2 ( Protocolo Q.931 ISUP ) La PBX B ubica al Usuario By envía un mensaje Alerting (Alerta) al Gateway SIP 2 . El teléfono del usuario B comienza a timbrar.

Paso 10, **180 Ringing** - Gateway SIP 2 al servidor Proxy SIP (Protocolo SIP) El Gateway SIP 2 envía un mensaje de respuesta 180 Ringing al Servidor Proxy SIP. Paso 11, **180 Ringing** - Servidor Proxy SIP al Gateway SIP 1 (Protocolo SIP) El Servidor Proxy SIP reenvía la respuesta 180 Ringing al Gateway SIP 1.

## Paso 12, **Alerting** - Gateway SIP 1 al PBX A (Protocolo Q.931 ISUP)

El Gateway SIP 1 envía un mensaje de Alerta al Usuario A vía la PBXA. El mensaje de Alerta indica que el Gateway SIP 1 ha recibido la respuesta 180 Ringing. El Usuario A escucha el tono de Ringback que indica que el usuario B esta siendo alertado. En este punto, un camino de un solo lado es establecido entre el Gateway SIP 1 y el PBX A ; y el Gateway SIP 2 y el PBX B. Es decir el canal de voz esta habilitado en una sola direccion.

Paso 13, **Connect** - PBX B al Gateway SIP 2 (Protocolo Q.931 ISUP) El Usuario B contesta la llamada. El PBX B envía un mensaje connect al Gateway SIP 2 , este mensaje notifica al Gateway SIP 2 que la conexión ha sido realizada.

Paso 14, **200 OK** - Gateway SIP 2 al Servidor Proxy SIP,

El Gateway SIP 2 envía un mensaje de respuesta 200 OK al Servidor Proxy SIP. Este mensaje notifica al Servidor Proxy SIP que la conexión se ha realizado. El Servidor Proxy SIP reenvía el mensaje 200 OK.

Paso 15, **200 OK** - Servidor Proxy SIP al Gateway SIP 1 El servidor Proxy SIP reenvía al Gateway SIP 1, la respuesta 200 OK que recibió del Gateway SIP 2.

Paso 16, **Connect-** Gateway SIP 1 al PBX A El Gateway SIP 1 envía un mensaje Connect al PBX A. El mensaje connect notifica al PBX a que la conexión ha sido realizada.

Paso 17, **Connect ACK** - PBX A al Gateway SIP 1 El PBX A hace de conocimiento al Gateway 1, que ha recibido el mensaje connect.

Paso 18, **ACK** - Gateway SIP 1 al servidor Proxy SIP . El Gateway SIP 1 envía un mensaje ACK al servidor Proxy SIP. El ACK confirma que el Gateway SIP 1 ha recibido la respuesta 200 OK del servidor Proxy SIP.

Paso 19, **ACK** - Servidor Proxy SIP al Gateway SIP 2.

Dependiendo de los valores en el campo To, From, Cseq, y Call -ID, el Servidor Proxy SIP tendrá que procesar localmente el ACK o realizar un Proxy a este mensaje. El servidor Proxy SIP reenvía el mensaje ACK al Gateway SIP 2

## Paso 20, **Connect ACK** Gateway SIP 2 al PBX B

El Gateway SIP 2 hace reconocimiento del mensaje Connect al PBX B, La sesión de la llamada esta ahora activa. El camino de voz de dos "lados" es establecido directamente entre el Gateway SIP 1 y el Gateway SIP 2, ya no vía el servidor Proxy SIP.

En este momento, un camino de dos lados para voz es establecida entre el Gateway SIP 1 y el PBXA ; entre el Gateway SIP 2 y el PBX B . Un canal RTP de dos lados es establecido entre el Gateway SIP 1 y el Gateway SIP. Es decir la voz esta habilitada en ambas direcciones.

## Paso 21, **Disconnect-** PBX B al Gateway SIP 2

Luego que la llamada es completada, el PBX B envía un mensaje Disconnect al Gateway SIP 2 (En este caso se asume que la llamada es terminada por el Usuario B). El mensaje Disconnect empieza el proceso de terminación de la sesión de llamada.

Paso 22, **BYE** - Gateway SIP 2 al Servidor Prosa SIP

El Gateway SIP 2 envía una solicitud BYE al Servidor Prosa SIP. La solicitud BYE indica que el Usuario B requiere cortar la llamada.

Paso 23, **BYE** - Servidor Prosa SIP al Gateway SIP 1 El Servidor Prosa SIP reenvía la solicitud BYE al Gateway SIP 1

Paso 24, **Disconnect** - Gateway SIP 1 al PBX A Gateway SIP 1 envía un mensaje Disconnect al PBX A

Paso 25, **Release** - Gateway SIP 2 al PBX B. Luego que la llamada es terminada . El gateway SIP 2 envía un mensaje de release al PBX B

Paso 26, **Release** - PBX A al Gateway SIP 1 PBX A envía un mensaje Release al Gateway SIP 1

Paso 27, **200 OK** - Gateway SIP 1 al Servidor Proxy SIP.

El Gateway SIP 1 envía un mensaje de respuesta 200 OK al Servidor Proxy SIP. El mensaje 200 OK notificara al Gateway SIP 2 que el Gateway SIP 1 ha recibido el mensaje BYE.

Paso 28, **200 OK** - Servidor Proxy SIP al Gateway SIP 2 El servidor Proxy SIP reenvía el mensaje 200 OK al Gateway SIP 2

Paso 29, **Release Complete** - PBX B al Gateway SIP 2

El PBX B envía un mensaje de Release Complete al Gateway SIP 2

## Paso 30, **Release Complete** - Gateway SIP 1 al PBX A

El Gateway SIP 1 envía un mensaje Release Complete al PBX A y se termina la sesión de la llamada completamente.

En este caso se ha analizado la comunicación entre dos entidades SIP, debido a la existencia de Redes H.323 instalados en diferentes partes del mundo, ha sido necesario desarrollar la interoperabilidad entre redes SIP y H.323. A continuación se desarrolla este tema.

## **4.2.5 Interoperatividad entre Redes H.323 y Redes SIP.**

En Mayo de 1996 con la ratificación del protocolo H.323 (ITU-T), se introdujo el primer estándar basado en tecnología de Voz sobre IP, este protocolo no fue creado solo para voz sino también para el envió de video y datos, es decir se creo un protocolo multiservicio sobre IP.

En 1998 con el release de H.323 versión 2, muchos proveedores desarrollaron equipos que interoperaban entre si independientemente del suministrador. La popularidad del protocolo H.323 se incremento, y diversos operadores a nivel mundial fueron implementando redes H.323, esta tecnología siguió creciendo y evolucionando a la versión 3 en 1999 y la versión 4 para Noviembre del 2000.

El protocolo SIP ( IETF Protocol RFC 2543 ) entro al mercado posteriormente, durante 1999 empezó favorablemente la introducción de redes SIP, su aparente simplicidad y su orientación al Internet resultaron en una aceptación rápida y su crecimiento entre suministradores y operadores que han empezado a implementar redes SIP.

Ambos protocolos están ampliamente desarrollados e implementados en todo el mundo ( aunque esta claro que las redes H.323 son mas maduras que las redes SIP ), por lo que es sumamente necesario la interacción entre estas dos redes.

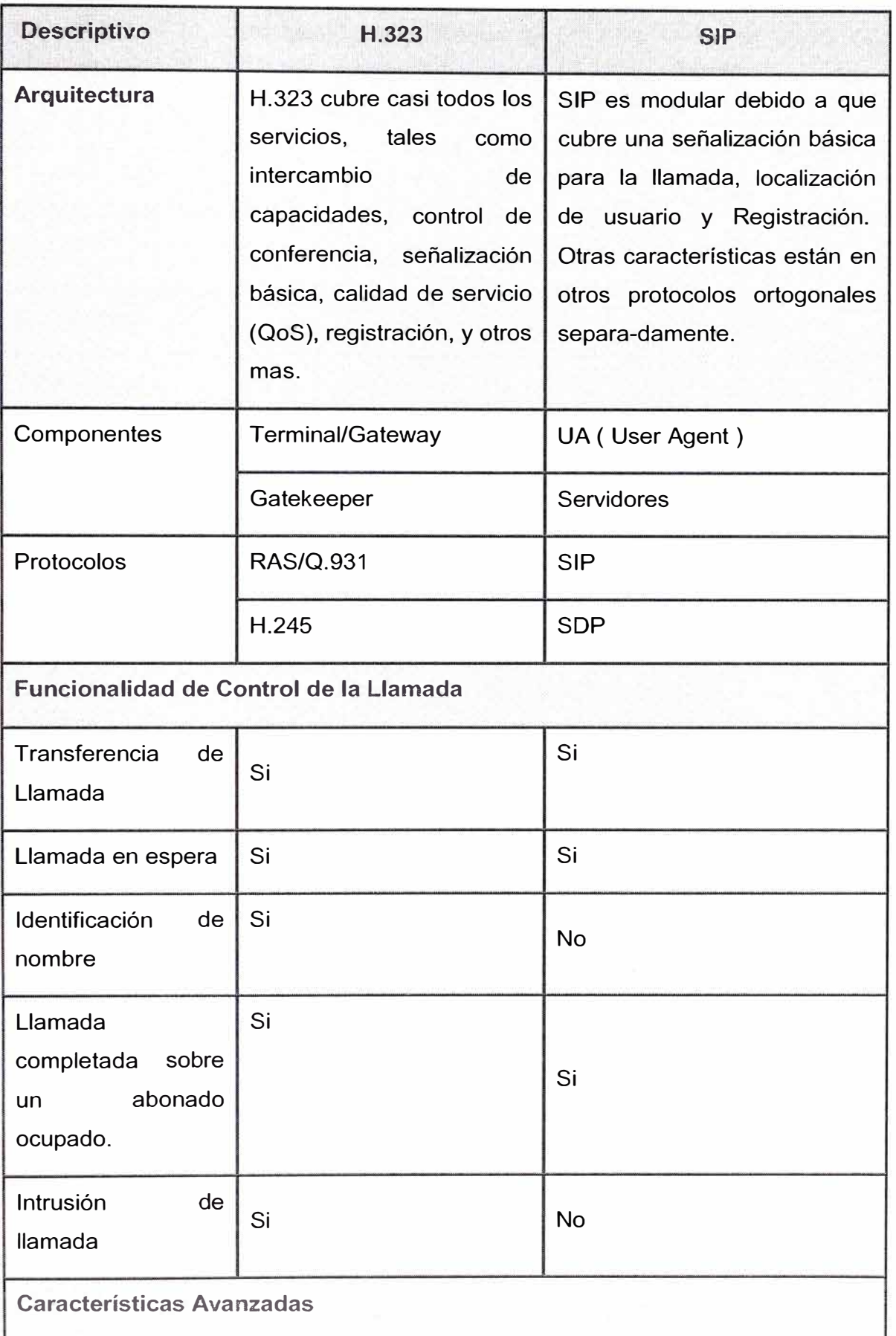

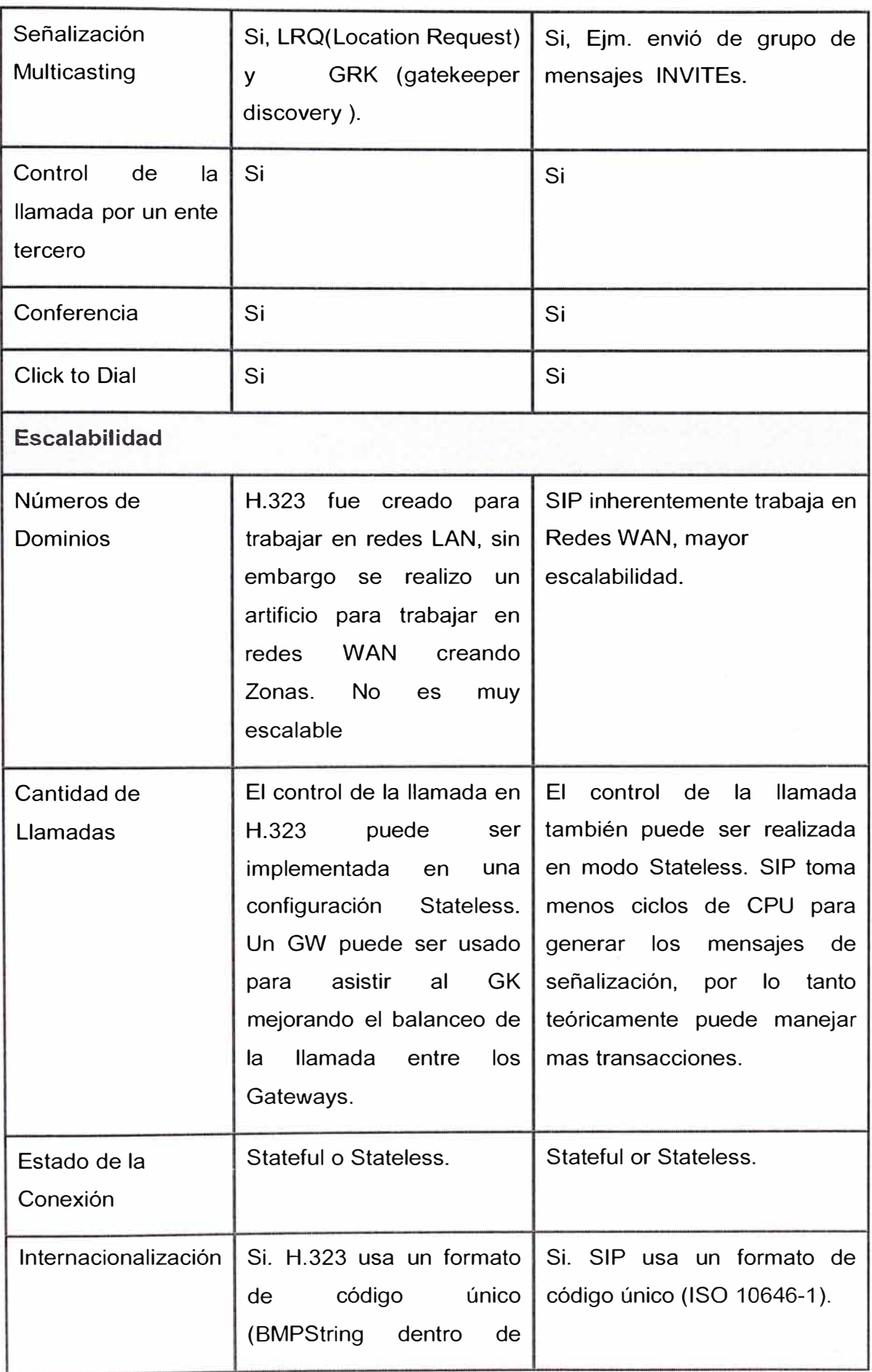

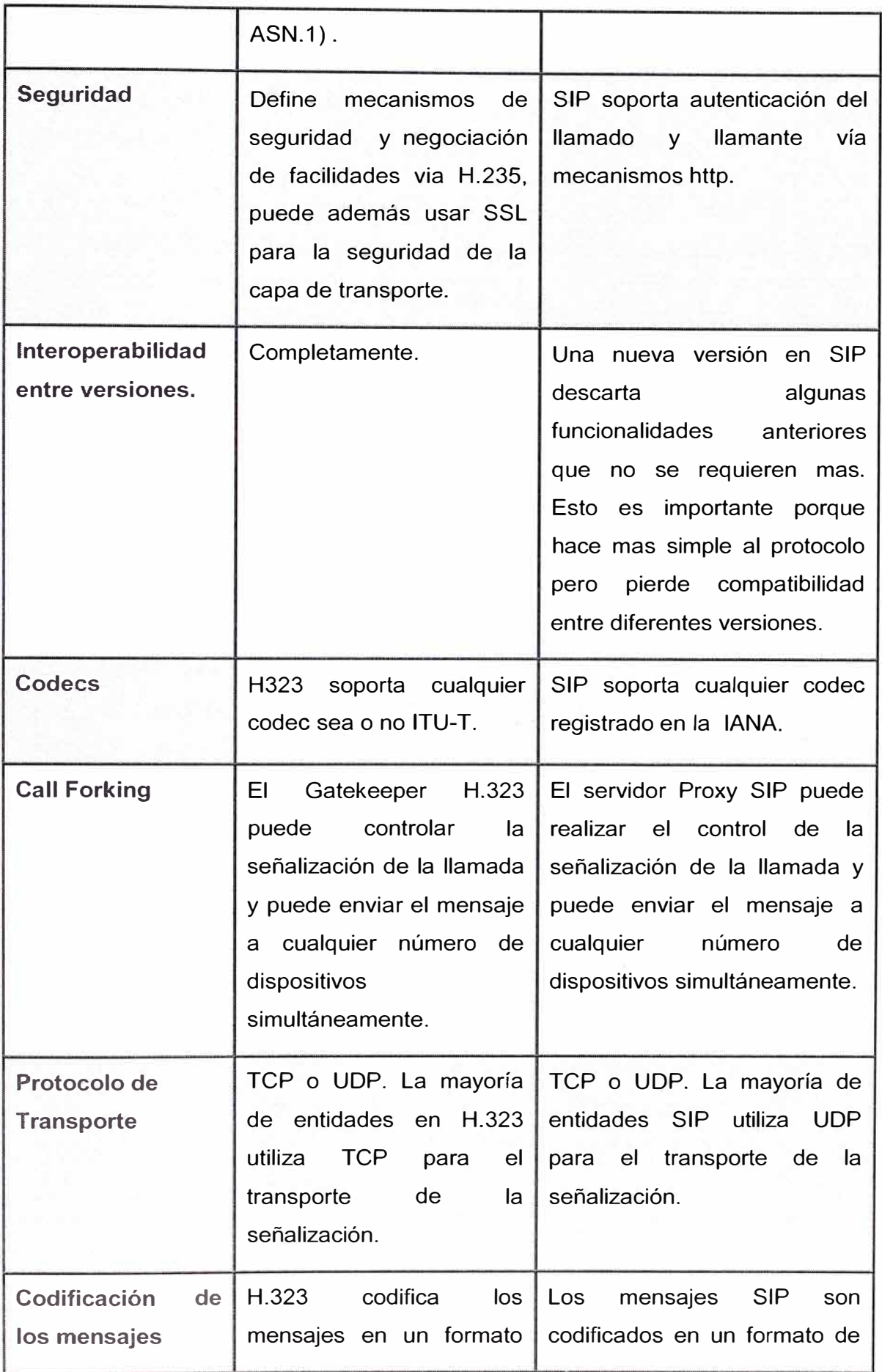

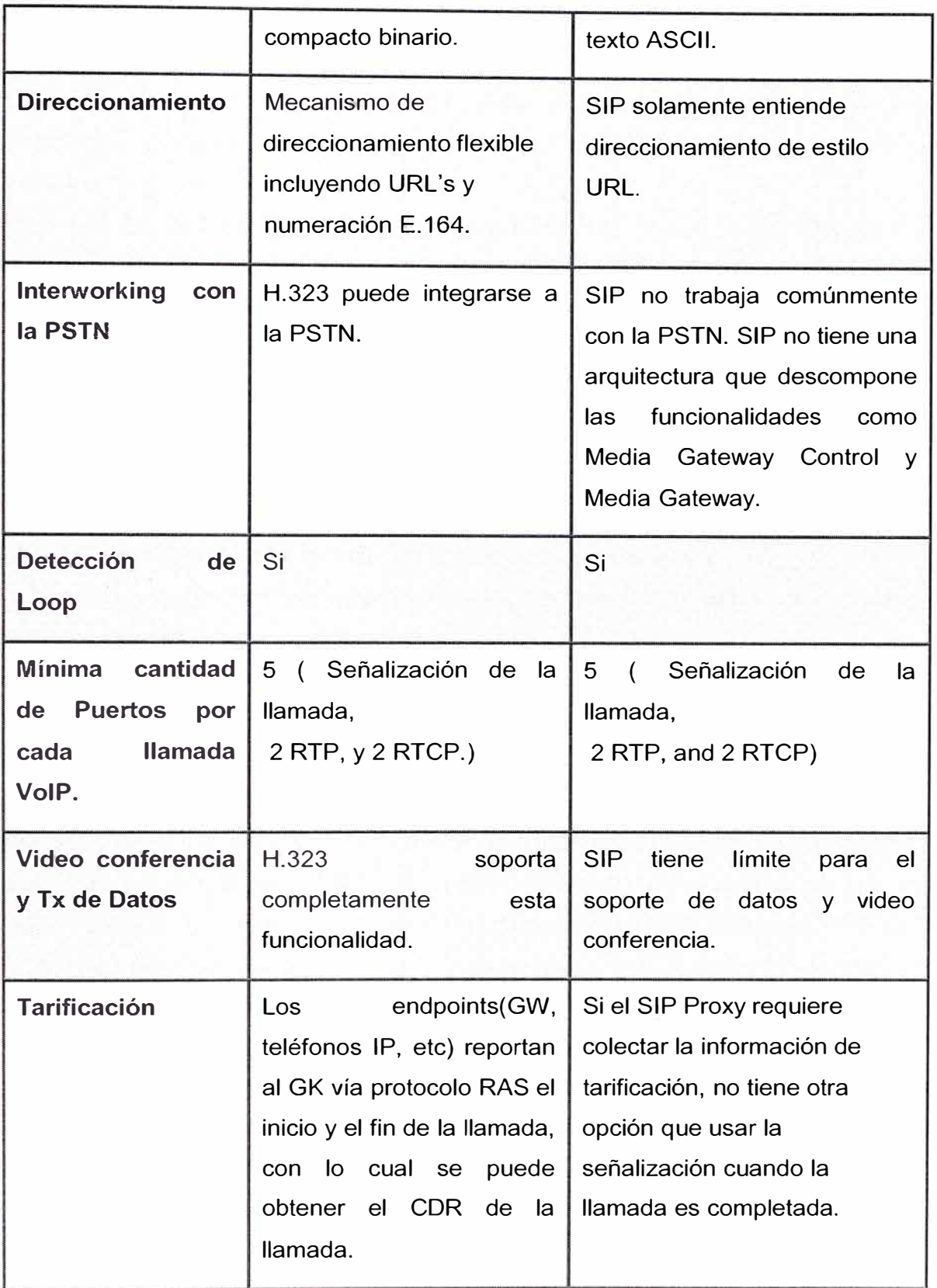

Cuadro 4.1 : Cuadro Comparativo entre los Protocolos H.323 y SIP

La interoperatividad entre SIP y H.323 inicialmente no debería ser complicado puesto que ambos protocolos operan sobre IP (Internet Protocol), y utilizan el protocolo RTP (Real Time Protocol) para el envió de la *"media"* (información de voz, audio y video), reduciendo el trabajo de interoperatividad a la traslación de la señalización y a la descripción de sesiones.

Pare este fin, se ha creado la entidad lógica SIP-H.323 Signalling Gateway (SG), con lo que, gracias a esta entidad lógica se lograría que una entidad SIP pueda hablar con una entidad H.323.

## **a) Traslación del Call Setup**

Tres piezas de información se necesitan para establecer una llamada entre dos terminales, estos son

- Dirección de destino.
- Capacidades de la *"media* "de la entidad Local y Remota.
- Dirección de transporte por donde enviar la *"media* " (puertos) de la entidad Local y Remota.

En H.323, esta información es enviada en diferentes etapas de la habilitación de la llamada (call setup), mientras que en el protocolo SIP esta información es enviada en dos mensajes INVITE y OK.

Por tanto hacer una traslación de una llamada SIP a una llamada H.323 es directa. El SG recibe la mensajeria SIP, INVITE y el SG retransmite esta información en múltiples etapas de establecimiento H.323. Sin embargo en la dirección inversa, es decir de H.323 a SIP, las diferentes etapas de la mensajeria de establecimiento en H.323 deben migrar a una simple mensajería SIP INVITE.

Con la versión 2 de H.323 se simplifica este trabajo con la funcionalidad de conexión rápida ( Fast Connect Procedure ), sin embargo esto es opcional ya que no todos los equipos soportan este protocolo.

Por tanto se debe tener una solución para todas las versiones de H.323.

## **b) Registración del Usuario ( User Registration ).**

La entidad SG además debe resolver el problema de la registración del usuario. Esto implica un mapeo del nombre de usuario, numero telefónico, u otro identificador como una dirección de e-mail a una dirección de red, permitiendo a los usuarios a ser alcanzados por un identificador independientemente de su localización, por tanto la Registración de usuarios debe permitir movilidad del usuario. Esto quiere decir que un destino X pueda ser alcanzado sin importar que dirección IP esta usando actualmente.

En redes SIP los servidores Proxy y de Redirección SIP (Redirect Server) accesan a un servidor de registro (Registrar Server) que es quien recibe la información de registración de los usuarios. Un servidor en Midominio.com mapeara todas las direcciones de la forma SIP: xyz@Midominio.com a IP apropiados dependiendo donde esta logeado el usuario xyz.

En redes H.323 la misma funcionalidad es realizada por el Gatekeeper. El SG deberá usar la información de registración de los usuarios disponible en ambas redes para mapear el nombre de usuario a una dirección IP. Para esto el SG puede contener un Servidor de Registro SIP, un Gatekeeper H.323 o ningún GK como se vera posteriormente.

#### **e) Descripción de la Sesión (Session Description)**

El SG debe además mapeara la descripción de la sesión entre estos dos protocolos.

H.323 usa el protocolo H.245 para la descripción de la sesión, H.245 puede negociar capacidades de la *"media",* provee control de una conferencia, establece y termina canales de la *"media':* En H.245v, las capacidades de la *"media"* (media capabilities) son descritas en un listado de descripción de capacidades, en orden decreciente de preferencia. Un Capability Descriptor, es un listado de capacidades simultáneas, el cual tiene una lista de posibles algoritmos que pueden usarse, de los cuales solo uno de estos puede ser usado al mismo tiempo.

Por ejemplo un Capability Descriptor de la forma {[a1,a2][v1,v2][d1]} tiene tres listados de capacidades alternativas : [a1 ,a2], [v1 ,v2]y [d1]. Esto indica que el terminal soporta audio, video y voz simultáneamente. Para audio puede usar el codee a1 o el codee a2, solo uno a la vez, para video puede usar el codec v1 o v2 de la misma forma solo uno a la vez, y para datos solo soporta el codec d1.

SIP puede en principio usar cualquier formato de descripción de usuario, sin embargo en la práctica el protocolo SDP (Session Description Protocol) es usado exclusivamente. El protocolo SDP lista los tipos de medio y las codificaciones para cada uno. A diferencia de H.245, SDP por ejemplo no soporta que la otra entidad elija un codee de un listado A y otro codee de un listado B, solo puede escoger o el listado A o el listado B completo.

De este modo las capacidades de la *"media"* de una entidad SIP puede ser descrita fácilmente por el protocolo H.245, sin embargo lo inverso es muy complicado. Una solución es enviar mensajes SDP en el cuerpo del mensaje de solicitud y respuesta del SIP INVITE usando el tipo de contenido "multiparte". Así cada mensaje SDP puede representar una descripción de las capacidades de la mensajeria H.245.

### **d) Conferencia Múltiple.**

La conferencia Ad-Hoc entre entidades SIP y H.323 no es posible sin que se modifique uno o ambos protocolos. Ambas redes SIP y H.323 individualmente soportan conferencias Ad-Hoc. En redes SIP la topología para una conferencia puede ser una malla total entre todos los participantes teniendo una relación de señalización entre todos o usando un puente para conferencias centralizada en el cual cada participante tiene una relación de señalización con el puente de conferencias centralizada. Es posible conmutar de una conferencia mallada a una conferencia con puente.

En H.323 la conferencia es manejada por una entidad central llamada MC (Multipoint controller). Un MC puede ser parte de un terminal H.323, de un Gateway, Gatekeeper o una unidad independiente MCU ( Multipoint Control Unit ). Por tanto una conferencia en H.323 tiene inherentemente una topología estrella, cada participante tiene un canal de control H.245 con el MC. El MC es responsable para decidir que capacidades de medio usar para la conferencia, el control de la conferencia, y otras funciones adicionales. Debido a esta diferencia en la topología para la conferencia entre SIP y H.323 ( topología estrella siempre en H.323, y topología estrella o mallada en SIP), el soporte transparente del servicio de conferencia múltiple no es posible si es que no se modifican los protocolos; sin embargo con algunas premisas definidas, conferencias básicas pueden ser soportadas.

### **e) Servicio de Llamadas.**

Servicios avanzados de llamadas como call forwarding y transferencia de llamada son soportados por ambos protocolos SIP y H.323. H.323 usa H.450.x para estos servicios suplementarios. SIP tiene soporte de una transferencia "ciega", transferencia para asistencia con operadora, call forwarding, call park and redirect call pickup, estos servicios todavía no están implementados ampliamente pero la traslación no es critica en este momento.

#### **f) Seguridad y Calidad de Servicios**

Otro problema en la traslación SIP - H.323 incluye la seguridad y la calidad de servicios (QoS). Ambos, SIP y H.323 soportan esto. Sin embargo la traslación de la arquitectura abierta de SIP, donde la seguridad y la calidad de servicio son independientes del establecimiento de la conexión, a H.323 donde la seguridad y la calidad de servicio van

mano a mano con el establecimiento de la llamada, en este punto queda un problema abierto a resolver.

A continuación se plantea las diferentes arquitecturas para solucionar el tema de la interoperatividad entre SIP y H.323.

# **g) Arquitectura para el Registro del Usuario**

Existen diferentes posibilidades para implementar esta arquitectura. Los servidores de registro de usuario son entidades en la red que guardan información de la registración de los usuarios. SIP-R ( SIP Registrar) y Gatekeeper son servidores de registración. Esto simplifica la localización de los usuarios independiente del protocolo de señalización, si el SG (Signalling Gateway ) tiene acceso directo a los servidores de registro de usuarios. Existen tres posibilidades de arquitectura

- El servidor Proxy incluya a la entidad lógica SG.
- **El** Gatekeeper incluya la entidad lógica SG
- **El** SG sea una entidad independiente del servidor Proxy y del Gatekeeper

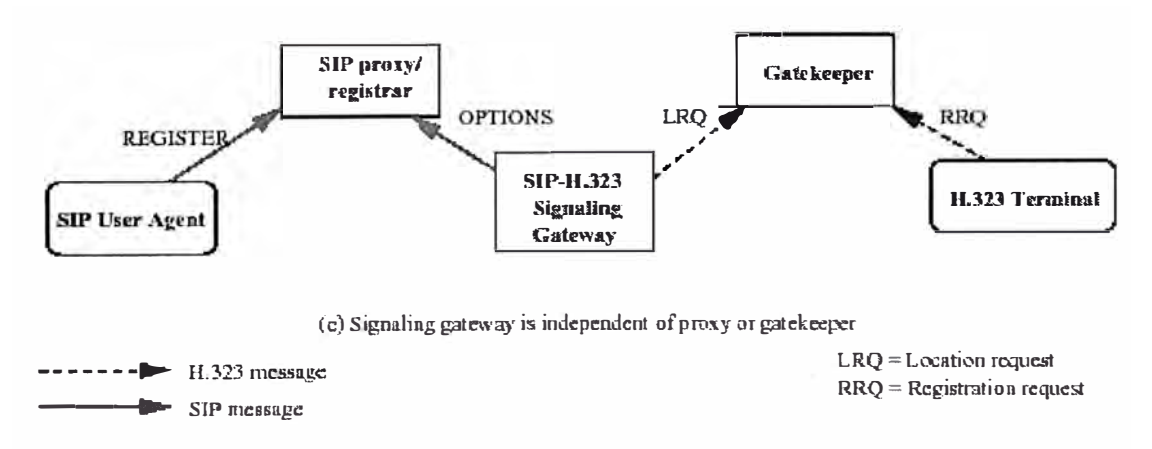

Se analizara el tercer caso ya que es el caso más genérico

Grafico 4.14: Interoperatividad H.323-SIP, Registración usuario vía SG

En este caso como el SG es independiente en HW del servidor Proxy y del Gatekeeper, la registración de los usuarios es realizado independientemente en la red SIP y la red H.323. Sin embargo cuando una llamada llega al SG, el SG solicita a la otra red la localización del usuario. Aquí se asume que el SG es capaz de interpretar y responder a la solicitud de localización tanto en la red SIP como en la red H.323.

El mecanismo de resolución de dirección trabaja como sigue. Supóngase que un usuario SIP (Sam), requiere una conversación con un usuario H.323 (Henry). Henry esta registrado en su propio Gatekeeper en la red H.323 y por tanto el Gatekeeper conoce

cual es la dirección IP actual de Henry acordado de acuerdo a un mensaje RRQ (Registration Request). Cuando Sam contacta al servidor Proxy SIP con el nombre de Henry , el Servidor SIP no tiene la registración de Henry pero es configurado para contactar al SG en caso de que el usuario llamado pertenezca a una red H.323. A su turno el SG luego de recibir la solicitud de ubicación del usuario Henry de parte del servidor SIP, este realizara un LRQ (Location Request) multicast a todos los Gatekeepers. Si no hay una respuesta de algún GK en un periodo de tiempo determinado, el SG concluye que la dirección no pertenece a una red H.323 y la comunicación falla.

En la dirección contraria, Henry envía un mensaje ARO (Admission Request) a su Gatekeeper propio para la comunicación con el usuario SIP, Sam. Desde que el Gatekeeper no tiene la registración de Sam, este realiza una solicitud LRQ multicast para el usuario Sam a los otros Gatekeepers en la red. Adicionalmente el SG es configurado para recibir mensajes de este GK. El SG entonces usa el mensaje SIP Options Request para encontrar en una red externa si el usuario Sam es disponible en una red SIP e informa al GK sobre este resultado, si es satisfactorio el procedimiento continua con el establecimiento de la llamada vía H.323 entre el usuario Henry y el SG y una llamada SIP entre el SG y el usuario Sam.

El SG debería soportar conexiones directas H.323, por tanto un usuario SIP (Sam), podría llamar a un usuario H.323 (Henry) a través del SG (sip323.uni.edu) haciendo la traslación a SIP : henry@sip323.uni.edu. Similarmente el usuario H.323 podría alcanzar a un usuario SIP.

#### **h) Traslación de la Dirección .**

La traslación de la dirección es realizada por el SG, a fin de crear para una red SIP, direcciones SIP validos de las redes H.323 y viceversa. En redes SIP las direcciones SIP son típicamente de la forma URI, sip : user@host, donde el nombre **user** puede ser además un numero telefónico. Sin embargo, los terminales SIP pueden soportar otros tipos de esquemas de direcciones.

En las redes H.323 las direcciones pueden tomar múltiples formas, incluyendo identidades no estructuradas ( H.323 ID), E.164, nombres de usuarios, direcciones IP, y direcciones de e-mail.

Para la interoperatividad SIP-H.323, debería existir un consistente y único mapeo de estas direcciones. Realizar la traslación de una dirección SIP URI a una dirección H.323 AliasAddress es simple. Las partes de la dirección SIP URI : user y host son usados para generar una dirección e-mail user@host, el cual es guardado en el campo e-maillD del parámetro AliasAddress. El parámetro Transport-lD es copiado de la parte host de la dirección SIP URI si es dado numéricamente. El campo E-164 es extraído de la parte user de la dirección SIP si es marcado como un numero telefónico.

Realizar la traslación de un usuario H.323 (AliasAddress ) a una dirección SIP es más dificultoso debido a que las múltiples representaciones (ejemplo E-164, url\_lD, Transport -ID) necesitan colocarse en una simple dirección SIP. En el caso mas fácil, la dirección contiene como url-lD con una dirección de la forma SIP URI, en este caso simplemente se copia en el mensaje SIP. En otro caso si el H.323-ID es de la forma de una dirección SIP (ejemplo "Alicia<sip:alice@host> o "Alicia@host") esto es usado directamente.

Se puede observar que la traslación de la dirección no siempre puede ser valida.

#### i) **Establecimiento de la Llamada.**

Una vez que el usuario sabe que el destino es alcanzable vía el SG, la conexión es establecida. Una llamada punto a punto de un usuario A a otro usuario B, necesita tres partes cruciales de información, la dirección lógica de destino (D) del usuario B, la dirección de transporte de la media (T) al cual cada usuario esta listo a recibir los paquetes de la media (RTP/RTCP) y la descripción de las capacidades de la media (M) de los usuarios. A debería conocer los parámetros D,T y M del usuario B, y el usuario B ¿necesita conocer los parámetros T y M del usuario A. La dificultad para la traslación entre las redes SIP y H.323 es debido a que todos los parámetros D, M, y T están contenidos en el mensaje de solicitud SIP INVITE y su respectiva respuesta 200 OK, mientras que en H.323 esta información es enviada en diferentes mensajes.

Se analizan dos casos

### *Primer Caso : Usando H. 323 V2 Fast Connect*

Si esta disponible la versión H.323v2 Fast Connect, la traslación de protocolo se simplifica, debido a que el H.323v2 establece la llamada en un solo estado, con un mapeo uno a uno entre los mensajes H.323 y SIP de establecimiento de llamada. Ambos el mensaje H.323 SETUP con Fast Start y el mensaje SIP invite tienes los tres componentes, así mismo ambos mensajes H.323 CONNECT con Fast Start y el mensaje de respuesta SIP 200 OK, incluyendo la descripción de la sesión tienen los componentes necesarios M y T del destino llamado.

Desde que la versión H.323v2 Fast Sart es opcional, es necesario que el SG también soporte llamadas con H.323 sin la facilidad Fast Start.

## *Segundo Caso : Traslación de la llamada usando H.323 ( sin Fast Connect)*

Realizar la traslación de una llamada SIP a una llamada H.323 es directa a si no se use Fast Connect. El SG usa los parámetros D, M, T recibidos en el mensaje SIP INVITE y los envía en las fases de negociación Q.931 y H.245. Las respuestas del lado de la red H.323 se colectan y son enviados hacia el lado SIP con el mensaje 200 OK, ver Grafico 4.15.

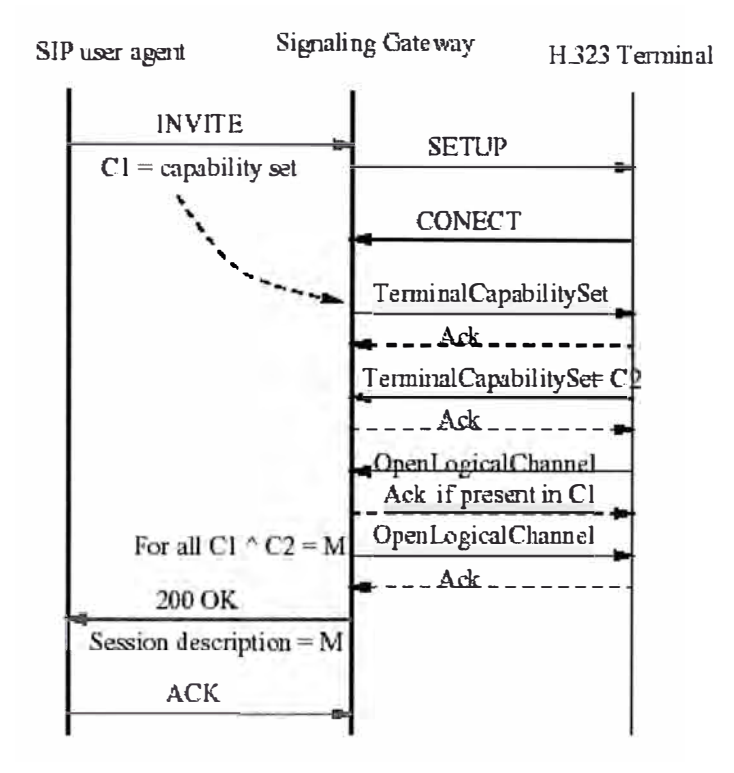

Grafico 4.15 : Llamada de un terminal SIP a un terminal H.323 sin usar Fast connect.

En el sentido inverso esto no es tan directo, sin embargo existen diferentes opciones para realizar esta traslación, una opción segura es realizar lo siguiente: Cuando el SG recibe el SETUP de la red H.323, el SG puede enviar el mensaje SIP INVITE sin la descripción de la sesión o enviar la descripción de la sesión sin el envió de la información de Transporte de la media (T). Solo después de que el agente SIP acepte la llamada con el mensaje 200 OK, el SG envía la confirmación Q.931 CONNECT al terminal H.323. Las capacidades de la media del terminal SIP están contenidos en el mensaje 200 OK, y las capacidades de la media del terminal H.323 están contenidos en le mensaje H.245 TerminalCapabilitySet, luego de la negociación (búsqueda de la máxima intersección de capacidades) se calcula el parámetro M el cual es enviado en un mensaje ACK hacia el terminal SIP, ver grafico 4.16.

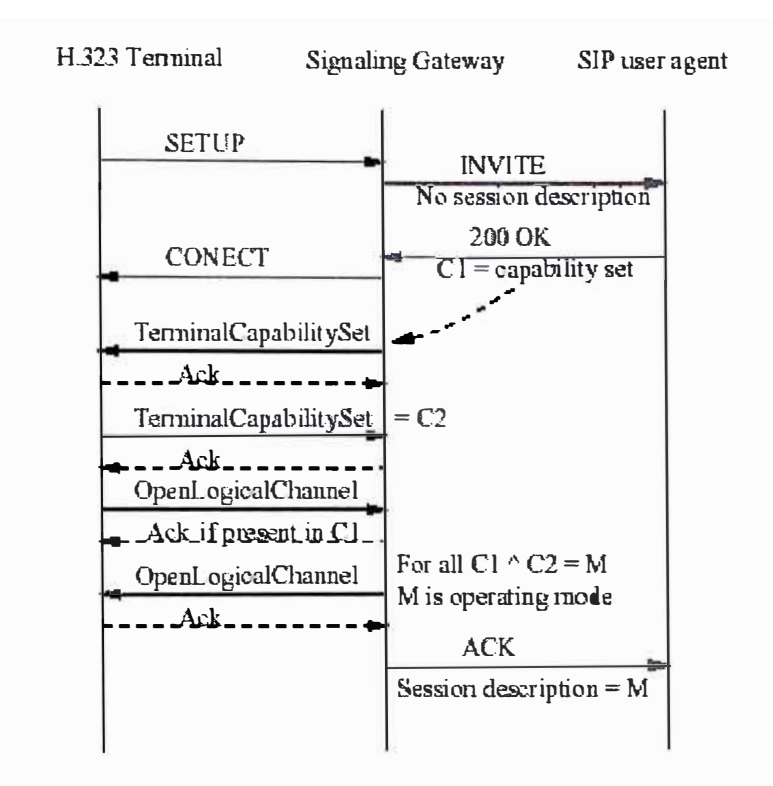

Grafico 4.16 : Llamada de un terminal H.323 a un terminal SIP sin usar Fast connect.

En el siguiente Grafico (4.17), se puede observar la interoperatividad entre estas redes.

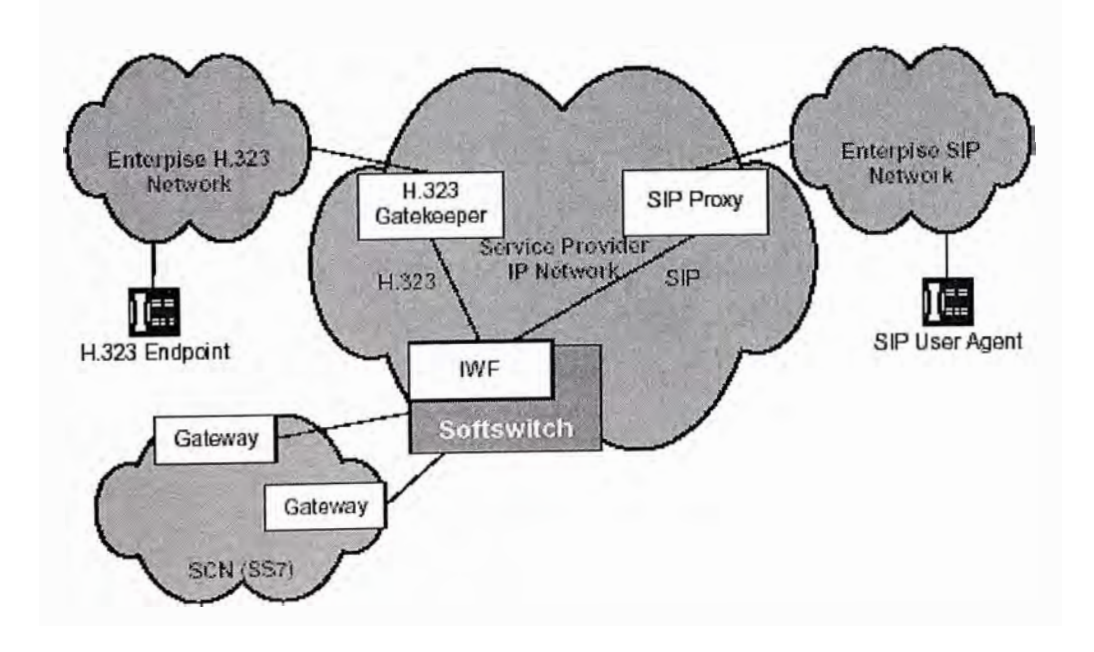

Grafico 4.17 : Resumen pictórico de la interoperatividad H.323-SIP

## **4.2.� Protocolo MGCP ( Media Gateway Control Protocol)**

El protocolo MGCP definido por la IETF con la RFC 27 45 es usado para controlar a los Media Gateways en una red NGN. El Media Gateway es un equipo que se encarga de realizar la traslación de la media ( información de la voz) de la PSTN a la red IP. Respecto a los otros protocolos como SIP y H.323 se pueden afirmar que estos protocolos no son necesariamente excluyentes a MGCP, inclusive coexisten en redes reales sin inconvenientes.

MGCP asume que la arquitectura para el control de la llamada, esta formado por el CA (Call Agent), que son comúnmente llamados MGC (Media Gateway Controller) o Softswitches y el MG (Media Gateway ), donde la inteligencia del control de la llamada esta fuera de los Media Gateway y es manejada por un ente externo, en este caso el CA. Además estos deben sincronizarse entre ellos a fin de enviar comandos coherentes a los Media Gateway bajo su control, MGCP no define un mecanismo de sincronización entre CA (Call Agent) MGCP es esencialmente un protocolo Maestro/ Esclavo, donde los MG esperan comandos de los CA a fin de ejecutar una función. Los mensajes MGCP son remitidos sobre UDP.

## **a) Arquitectura MGCP**

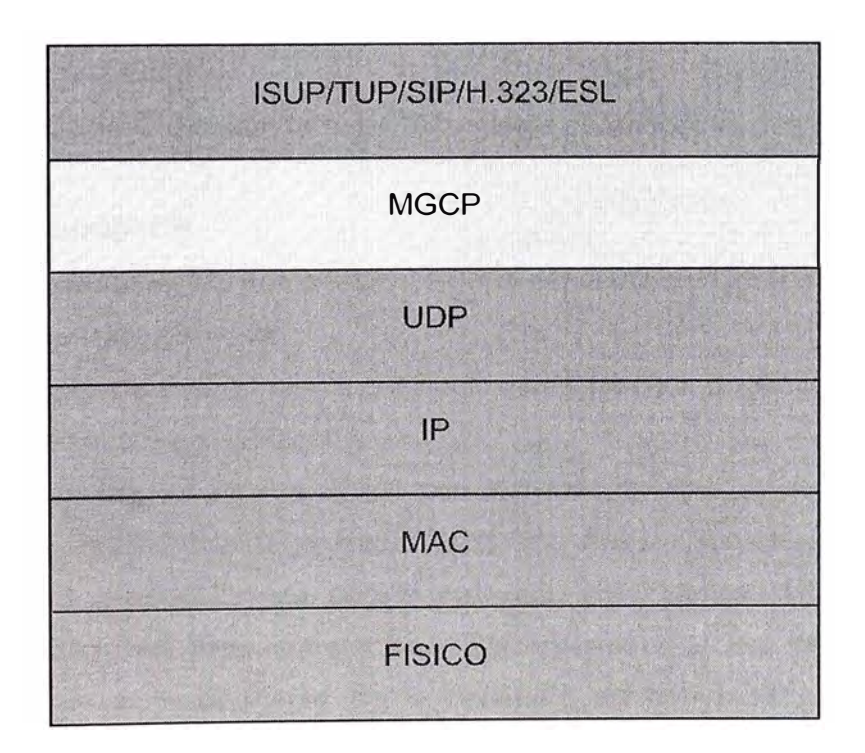

Cuadro 4.2 : Arquitectura MGCP

Si los puertos no son especificados para los endpoints debe usarse los siguientes puertos defaults:

Call Agente: Puerto UDP 2427 Gateway : Puerto UDP 2727

## **b) Definiciones del Modelo de Conexiones y Convención de Nombres.**

El protocolo MGCP asume un modelo de conexión básico que se construye de conexiones y endpoints, uno o más conexiones pueden pertenecer a una llamada. Conexiones y llamadas son habilitadas o manejadas por uno o más Call Agent.

## *Tipos de Endpoints*

El Protocolo MGCP asume que los Media Gateways soportan una colección de endpoints. El tipo de endpoint determina su funcionalidad así se pueden definir los siguientes endpoints:

- •Canal Digital (OSO).
- Línea Analógica.
- Punto de Acceso al Servidor de anuncios.
- Punto de acceso al IVR ( lnteractive Voice Response).
- •Punto de acceso al servidor de conferencia.

Esta lista no esta limitada , puede haber otros tipos de endpoints definidos en el futuro.

## **c) Comandos en MGCP**

Todos los Comandos están compuestos de una cabecera de Comando, seguido por una descripción de sesión opcional.

Todos las Respuestas están compuestos de una cabecera de Respuesta, seguido por una descripción de sesión opcional.

La cabecera y la descripción de sesión son codificadas como un set de líneas de texto separados por CRLFC (Carriage Return and Line Feed Character). La cabecera esta separado de la descripción de sesión por una línea blanca. MGCP utiliza una TI (Transaction ldentifier) para correlacionar los comandos y las respuestas. El TI es codificado como un componente de la cabecera de comando y repetido como un componente de la cabecera de la respuesta.

# *Encabezado de comando.*

El encabezado de comando esta compuesto de :

- Una línea de comando identificando la acción solicitada o COV (Coding of Verb), el número de transacción, el nombre del endpoint, y la versión de MGCP.
- Un set de parámetros de línea, compuesto de un nombre de parámetro seguido del valor del parámetro.

# **MGCPVerb-Transaction\_lD-EndpointName-MGCPVersion-EOL(MGCPparam)**

Ejemplo : Media Gateway Control Protocol Verb: CRCX Transaccion ID : 231988 Endpoint : MOPC1 0/PCM01/01@MG6.ENTRENAMIENTO.DE Version : MGCP 1.0 **Parameters** CalllD( c): 4100200000000, LocalConnectionOptions(L): p:20, a:PCMA, b:64, e:on, s:on, gc:0,t:00, nt:IN ConnectionMode (M): inactive ExtensionParameter (X-\*): 30

# *Tipos de COV*

El COV (Coding of Verbs), esta identificado por cuatro letras mayúsculas estos códigos principales son

- El CA (Call Agent) puede solicitar un comando de **NotificationRequest** al Gateway, instruyendo al Gateway observar eventos específicos tales como acciones de "on hook, off hook" o tonos de DTMF sobre un endpoint especifico.
- El Gateway entonces usa el comando **Notify** para informar al CA cuando ocurre uno de los eventos solicitados.
- El CA puede usar el comando **CreateConnection** para crear una conexión que termina en un endpoint dentro del Gateway.
- El CA puede usar el comando **ModifyConnection** para cambiar los parámetros de la conexión previa establecida.
- El CA puede usar el comando **DeleteConnection** para eliminar una conexión existente. Este comando también puede ser usado por el Gateway para indicar que la conexión no puede ser sostenida.
- El CA puede usar los comandos **AuditEndpoint** y **AuditConnection** para auditar el estado de un endpoint y de cualquier conexión asociada a esta.
- El Gateway puede usar el comando **RestartlnProgress** para notificar al CA que el Gateway o un grupo de endpoints manejados por el Gateway, están entrando al Status de fuera de servicio o esta regresando al estado en servicio.

| <b>Verb</b>                | $MG \leftrightarrow MGC$ | Code        |
|----------------------------|--------------------------|-------------|
| <b>CreateConnection</b>    |                          | <b>CRCX</b> |
| ModifyConnection           |                          | <b>MDCX</b> |
| <b>DeleteConnection</b>    |                          | <b>DLCX</b> |
| <b>NotificationRequest</b> |                          | <b>RQNT</b> |
| <b>Notify</b>              |                          | <b>NTFY</b> |
| AuditEndpoint              |                          | <b>AUEP</b> |
| <b>AuditConnection</b>     |                          | <b>AUCX</b> |
| <b>RestartInProgress</b>   |                          | <b>RSIP</b> |

Cuadro 4.3 : Comandos MGCP

# **d) Llamadas y Conexiones.**

Las conexiones son creadas en el CA sobre cada endpoint que esta incluida en la llamada. Se presenta un ejemplo clásico de una conexión entre dos endpoints OSO (EP1 · y EP2}, el CA controlando a los endpoints que establecerán dos conexiones (C1 y C2}.

Cada conexión será designada localmente por un identificador, y deberá ser caracterizado por atributos de una conexión.

Cuando los dos endpoints están localizados en Gateways que están manejados por el mismo Call Agent, la creación es realizada mediante los siguientes tres pasos.

• El Call Agent comunica al primer Gateway a "crear una conexión" en el primer endpoint. El Gateway asigna recursos a esta conexión y responde al comando proveyendo una "descripcion de session". La descripción de sesión contiene la información necesaria para que un tercer agente pueda enviar paquetes a través de la conexión nueva creada, estos datos son por ejemplo : La dirección IP, el puerto UDP, y parámetros de paquetización.

- El Call Agent entonces comunica al segundo Gateway para "crear una conexión" en el segundo endpoint. Este comando transporta la descripción de sesión proveído por el primer Gateway. El Gateway asigna recursos a esta conexión y responde al comando proveyendo su propia "descripción de sesión".
- El Call Agent usa el comando "ModifyConnection" para proveer la segunda "descripción de sesión" al primer endpoint. Una vez que esto es realizado, la comunicación puede proceder en ambas direcciones.

Una vez establecida la conexión. los parámetros de la conexión pueden ser modificados en cualquier momento por un comando de "ModifyConnection". El Call Agent puede por ejemplo instruir al Gateway para cambiar el algoritmo de compresión usado sobre la conexión, o modificar la dirección IP y el puerto UDP a la cual la información será enviada y las conexiones serán redireccionadas.

El Call Agent remueve o elimina la conexión enviando el comando "DeleteConnection" al Gateway. El Gateway puede además bajo alguna circunstancia informar al Call Agent que la conexión no ha sido eliminada.

#### **e) Nombre de las llamadas**

Uno de los atributos de cada conexión es la identificación de la llamada (Call ldentifier). Las llamadas son identificadas por un único parámetro, independiente de las plataformas o los Call Agent, estos identificadores son creados por el Call Agent, esto se puede observar sobre MGCP como una cadena de octetos no estructurados. Se espera que este identificador sea único dentro del sistema o como mínimo sea único dentro de un Grupo de Gateways controlados por el mismo Call Agent. Cuando un Call Agent construye diferentes conexiones que pertenecen a una misma llamada, sea en el mismo Gateway o en diferentes Gateways, estas conexiones que pertenecen a la misma llamada comparten el mismo identificador de llamada. Este identificador puede ser usado por tanto para la facturación, o procedimientos de manejo de llamada, el cual puede estar fuera de las funciones del protocolo MGCP

### **f) Nombre de las Conexiones**

La identificación de las conexiones son creados por el Gateway cuando es solicitada mediante un comando de "CreateConnection" ellos identificaran la conexión dentro del contexto de un endpoint. Esto se observa en MGCP como una cadena de octetos no estructurados.

Los Gateways pueden decidir usar estos identificadores que son únicos bajo el contexto de si mismos.

## **g) Manejo de Los recursos, Atributos de conexión**

Diferentes tipos de recursos son asociados con una conexión, tales como funciones específicas para el procesamiento de la señal o funciones de paquetización. Generalmente estos recursos caen en dos categorías:

- • Recursos visibles externos que afectan el formato de "los bits en la red" y debe ser comunicado al segundo endpoint participante en la conexión.
- • Recursos internos que determinan que señal esta siendo enviada sobre la conexión y como la señal recibida debe ser procesada por el endpopint.

Los recursos asignados a una conexión, y mas generalmente, el manejo de la conexión, son elegidas por el Gateway bajo instrucciones del Call Agent. El Call Agent instruye al Gateway enviando dos set de parámetros:

- Las directivas locales (opción de conexión local) instruyen al Gateway sobre la elección de recursos que debería ser usado para la conexión.
- Cuando tiene información disponible, la descripción de sesión proveída por el otro punto de la conexión.

Las directivas locales especifica parámetros tales como el modo de la conexión ( ejemplo send only, send-receive), codificaciones preferidas o métodos de paquetización, uso del cancelador de eco o supresión de silencio. Para cada uno de estos parámetros, el Call Agent puede especificar un valor, o un rango de valores o ningún valor. Esto permite a las aplicaciones implementar diferentes niveles de control.

Basado en los valores de las directivas locales, el Gateway puede determinar los recursos asociados a la conexión. Donde es posible el Gateway elegirá valores que están en línea con los valores de descripción de sesión del lado remoto, pero no se requiere que estos sean exactamente los mismos valores.

Una vez que los recursos son asignados, el Gateway compone una descripción de sesión que describe el modo que él intenta recibir paquetes. Notar que la descripción de sesión puede presentar un rango de valores. Por ejemplo si el Gateway acepta diferentes algoritmos de compresión, este proveerá una lista de algoritmos aceptados.

## **h) Identificador de Transacción.**

MGCP utiliza un Identificador de Transacción para correlacionar comandos y respuestas, un Gateway soporta dos tipos de Identificador de Transacción:

- Un identificador de transacción por transacciones enviadas.
- Un identificador de transacción por transacciones recibidas.

Los identificadores de transacción son codificados como una cadena de hasta 9 dígitos decimales (valores entre 1 y 999999999), en la línea de comandos este parámetro aparece luego del código de verbo. Una entidad MGCP no debe reusar una identificación de transacción tan rápidamente sino luego de tres minutos de haberse completado el comando previo en el cual se uso el mismo identificador.

Como mínimo, los Identificadores de transacción para los comandos enviados a un Gateway determinado, deben ser únicos para el tiempo de vida máximo de las transacciones dentro del grupo de Call Agent's que controlan a este GW. Así, de los mensajes enviados por los Call Agent's, los Gateways siempre podrán detectar transacciones duplicadas simplemente examinando la identificación de Transacción.

La identificación de transacción de todos los comandos enviados por un Gateway dado debe ser único para el máximo tiempo de vida de las transacciones enviados a un Call Agent. Así, el Call Agent podrá siempre detectar una transacción duplicada de un Gateway por la combinación del nombre de dominio del endpoint y de la identificación de transacción.

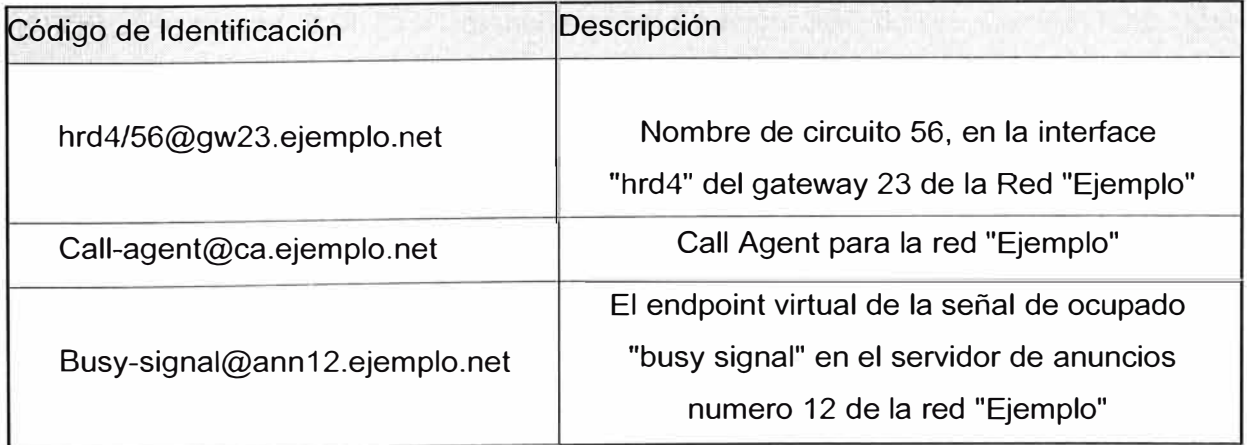

## **i) Codificación de Identificación de los Endpoints y nombre de las entidades.**

Cuadro 4.4 : Código de Identificación de los endpoints en MGCP

Los identificadores de endpoint's y los nombres de entidades son codificados como direcciones de e-mail no sensitivos, definidos en la RFC 821.

En estas direcciones, el nombre del dominio identifica el sistema donde el endpoint esta insertado, mientras que el lado izquierdo identifica un endpoint especifico del sistema. Ejemplos de tales direcciones se muestran en el cuadro 4.4

El nombre de entidades notificadas es expresado con la misma sintaxis, con la posibilidad adicional de incluir el número de puerto :

Call-agent@ca.example.net:5234

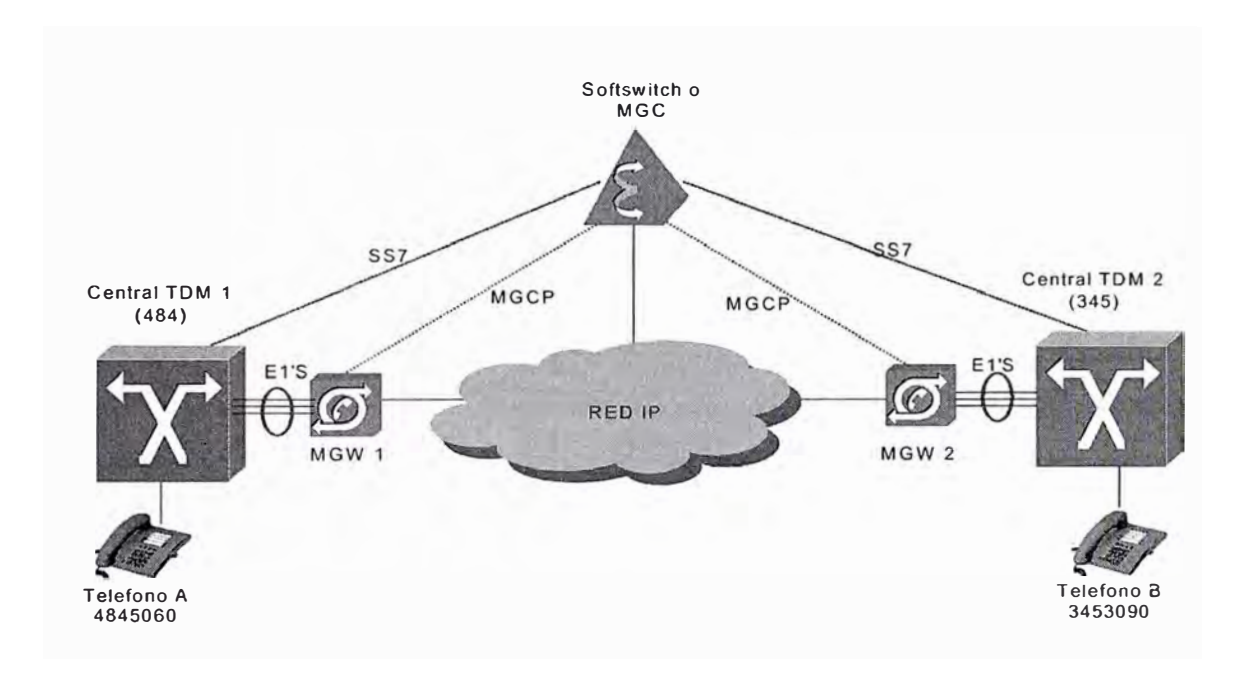

Grafico 4.18 : Interoperatividad entre una red MGCP y la PSTN

En el Grafico 4.18, se puede observa los elementos para una comunicación PSTN-MGCP, en este caso el MGC maneja la señalización SS? con la Central TDM y vía protocolo MGCP controla al Gateway para el manejo de los recursos.

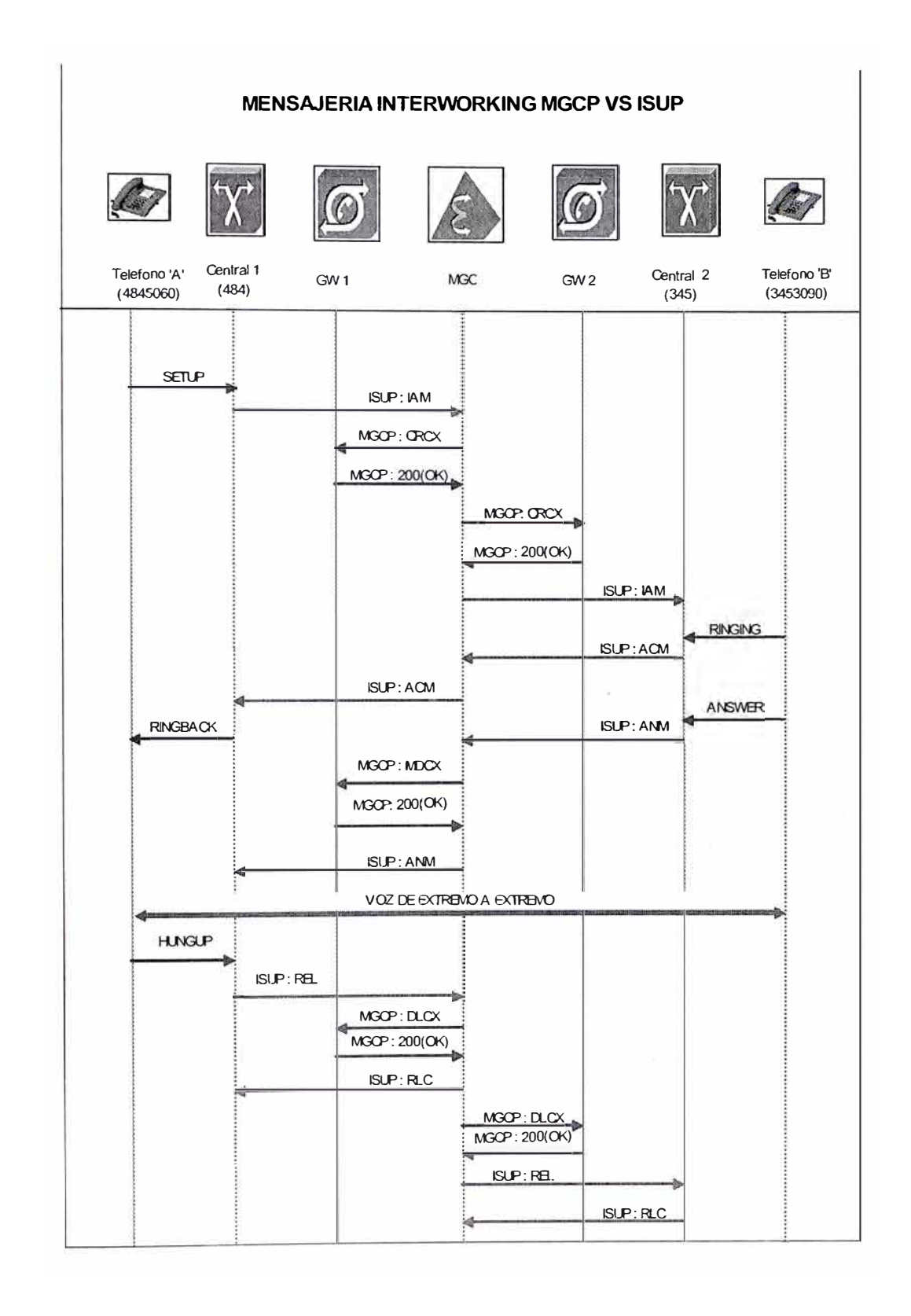

Grafico 4.19 : Flujo de mensajes para una llamada de la PSTN a una red **MGCP** 

## **4.2.7 Protocolo MEGACO (H.248)**

El protocolo MeGaCo y el protocolo H.248, se refieren en si al mismo tipo de protocolo son soportados respectivamente por dos grupos de trabajos de la IETF y la ITU-T respectivamente. Este protocolo esta basado en el protocolo MGCP y ha combinado las características adicionales de otros protocolos de control de Media gateway, haciendo de MeGaCo un protocolo más versátil. La estructura de funciones en MeGaCo (H.248) es similar a MGCP, y es usado en NGN para la comunicación entre el Softswitch y el Media Gateway. MeGaCo puede usar como protocolo de transporte a UDP/TCP/SCTP a diferencia de MGCP que solo puede usar a UDP.

## **a) Arquitectura MeGaCo**

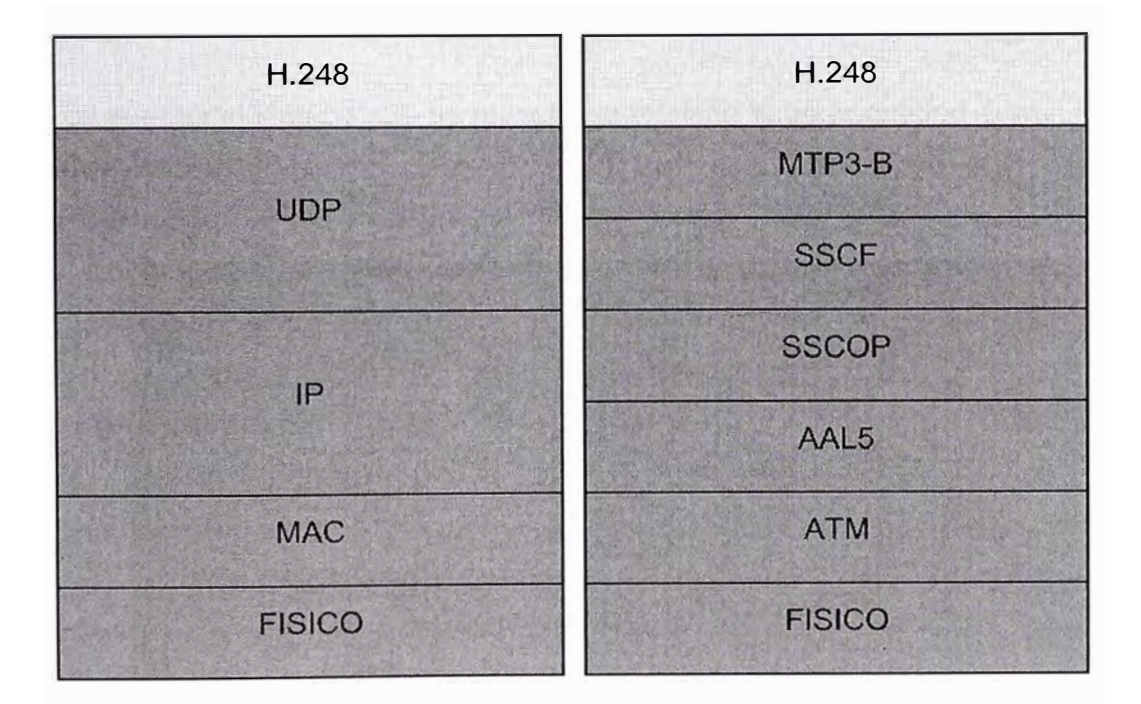

Cuadro 4.5 : Arquitectura MeGaCo (H.248) para IP y ATM

## **b) Modelo de Conexión**

El modelo de conexión para este protocolo describe las entidades lógicas u objetos dentro del MG que será controlado por el MGC. Las principales abstracciones en el modelo de conexión son los entes Termination (Terminación) y Context (Contexto).

*Entidad Lógica Termination* : Es la entidad lógica en el MG que puede enviar y/o recibir uno o mas flujos. Es descrita por un número de características propias, el cual es agrupado en un set de descripciones incluidas en comandos. Una entidad Termination pertenece a una y solo a una entidad Context en el tiempo. Los parámetros de la media, así como de los parámetros del flujo son encapsulados en la entidad lógica Termination.

*Entidad Lógica Context* : Es la asociación entre las entidades Termination, este describe la relación entre la entidad Termination y los parámetros de combinación de media y/o conmutación.

Los atributos son los siguientes :

- Conetxt ID : El identificador de una entidad Context.
- Estructura Topológica : Quienes escuchan y quienes ven, a la dirección del flujo de la media.
- Prioridad : Provee el manejo de prioridad de la entidad Context.
- Emergency : Provee el manejo de información de emergencia de una entidad Context.

En el grafico líneas abajo se muestra la relación entre la entidad Termination y la entidad Context.

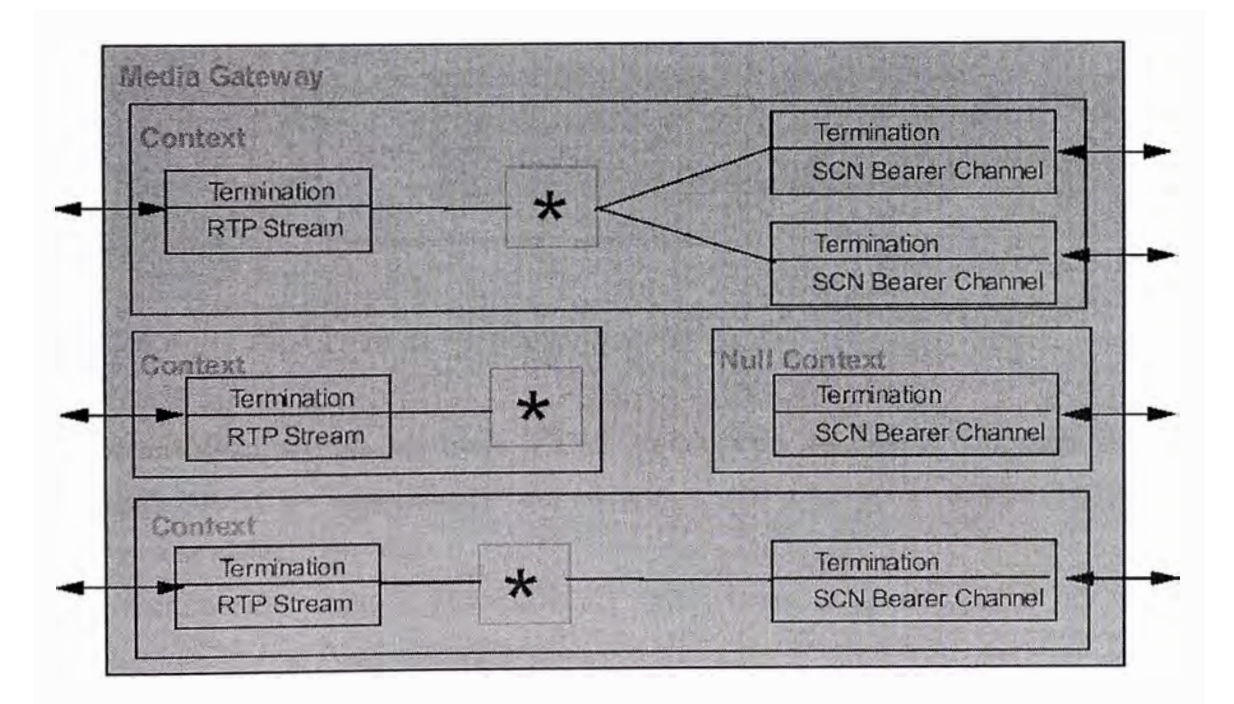

Grafico 4.20 : Modelo de Conexión en MeGaCo

## **e) El mecanismo de Mensajes en MeGaCo.**

- •La unidad de información es el mensaje.
- •Un mensaje puede contener múltiples transacciones.
- •Un mensaje tiene un encabezado, el cual contiene el ID del que envía el mensaje.
- Cada mensaje tiene el número de versión, indicando la versión seguido por el mensaje del protocolo.
- No hay relaciones entre las transacciones en un mensaje, ellos trabajan independientemente.

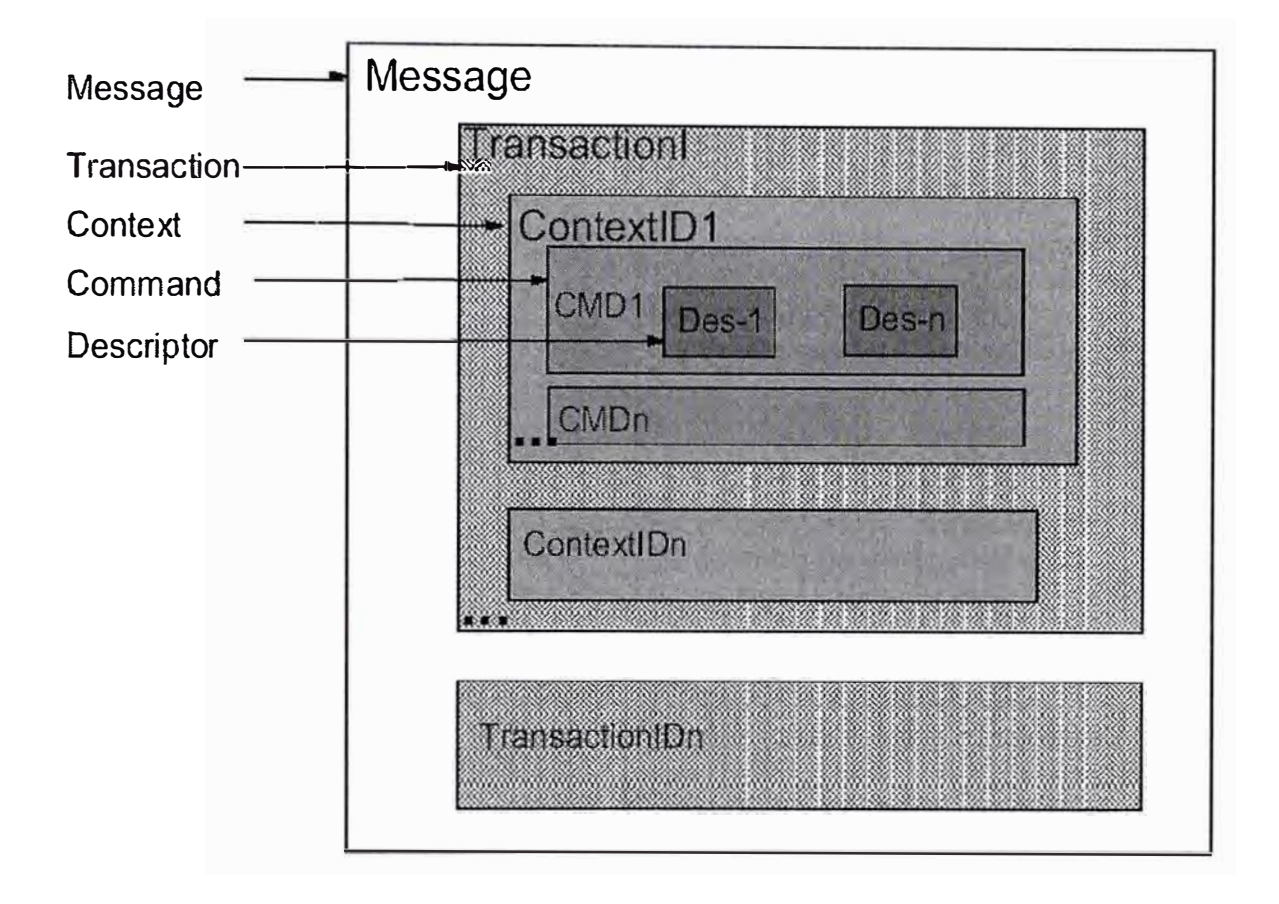

Grafico 4.21 : Estructura de un Mensaje en MeGaCo

*Transacciones en un Mensaje :* Una transacción es identificada por el parámetro TransactionlD, y es especificado por el que envía, y es único desde la visión del que envía el mensaje.

Una Transacción incluye solicitudes y respuestas, hay dos tipos de respuestas: TranscationReply y TransactionPending

Los comandos en una Transacción son ejecutados secuencialmente.

## **d) Comandos en MeGaCo.**

El protocolo provee comandos para la manipulación de las entidades lógicas del modelo de conexión, Context y Termination. Los comandos proveen el control hasta el mínimo nivel de granularidad soportado por el protocolo.

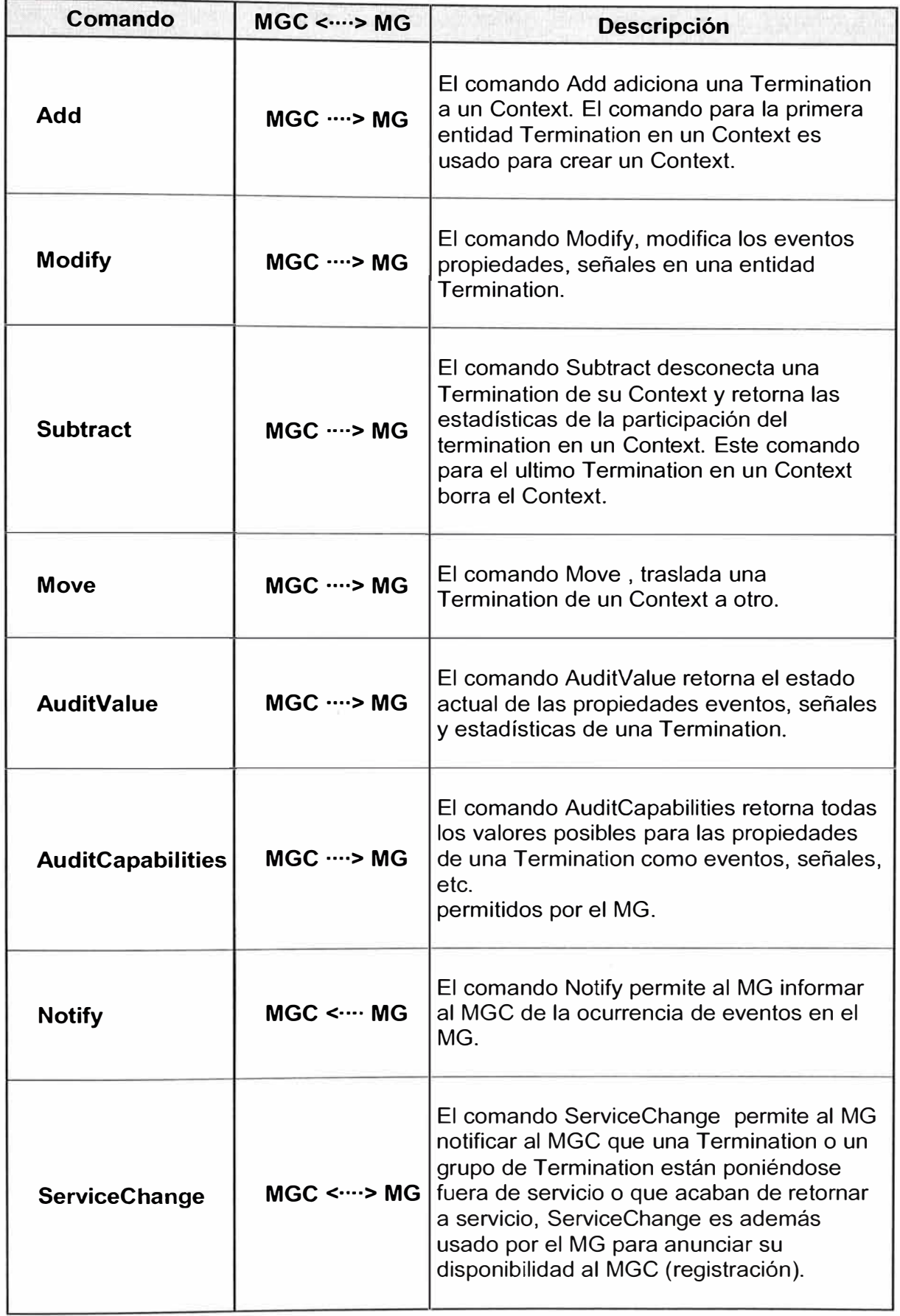

Por ejemplo, existen comandos para adicionar Terminations a un Context (ADD), modificar Termination (MODIFY), sustraer una Termination de un Context (SUBTRACT} y auditar las propiedades de los Context y Terminations (AUDIT). La mayoría de los comandos son usados específicamente por el MGC, como comando iniciador controlando el MG a excepción de los comandos Notify y ServiceChange, Notify es enviado por el MG al MGC, y el comando ServiceChange puede ser enviado por cualquiera de las entidades.

A continuación una traza de un comando add (reply), se puede observar las entidades lógicas Termination y Context además de otros parámetros adicionales propios del protocolo MeGaCo.

| Wessage Browser - Message Browser |             |                                   |                                      |                |           |    |    |    |    |     |                                               |    |                |                |           | im. |              |
|-----------------------------------|-------------|-----------------------------------|--------------------------------------|----------------|-----------|----|----|----|----|-----|-----------------------------------------------|----|----------------|----------------|-----------|-----|--------------|
| ********                          |             |                                   |                                      |                |           |    |    |    |    |     | messageBody: A2 81 B6                         |    |                |                |           |     |              |
| ********                          |             |                                   |                                      |                |           |    |    |    |    |     | $\blacktriangleright$ transactions : A1 81 B3 |    |                |                |           |     |              |
| ********                          |             |                                   | ▼ transactionReply: A2 81 B0         |                |           |    |    |    |    |     |                                               |    |                |                |           |     |              |
| 7.7.7.7                           |             |                                   | transactionId: 80 04                 |                |           |    |    |    |    |     |                                               |    |                |                |           |     |              |
| ********                          |             |                                   | 0x1604e5db (369419739) : 16 04 E5 DB |                |           |    |    |    |    |     |                                               |    |                |                |           |     |              |
| ********                          |             |                                   | ▼ transactionResult: A2 81 A7        |                |           |    |    |    |    |     |                                               |    |                |                |           |     |              |
| マススススズ                            |             |                                   | actionReplies: A1 81 A4              |                |           |    |    |    |    |     |                                               |    |                |                |           |     |              |
|                                   |             | ← ActionReply: 30 81 A1           |                                      |                |           |    |    |    |    |     |                                               |    |                |                |           |     |              |
| ********                          |             |                                   | contextId: 80.01                     |                |           |    |    |    |    |     |                                               |    |                |                |           |     |              |
| 01001010                          |             | 0x4a(74)                          |                                      |                |           |    |    |    |    |     |                                               |    |                |                |           |     |              |
|                                   |             | commandReply: A3 81 9B            |                                      |                |           |    |    |    |    |     |                                               |    |                |                |           |     |              |
|                                   |             |                                   | 畺<br>addReply: A0 10                 |                |           |    |    |    |    |     |                                               |    |                |                |           |     |              |
| ******                            |             | $\bullet$ terminationID : A0 0E   |                                      |                |           |    |    |    |    |     |                                               |    |                |                |           |     |              |
|                                   |             | TerminationID: 30 0C              |                                      |                |           |    |    |    |    |     |                                               |    |                |                |           |     |              |
|                                   |             | wildcard: A0.00                   |                                      |                |           |    |    |    |    |     |                                               |    |                |                |           |     |              |
|                                   |             | id : 81.08                        |                                      |                |           |    |    |    |    |     |                                               |    |                |                |           |     |              |
|                                   |             | $0000000004000041:00000000400000$ |                                      |                |           |    |    |    |    |     |                                               |    |                |                |           |     |              |
| ******                            |             | addReply: A0 81 86                |                                      |                |           |    |    |    |    |     |                                               |    |                |                |           |     |              |
| ********                          |             | $\bullet$ terminationID : A0 0E   |                                      |                |           |    |    |    |    |     |                                               |    |                |                |           |     |              |
| ******                            |             | TerminationID: 30 0C              |                                      |                |           |    |    |    |    |     |                                               |    |                |                |           |     |              |
|                                   |             | wildcard: A0 00                   |                                      |                |           |    |    |    |    |     |                                               |    |                |                |           |     |              |
|                                   |             | id: 81 08                         |                                      |                |           |    |    |    |    |     |                                               |    |                |                |           |     |              |
| きたえたえんしょ                          |             |                                   |                                      |                |           |    |    |    |    |     |                                               |    |                |                |           |     |              |
| ********                          |             |                                   |                                      |                |           |    |    |    |    |     | terminationAudit: A1 74                       |    |                |                |           |     |              |
| $\left\langle \right\rangle$      | <b>JIII</b> |                                   |                                      |                |           |    |    |    |    |     |                                               |    |                |                |           |     | $\mathbf{D}$ |
| 0Ū                                | 01          | <b>02</b>                         | 03                                   | <b>04</b>      | 05        | 06 | 07 | Ū3 | 09 | Qė, | <b>OB</b>                                     | ΩC | OD             | <b>DE</b>      | <b>OF</b> |     |              |
| A2<br><b>Ŭ040</b>                 | 81          | <b>B6</b>                         | 6.1                                  | 81             | <b>B3</b> | A2 | 81 | BO | 80 | 04  | 16                                            | Ū4 | E <sub>5</sub> | DB             | A2        |     |              |
|                                   |             |                                   |                                      |                | 30        | 81 | A1 | 80 | 01 | 44  | A3                                            | 81 | 9B             | A <sub>0</sub> | 10        |     |              |
| 0050<br>81                        | A7          | A <sub>1</sub>                    | 81                                   | AA             |           |    |    |    |    |     |                                               |    |                |                |           |     |              |
| 0060<br>$\beta$ ,0                | <b>OE</b>   | 30                                | ŪC.                                  | A <sub>0</sub> | 00        | 81 | 08 | 00 | 00 | ŪO  | 00                                            | 40 | 00             | 00             | 41        |     |              |

Grafico 4.22 : Traza de un comando MeGaCo

## **4.3 Propuesta Técnica para el Proyecto**

## **4.3.1 Configuración de Red de la propuesta**

La red de Transporte VolP Lima-lquitos, será implementada inicialmente en una configuración Trunking Estático (punto a punto) en topología 1+1 a fin de darle redundancia a la Red, cabe mencionar que se dejara listo para su migración a una configuración Trunking Dinámica que incluya a un ente de control como el Softswitch, es decir se deja listo para su migración a una red NGN.

El tráfico de voz y el tráfico de señalización son transferidos en el modo de punto a punto; por este motivo no hay necesidad de un Softswitch y un Gateway de Señalización (SG).

Los Gateway soportan la transmisión de SS7 sobre IP, proveen alta confiabilidad y es una alternativa efectiva en costo a las necesidades de este proyecto, mientras se habilita la infraestructura NGN para el transporte transparente de la señalización de canal común.
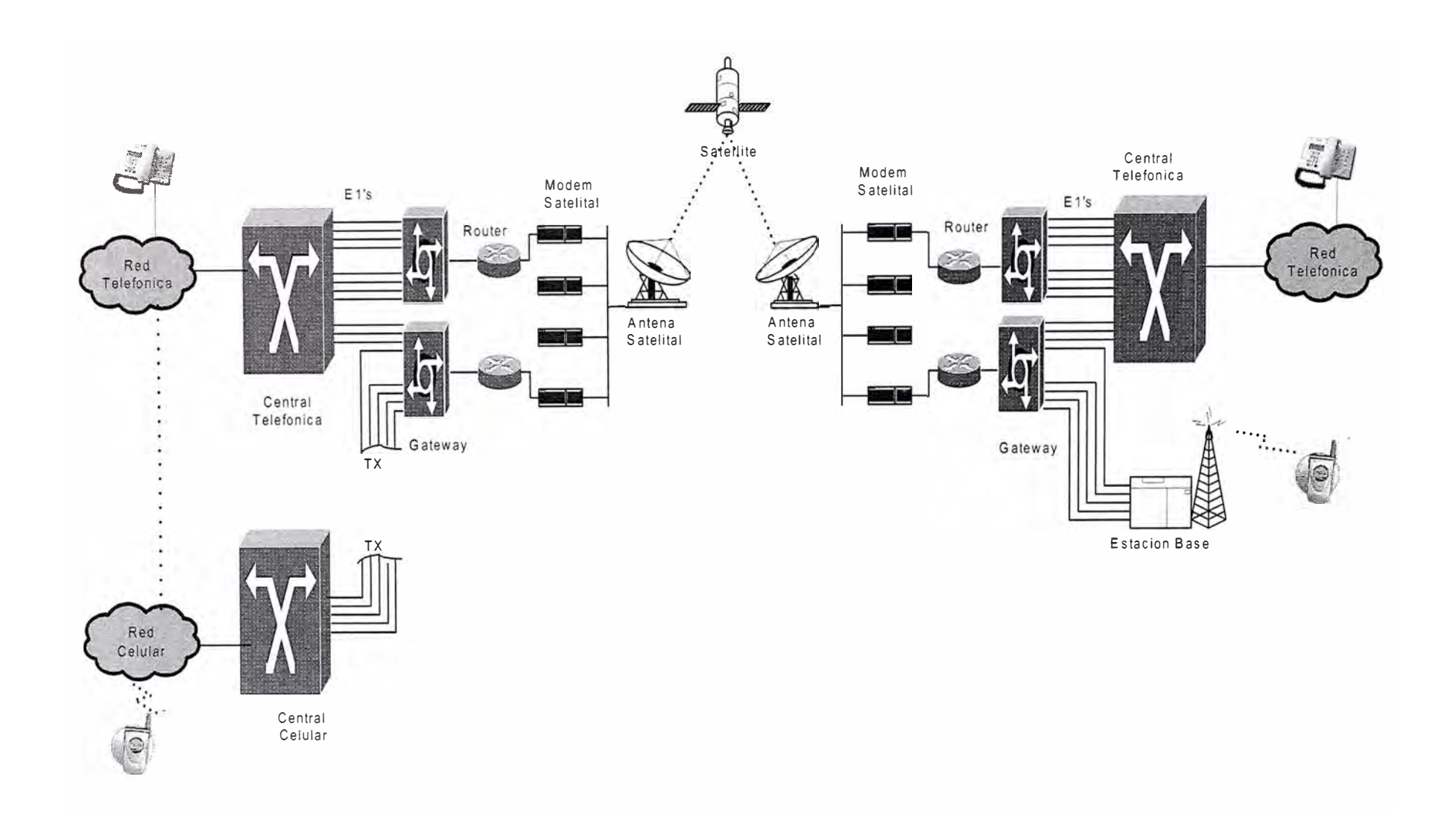

**Grafico 4.23 : Red VolP Satelital usando Gateways.** 

# **4.3.2 1 ngeniería Básica**

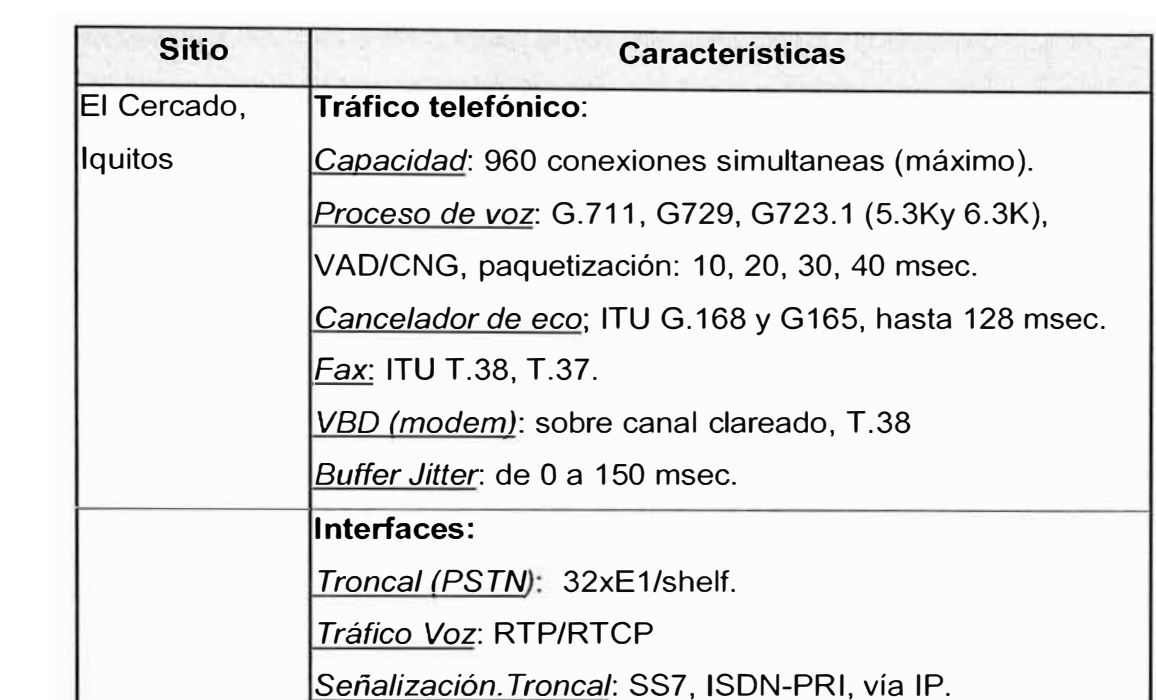

Las características mínimas exigidas para el Gateway se indican en el Cuadro N <sup>º</sup>4.7

Cuadro Nº 4.7 : Características mínimas exigidas para el Gateway

*IP (bearer):* 100BaseT;

### **4.3.3 Trunking VolP (Voz sobre IP)**

Las soluciones de VolP, presentan ventajas económicas que se derivan de la eficiencia y los menores costos de la tecnología. Son sumamente flexibles para el intercambio de grandes volúmenes de tráfico y aplicables a diferentes escenarios de la telefonía, entre las que se encuentran:

*Protocolo de control:* MGCP, MeGaCo, Trunk

- •TRUNKING; Reemplazo de las Tandem. Aplicación Clase 4
- ACCESO: Clase 5, GR 303/V.5.2
- SERVICIOS: Tarjetas prepago, mensajeria unificada, PC to Phone, voice browsing, IP centrex, Call following, Videoconferencia , y otros nuevos servicios

Las ventajas de VolP se resumen en los siguientes puntos:

- Capacidad de multiplexación y conmutación inherente a la tecnología; permite la concentración y el enrutamiento del tráfico sin disponer de un conmutador especifico ( switchless)
- Economía de ancho de banda: el uso de técnicas de compresión de la voz, VAD, disminuye la banda utilizada, lo que implica un incremento sustancial del tráfico sobre la misma infraestructura.
- Economía de infraestructura: evita el manejo y el despliegue de redes paralelas
- Economías de Tráfico : menores costos de enrutamiento y terminación.
- Aplicaciones diversas: acceso, transporte, servicios
- Preparación para la red NGN: los gateways son los mismos de la solución NGN.

La aplicación trunking, consiste en la opción de utilizar un par de MG (Media Gateway) para reemplazar líneas troncales tradicionales. Para el caso, el MG ( conectado a la central a través de interfaces E1 a la central) mantiene en su base de datos la dirección IP del MG distante. Sucede lo mismo con el MG del extremo distante. Esta opción trabaja de forma similar a la red TDM con DCME.

Para esta aplicación no se requiere de un softswitch puesto que siendo una configuración punto a punto no es fundamental un ente de control que realice el "switching" de la llamada.

La función primaria del MG es interconectar la red PSTN y la IP. Utilizando codec's estandarizados, tales como el codec G.723.1 con alta tasa de compresión, y comprimiendo la cabecera de IP a lo largo de la ruta, consiguiéndose tasas de comprensión de voz de hasta 12: 1 en promedio, con niveles de calidad cercanas a una central convencional.

### **4.3.4 VolP por Satélite**

Esta demostrada la viabilidad técnica, eficiencia y fiabilidad del transporte de la pila de protocolos IP(TCP, UDP, etc.) sobre satélites GEO's. El desempeño ha sido caracterizado, y han sido identificadas las velocidades de información alcanzables, en vista del tiempo de propagación del enlace (ida y vuelta /rrt) a un promedio de 600 ms. Para el caso de TCP/IP, el máximo rendimiento, teórico obtenible, asumiendo un rrt de 600 ms y una ventana de 64 kbytes (sin extensión RFC 1323), es del orden de 850 kbit /seg. Los software típicos, hacen uso de ventanas que van desde 8 a 24 kbytes, lo que da un rendimiento de 106 a 328 kbit/seg. Sin embargo las conexiones dial-up de 28,8 kbit/seg o ISDN de 64-128 kbit/seg, son virtualmente afectados por el retardo del enlace.

Hay una correlación directa entre el rendimiento y el BER del enlace; así, la transmisión de ventanas grandes, requiere capas de enlace de alta calidad, tales como un BER bajo. En la práctica un BER de 10E-07 se considera suficiente para la mayoría de las aplicaciones de IP por satélite. Este nivel es ampliamente superado por la calidad de las portadoras IDR, que utilizan haces de alta potencia y códigos de corrección de errores potentes, tales como Reed Solomon.

En contraste a TCP, el rendimiento de UDP (protocolo no orientado a la conexión), no es afectado por el retardo del enlace (no es sensitivo a los retardos). Las aplicaciones típicas de UDP son la transmisión de datos en tiempo real, tales como la voz y video.

#### **4.3.5 Esquema de Modulación Estación Terrena**

El Txp es un recurso importante que ofrece potencia y ancho de banda limitado, de modo que, la combinación correcta del esquema de modulación y codificación resulta crucial para operar confiablemente a la vez de lograr el máximo caudal posible del Txp.

Las técnicas de modulación de orden superior tales como 8PSK y 16 QAM, son mas eficientes, reducen la ocupación espectral y con ello los requerimientos de ancho de banda, pero, en cambio requieren de mas potencia. La potencia (Eb/No) se conserva usando códigos concatenados, tales como, Reed Solomon (RS) en tandem con otro código primario, tales como Trellis. RS es muy eficaz en la corrección de errores en ráfagas y Trellis en ambiente de error gaussiano (ruido blanco).

16QAM es una técnica de modulación en cuadratura, que combina la PSK y ASK para incrementar el número de estados por símbolo (tiene 16 estados y puede teóricamente portar 04 bits por Hz). En contraste, 16QAM es mas complejo y mas sensitivo a las no linealidades del enlace, esto es, lleva a problemas de actuación sobre causes no lineales como son los HPA de la E/T y del satélite. Los valores típicos de back-off para los HPA, oscilan en el rango de 10 a 15 db (estaciones) y 3 db (Txp's con SSPA).

Los esquemas típicos que ofrecen mayor rendimiento frente a QPSK son los siguientes:

- . 8-PSK Rate 3/4, Turbo
- . 8-PSK Rate 2/3 TCM, RS(IESS-310 INTELSAT)
- . 16-QAM Rate 3/4, Turbo
- . 16-QAM Rate 3/4, 7/8, Viterbi/Reed-Solomon

#### **a)TCM**

Adoptado por INTELSAT desde 1998 para mejorar la eficiencia del espectro orbital; usa el código convolucional Trellis (TCM), Rate 2/3 en conjunción con la modulación 8-PSK y codificación externa RS (219,201). La performance de TCM cumple los requerimientos de la ITU-T G.826 (BER<10E-10, para> 99,96% del año)

#### **b) Turbo**

Técnica FEC stand-alone, desarrollada en los últimos años, promete una buena actuación frente a los métodos concatenados RS. Se ha desarrollado en dos tipos:

- Turbo Convolutional Codes (TCC)
- Turbo Product Codee (TPC)

TCC es un codificador relativamente complejo, sufre de un irreducible BER (1x10E-6) y consecuentemente usa RS para conseguir un BER mas bajo.

TPC es un codificador en bloques, relativamente simple; no requiere del complejo entrelazado de bits de RS y consecuentemente los retardos (latencia) de decodificación son significativamente menores que los códigos concatenados RS (30% del valor visto con Viterbi/RS)

Los esquemas concatenados RS exhiben un pronunciado efecto de umbral, esto es, una pequeña reducción de Eb/No puede resultar en la pérdida total de la sincronización del Demodulador. Turbo no sufre este problema, permanece sincronizado debajo del BER umbral. Típicamente los Turbo 8PSK y 16QAM permanecen sincronizados 2 a 3 db debajo del esquema Viterbi/RS o TCM. Esta característica es muy ventajosa en ambientes de desvanecimiento (fading).

El BER de 8PSK 2/3 TCM/RS es aproximadamente 1.2 db mejor que el BER de Turbo 8PSK, Rate 3/4. Sin embargo, debe anotarse que Turbo 8PSK, Rate 3/4 es 20% mas eficiente en ancho de banda que TCM.

#### **c) Escenarios de Aplicación**

Los enlaces entre estaciones grandes (como es el caso de Lurin – Iquitos, STD: A y B), son candidatos idóneos para la aplicación de los esquemas 8PSK y 16QAM. Estas técnicas permiten incrementar el bit rate a través del satélite (36 Mhz) en el rango de 60 a 90 Mbps frente a la tasa de QPSK ( 45 Mbps, valor máximo).

Para mayor flexibilidad, los MODEM's tienen la opción de usar el modo TCM para casos de operación con txp·s limitados en potencia o conmutar a Turbo cuando haya limitación de ancho de banda. No obstante, y para el caso del proyecto los txp's, no están operando con limitación de potencia, por lo cual el énfasis está ahora en utilizar el ancho de banda lo eficazmente posible.

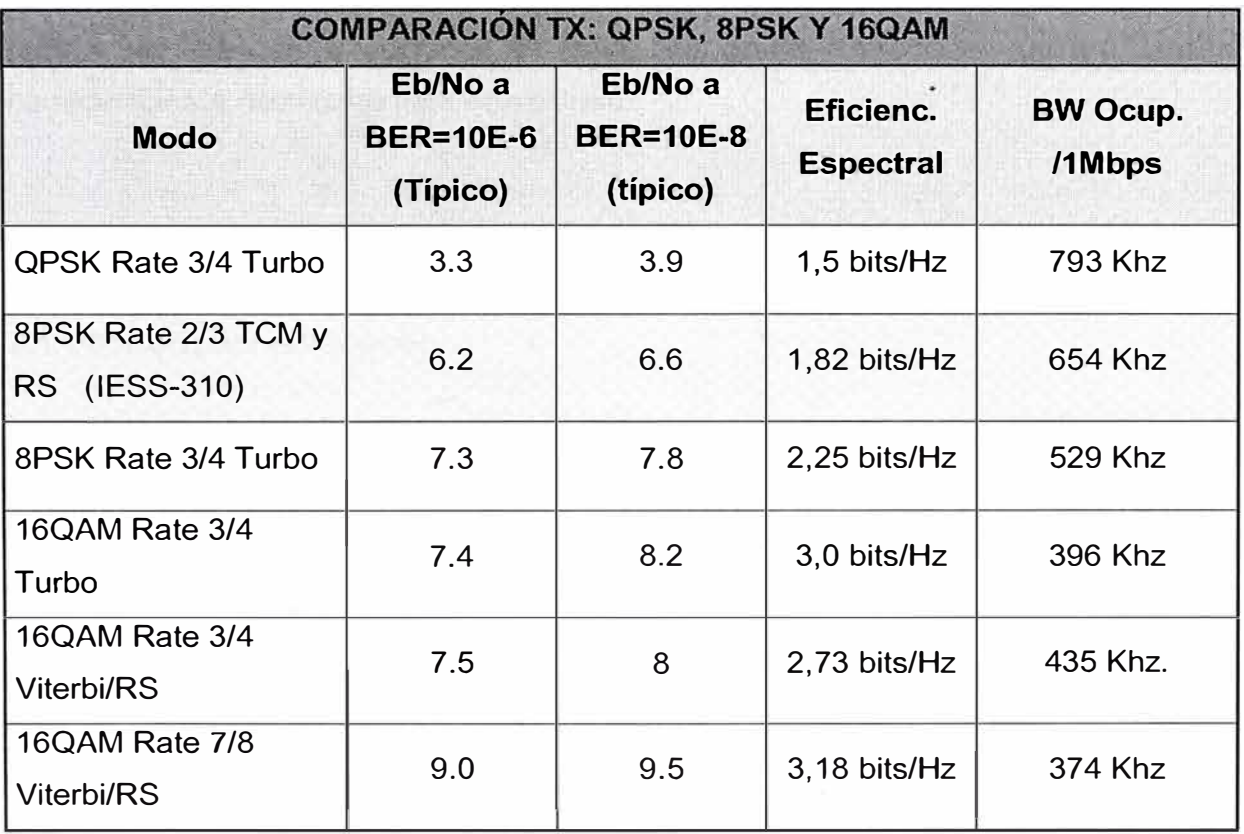

Cuadro N <sup>º</sup>4.8 : Comparación Tx: QPSK, 8PSK y 16 QAM

# **CAPITULO V**

# **ANÁLISIS ECONÓMICO**

La solución de Red de Transporte Lima - lquitos efectivas en costo, ha sido determinada, en base a los datos de la demanda de tráfico, los costos referenciales del equipamiento y consideraciones necesarias para este cálculo.

### **5.1 Consideraciones para el Análisis**

### **5.1.1 Trafico para el Proyecto**

Se ha considerado las demandas de tráfico de los servicios de telefonía de LD (Nacional e Internacional) y de Interconexión los cuales hacen el uso del satélite. El proyecto no incluye el tráfico de los demás servicios por cuanto éstos, como en el caso de los accesos dial-up de Internet, se desvían hacia rutas independientes especializadas. El proyecto propone además ser aprobado en el transcurso de este año, y la inversión se realizaría en el 2005, por lo que para los cálculos en los cuales implique ingresos se tomara en cuenta a partir del 2006.

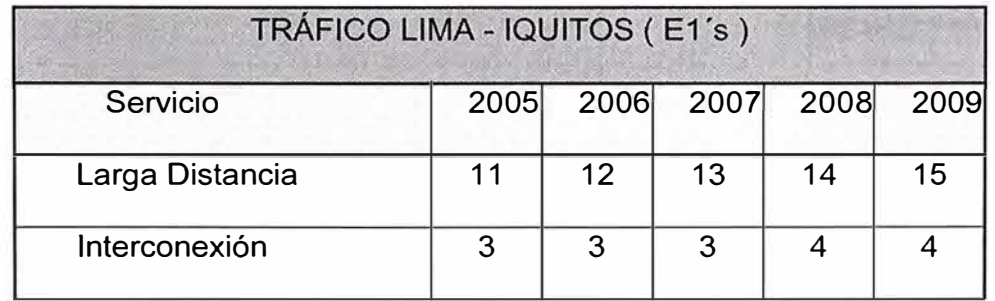

Cuadro N <sup>º</sup>5.1 : Tráfico Lima-lquitos

### **5.1.2 Ahorro en el Ancho de banda**

Las ganancias de los sistemas VolP, han sido determinadas para el perfil de tráfico de lquitos y el uso de CODEC's G.723 ( Cuadro N <sup>º</sup>5.2). Cabe mencionar que la compresión no es uniforme ya que depende del perfil de tráfico, así si fuese toda la comunicación de voz se obtendría la máxima compresión, sin embargo existe tráfico que no se puede comprimir como el tráfico de ISDN, Señalización, etc. que tienen que pasar por canal "clareado" a 64 Kbps.

Adicionalmente se muestra una Tabla (Cuadro N° 5.3) donde se muestra la comparación entre los Codec's G.723 y G.729.

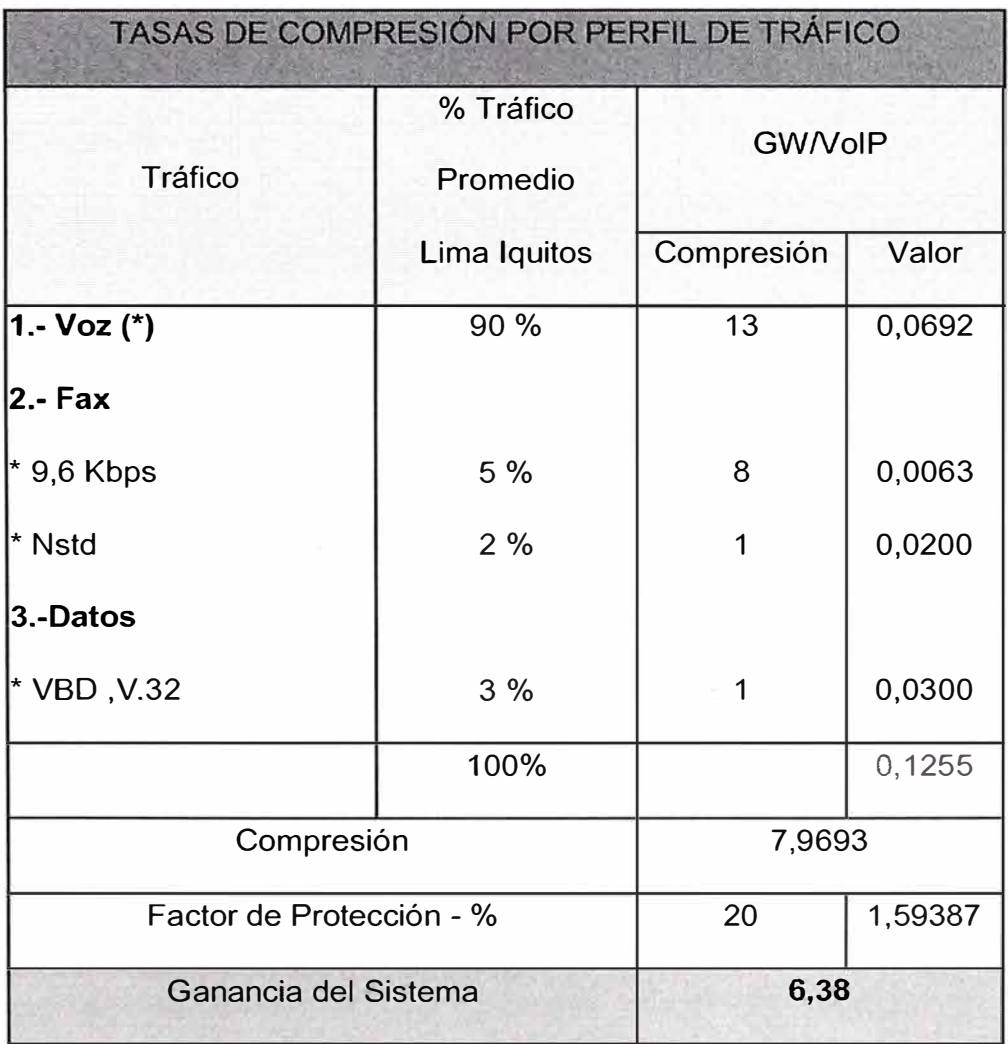

(\*) Detalles en el siguiente cuadro

Cuadro N <sup>º</sup>5.2 : Tasas de Compresión por perfil de Trafico

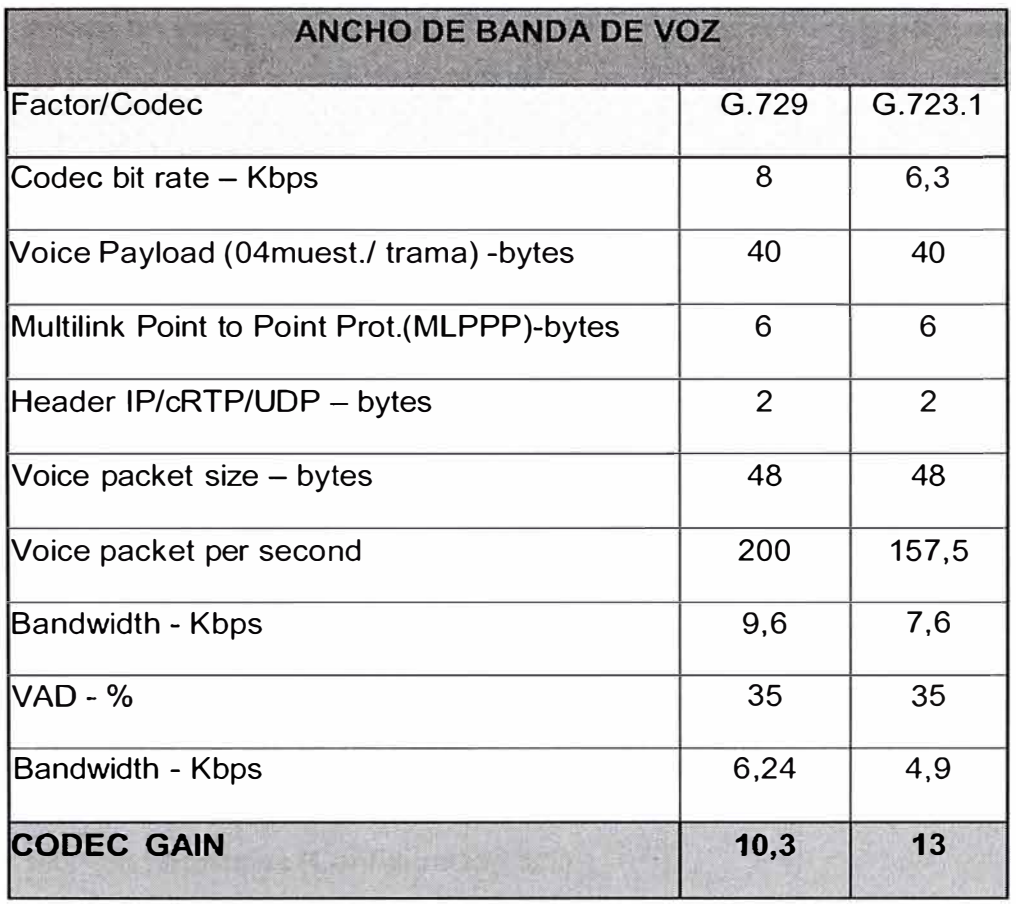

Cuadro **N <sup>º</sup>**5.3 : Ancho de banda de voz

### **5.1.3 Ahorro en el Esquema de Modulación**

La concentración de 04 portadoras QPSK/2Mbps (IDR e IBS) en una sola portadora 8Mbps asociada al esquema 8-PSK, permite conseguir un ahorro de BW de cerca del 25%. Se asume el transporte de 03xE1 (bearer) de voz mas 01xE1 de datos.

Haciendo los cálculos, esto implica el ahorro de cerca de US\$ 161000 dólares anuales respecto a la operación de 04 portadoras de 2 Mbps.

#### **5.2 Inversión a realizar en el Equipamiento**

Las inversiones a realizar esta descrita en los cuadros a continuación :

En el cuadro **N <sup>º</sup>**5.4, se describe la inversión a realizar en la ciudad de Lima, y en el cuadro **N º**  5.5 la inversión a realizar en el lado de Iquitos, la configuración que se esta adquiriendo es para dar seguridad a la red ya que es una configuración de repartición de carga, e incluso a nivel de tarjetas se esta adquiriendo configuración 1 +1 para las tarjetas criticas, por ejemplo para la tarjeta que realiza el procesamiento de la señal (DSP), las tarjetas de energía, tarjeta de control, etc.

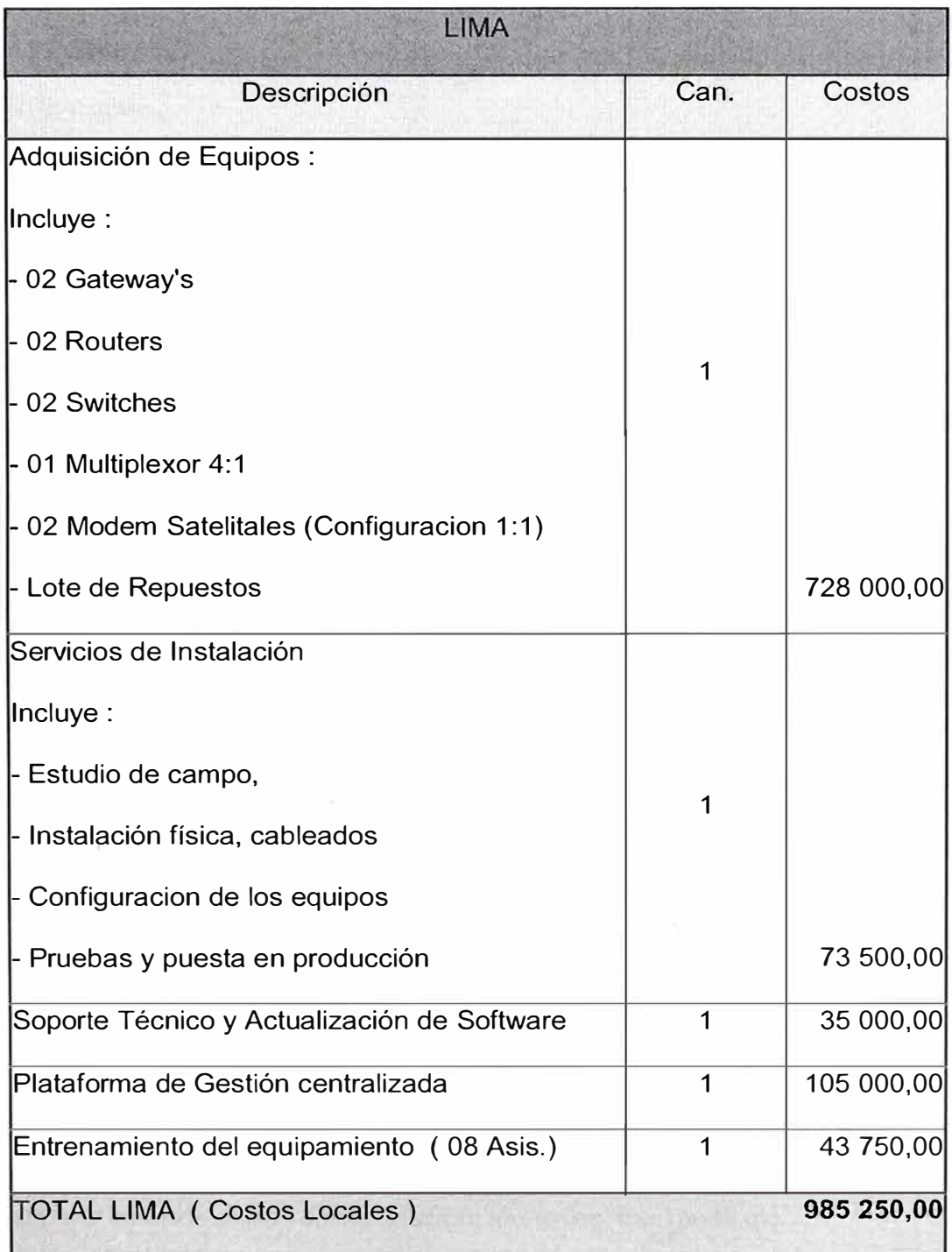

Cuadro N º 5.4 : Adquisición de Equipos de Lima

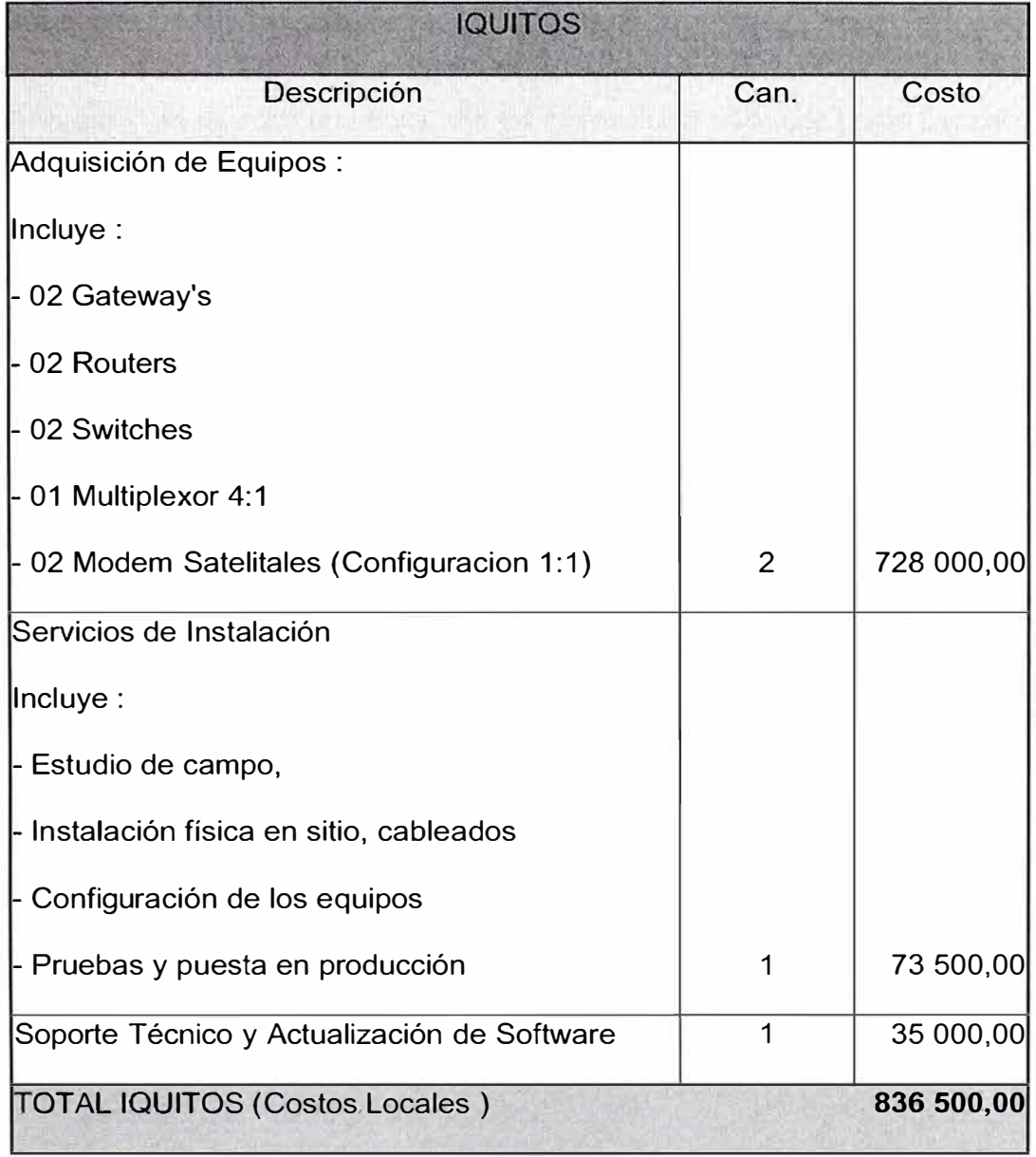

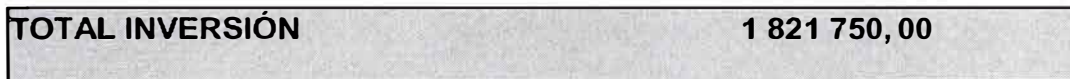

Cuadro N <sup>º</sup>5.5 : Adquisición de Equipos para !quitos

Nota: En los cuadros 5.4 y 5.5 , los costos que se muestran son costos locales (en sitio), esta incluido por tanto los costos de importación, aranceles, transporte.etc.

### **5.3 Ingresos**

A continuación se muestra una tabla, con los ingresos por tráfico de Larga Distancia, ( Voz y Datos), en los datos esta considerado Señalización, ISDN, etc.

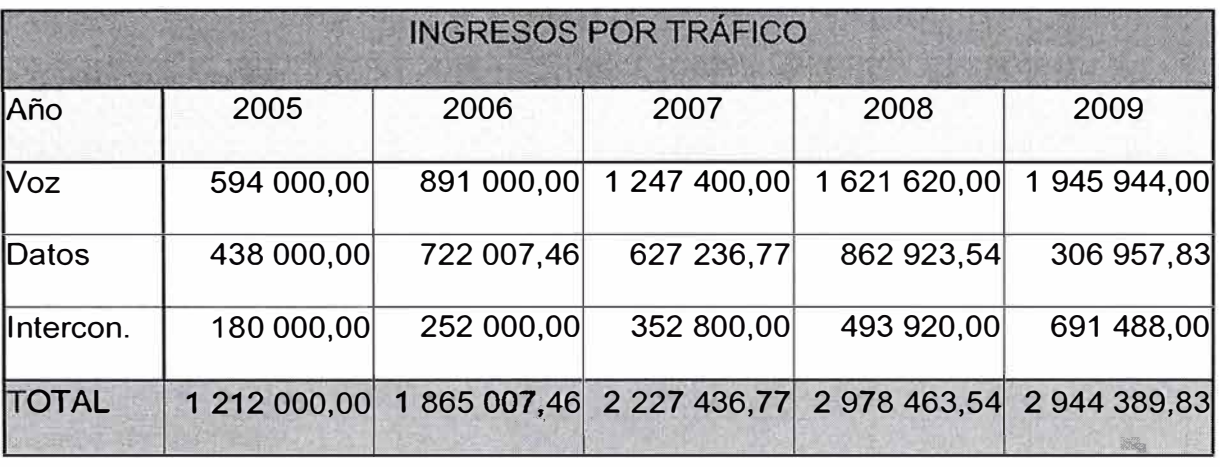

Cuadro N° 5.6 : Ingreso por Tráfico

# **5.4 Flujo de Caja Económico**

En el Cuadro Nº 5.7 se detalla el flujo de Caja Financiero en miles de soles, en este cuadro se incluye todos los valores necesarios a fin de calcular la utilidad neta.

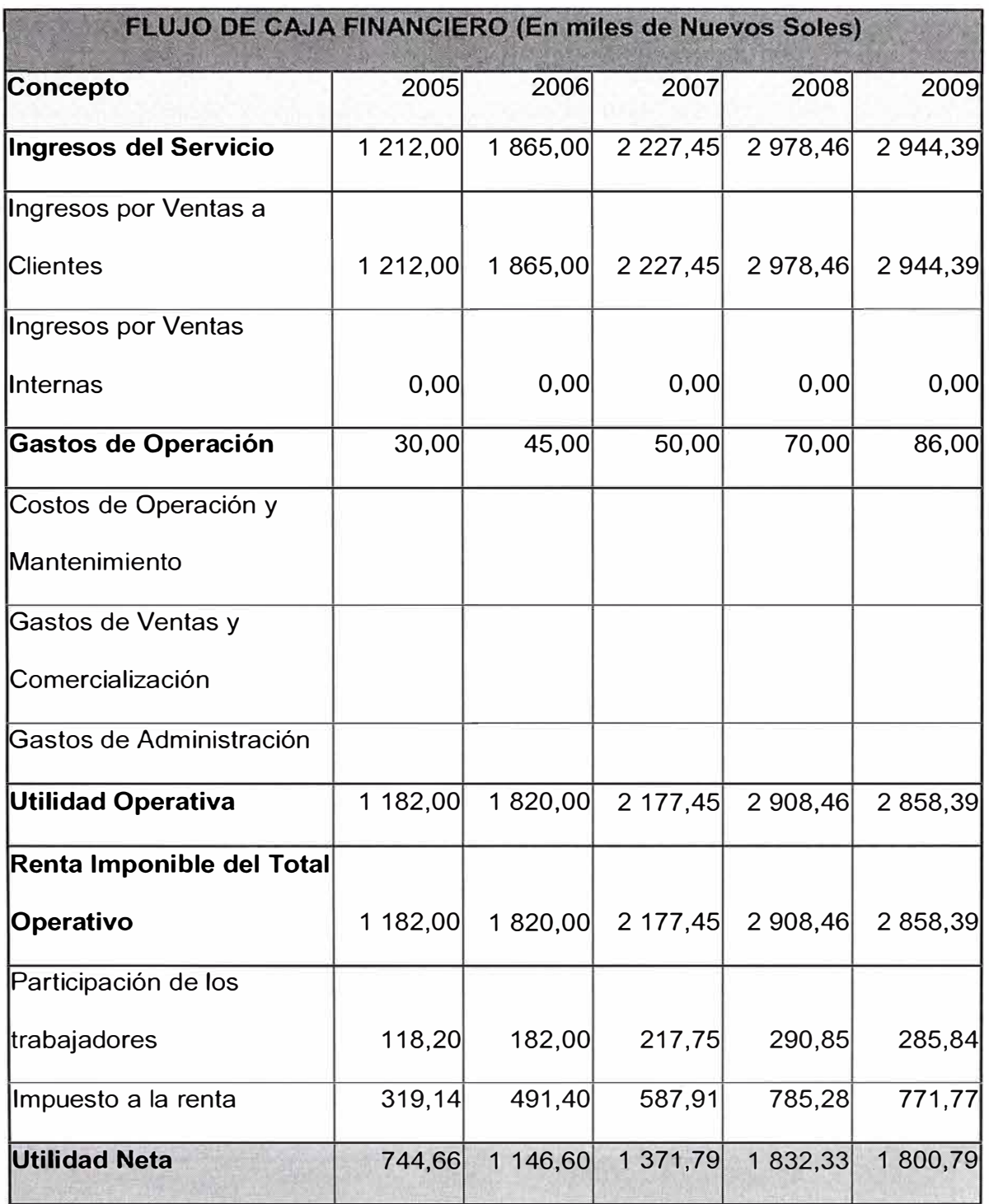

Cuadro Nº 5.7 : Flujo de Caja Financiero

### **5.5 Calculo de los Valores de Toma de Decisiones.**

Para el calculo de los valores de la toma de decisiones de una inversión se ha considerado que en el 2005 se realizaran las sustentaciones del caso y la ejecución del proyecto, tomándose en cuenta por tanto los ingresos desde el 2006.

### **5.5.1 VAN**

Mide el valor actual de los desembolsos y de los ingresos, actualizándolos al momento inicial y aplicando un tipo de descuento en función del riesgo que conlleva el proyecto.

Por ejemplo: no se asume el mismo riesgo invirtiendo en Deuda del Estado, en una compañía eléctrica o en una nueva empresa de Internet. Por lo tanto, para valorar estos tres proyectos hay que utilizar tasas de descuentos diferentes que reflejen los distintos niveles de riesgo.

Como las inversiones son normalmente a largo plazo, para actualizar los distintos flujos al momento inicial se utiliza la ley de descuento compuesto.

*Si el VAN obtenido* es *positivo el proyecto* es *interesante de realizar. Por el contrario, si el VAN*  es *negativo, el proyecto hay que descartarlo.* 

VAN = 
$$
\begin{bmatrix} -C_0 + C_1 + C_2 + C_3 + \frac{C_1}{(1+r)^2} + \frac{C_2 + C_3 + \frac{C_3}{(1+r)^3} + \frac{C_3}{(1+r)^n} + \frac{C_3}{(1+r)^n} \end{bmatrix}
$$
 (5.1)

- $C_0$ : Capital Invertido.
- C<sub>1</sub>: Utilidad Neta del 1º año.
- C<sub>n</sub>: Utilidad Neta del n-esimo año.
- r : Factor de riesgo, interés.

Se ha usado el valor que se usa para estos proyectos r=COK=14,952%

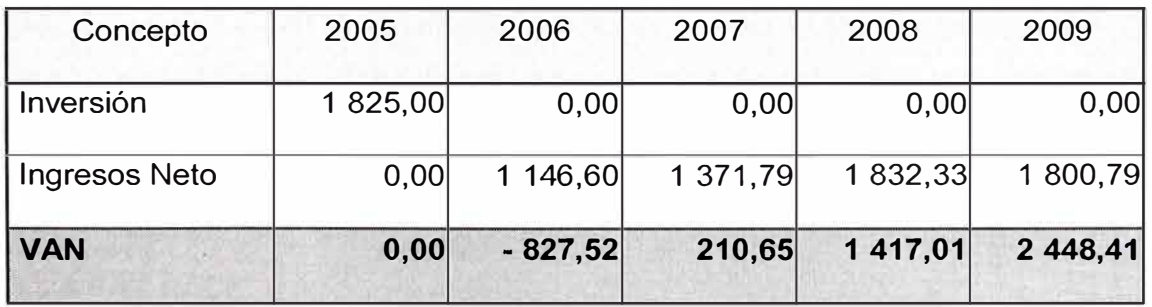

Cuadro N <sup>º</sup>5.8 : Inversión Vs Ingresos

### **5.5.2 Relación VAN / Inversión**

Este método mide la rentabilidad que se obtiene por cada peseta invertida, con lo que soluciona la limitación que hemos señalado en el método VAN. *Se elegirá aquel proyecto que presente este ratio* más *elevado.*  Se hallara el ratio "VAN/Inversión" de este proyecto

Ratio = Van / Inversión = 
$$
2448,41 / 1821,75 = 1,34
$$
 (5.2)

Por lo tanto, se obtiene una rentabilidad del 34% (es decir devuelve 1,34 Nuevo sol por 1,00 sol invertido).

### **5.5.3 TIR**

Este método consiste en calcular la tasa de descuento que hace cero el VAN. Un proyecto es interesante cuando su tasa TIR es superior al tipo de descuento exigido para proyectos con ese nivel de riesgo.

VAN = 
$$
\begin{bmatrix} -C_0 + \frac{C_1}{1+r} & \frac{C_2}{1+r^2} & \frac{C_3}{(1+r)^3} & \frac{C_3}{(1+r)^n} \\ 0 & \frac{C_3}{1+r^2} & \frac{C_3}{(1+r)^3} & \frac{C_3}{(1+r)^n} \end{bmatrix}
$$
 (5.3)

$$
r = TIR
$$

Luego la tasa TIR de esta operación es el 66,2% superior a 14,95% (COK para este tipo de proyecto), luego este proyecto de inversión es interesante de realizar.

Entre varios proyectos alternativos de inversión se elegirá aquel que presente la tasa TIR más elevada. De todos modos, si los diversos proyectos analizados presentan niveles de riesgos muy diferentes, primero hay que ver hasta que nivel de riesgo se está dispuesto a asumir, y a continuación, entre los proyectos seleccionados, se elige el que presente la tasa TIR más elevada.

### **5.5.4 PAY BACK.**

Mide el número de años que se tarda en recuperar el importe invertido. Se trata de calcular en que momento los ingresos percibidos cubren los gastos realizados. El retorno es de 02 años.

### **CONCLUSIONES**

A continuación se muestra un resumen ( Cuadro N° 6.1), de los valores que definen la decisión de si la inversión es rentable o no.

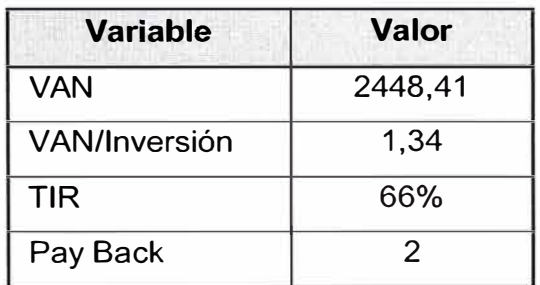

Cuadro N <sup>º</sup>6.1 : Cuadro de valores de Rentabilidad

- 1. VAN >>O; El proyecto es rentable
- 2. VAN /Inversión >1; El proyecto es rentable
- 3. TIR > COK , ( 66%>14,952 ) el proyecto es rentable.
- 4. Pay Back es 2 años, se recupera rápidamente el capital.

Por tanto se concluye que el proyecto es rentable y debe ejecutarse

**ANEXO A** 

### **ACRONIMOS**

- AAA: Authentication, Authorization, and Accounting
- AAL : ATM Adaptation Layer
- ACK : Acknowledgment
- ATM : Asynchronous Transfer Mode
- CA : Call Agent
- CAS : Channel Associated Signalling
- CCS : Channel Common Signalling
- DTMF : Dual Tone Multi-Frequency
- E1 : Transmisión digital a una velocidad de 2 048 Mbps
- ETSI : European Telecommunications Standard lnstitute
- FE : Fast Ethernet
- FXS : Foreing Exchange Station
- G.711 Técnica de codificación de voz a 64 Kbps
- G.723.1 : Técnica de compresión ACELP de voz a 5,3 y 6,3 Kbps
- G.726 Técnica de compresión de voz ADPCM a 40 , 32, 24, y 16 Kbps
- G.729 Técnica de compresión de voz CELP a 8 Kbps
- GK : Gatekeeper
- GW : Gateway
- H.248 Paralelo a MeGaCo estándar de la ITU-T
- H.225 ITU-T estándar, controla el establecimiento de la llamada para las redes.
- H.245 : ITU-T estándar, controla al punto terminal en una red H.323
- H.323 : Permite la comunicación de redes diferentes
- IETF : The Internet Engineering Task Force
- IP : Internet protocol
- ISUP : ISDN User Part
- ITU-T : lnternatinonal Telecommunication Union
- IVR : lnteractive Voice Response
- IWF lnterworking Function
- LAN Local Area Network
- MAC : Media Access Control
- MCU : Multipoint Control Unit
- MG : Media Gateway
- MGC : Media Gateway Controller
- MGCP : Media Gateway Control Protocol
- MeGaCo : Media Gateway Control
- MPLS : Multi-Protocol Label Switching
- MTP : Message Transfer Part, pueden ser de niveles 1,2 y 3, usado en SS7
- M2UA : MTP2 User adaptation Layer
- NGN : Next Generation Network
- Pay Back : Mínimo plazo de tiempo para recuperar la inversión.
- PoP : Point of Presence
- PSTN : Public Switched Data Network
- QoS : Quality of Service
- Q.931 : Protocolo de Señalización usado en H.323 para el call setup
- RTP : Real-time Transport Protocol
- RTCP : Real Time Transport Control Protocol
- RAS Registration, Admission and Control
- SDP Session Description Protocol
- SIGTRAN : Signalling Transport over IP
- SCTP : Stream Control Transmission Protocol
- SG : Signalling Gateway
- SS7 : Signalling System No. 7
- SIP : Session lnitiation Protocol
- TCP : Transmission Control Protocol
- TDM : Time Division Multiplexing
- TIR : Tasa que iguala los flujos de ingresos y egresos futuros de una inversión
- UDP : User Data Protocol
- UAC : User Agent Client
- UAS : User Agent Server
- VAN : Diferencia entre el valor actual de los flujos de fondos de una inversión
- VSAT : Very Small Aperture Terminal
- VolP : Voice over IP

**ANEXO B** 

### **INDICE DE CUADROS**

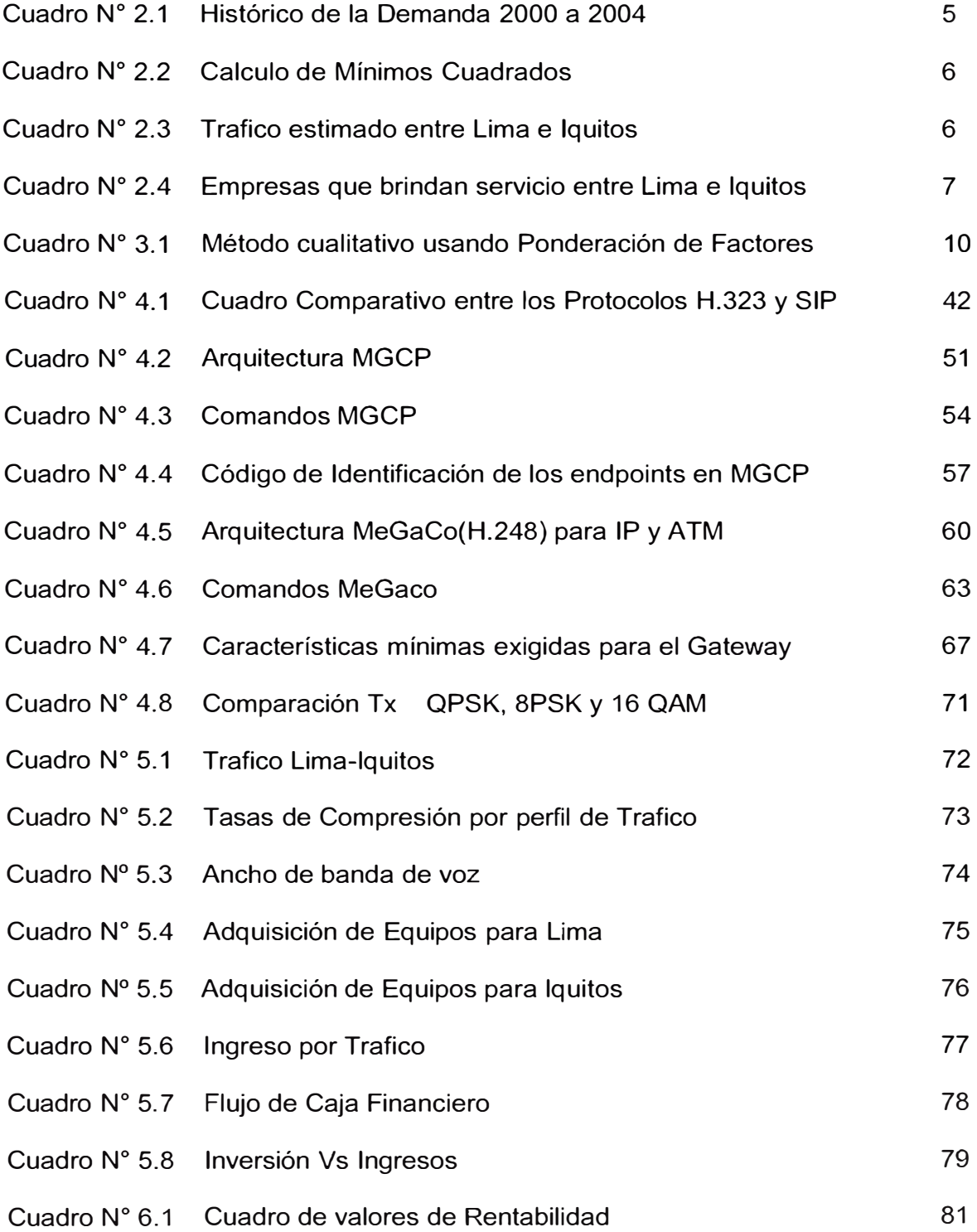

**ANEXOC** 

# **INDICE DE GRAFICOS**

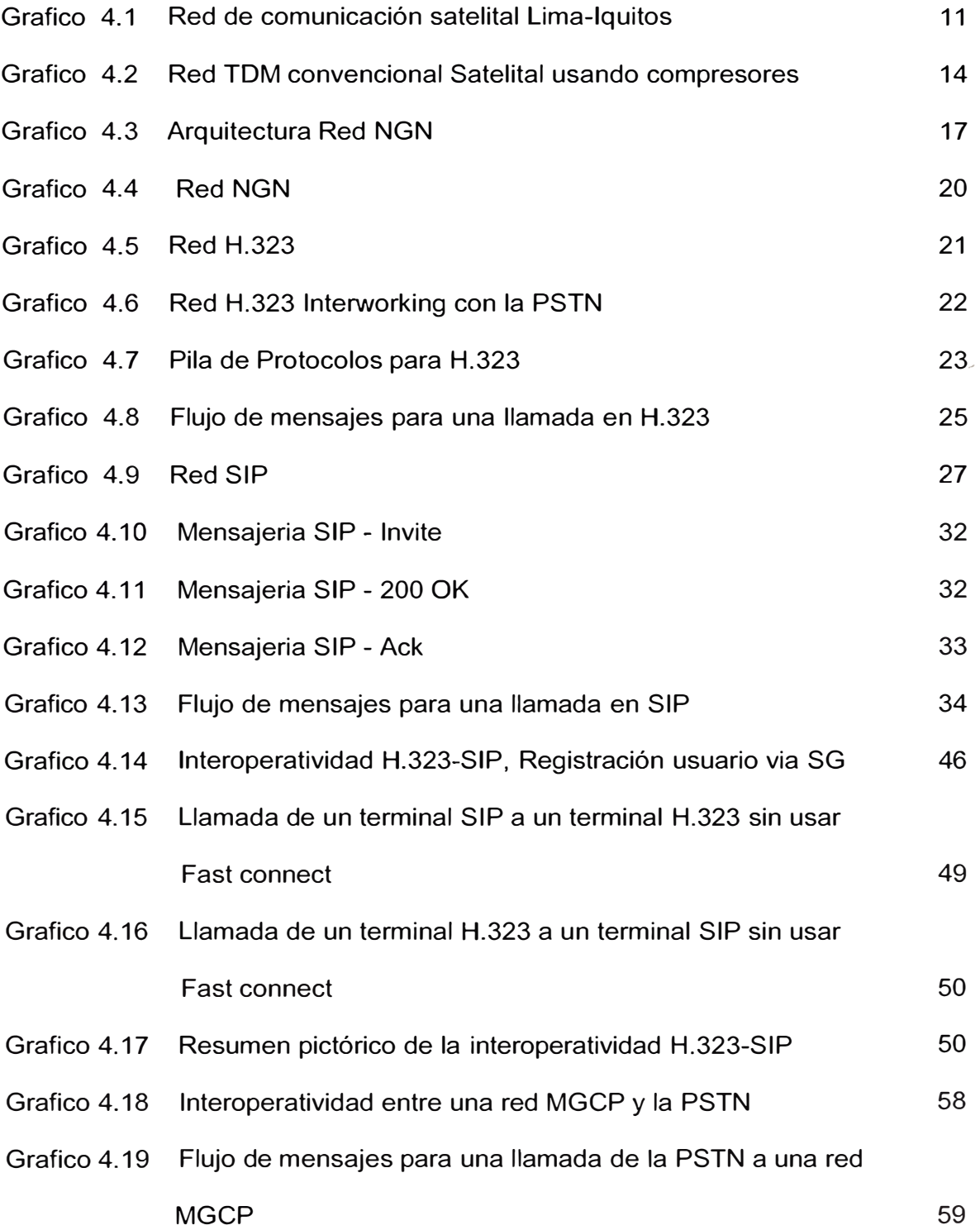

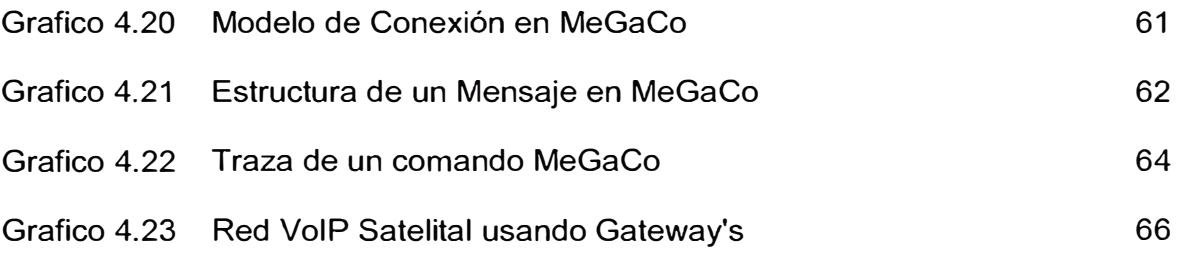

### **BIBLIOGRAFÍA**

- [1] Vento, Alfredo: "Evaluación de Proyectos" PUCP. 2000. 1ra. Edición
- [2] Kafka, Folke: Evaluación Estratégica de Proyectos de Inversión" Universidad del Pacífico.1995.2da.Edición.
- [3] Brealey & Myers & Marcus: "Fundamentos de Finanzas Corporativas" Ed. Mc Graw - Hill.1996.1 ra. Edición.
- [4] Vento, Alfredo: "Finanzas Aplicadas", Centro de Investigación de la Universidad del Pacífico.1998.4ta. Edición.
- [5] Sapag, Nassir y Reynaldo Sapag: "Preparación y evaluación de proyectos" , Ed. Me Graw-Hill, 1995. 3ra. Edición.
- [6] ITU-T SG16. Recommendation H.323: Packet-based multimedia communications systems. lnternational Telecommunication Union. Sept., 1999. http://etsi.org/tiphon
- [7] Karim, Asim. H.323 and Associated Protocols. http://www.cis.ohio-state. edu/-jain/cis788-99/h323/index.html. Ohio State University. USA, febrero de 2000.
- [8] Protocolos H.323

http://www.packetizer.com/iptel/h323/papers/

- [9] Alan B. Johnston : SIP,Understanding the Session lnitiation Protocol, House, Enero 2001, 228 páginas.
- [10]RFC's link : http://www.faqs.org/rfcs
	- rfc2543- Session lnititation Protocol (SIP)
	- rfc2327-SDP Session Description Protocol
	- rfc2705 Media Gateway Control Protocol (MGCP) Version 1\_0
	- rfc2719- Sigtran
	- rfc2805- Megaco
	- rfc2327-SDP Session Description Protocol

[11]Otros Papers de interes :

• Fundamentos NGN:

www.iec.org/online/tutorials/next\_gen/

- SIP: http://www.sipcenter.com/files/RADVISION\_SIP \_Overview.pdf
- Interworking SIP, H.323: www1.cs.columbia.edu/~kns10/research/gw/
- Sigtran :

http://www.ulticom.com/html/products/sigtran/m2pa.asp

- Diccionarios de Terminos : http://www.ulticom.com/html/products/sigtran/m2pa.asp
- IETF

http://www.ietf.org/

• ITU-T

http://www.itu.int/lTU-T/

[12]Manuales de referencia usados :

- Manual de equipamiento MG 1-gate 4000. Veraz Networks
- Manual de equipamiento MG UMG 8900. Huawei
- Manual de equipamiento MG AS5450. Cisco Sistems
- Manual de equipamiento Softswitch SoftX3000. Huawei
- Manual de equipamiento SIP Server AS5200 de Alcatel.